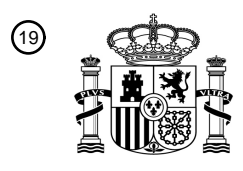

OFICINA ESPAÑOLA DE PATENTES Y MARCAS

ESPAÑA

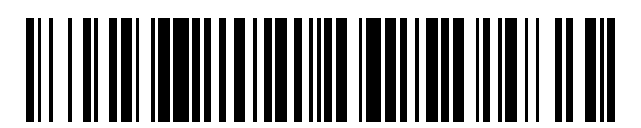

<sup>11</sup> **2 629 424** Número de publicación:

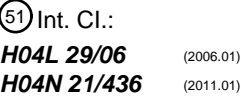

<sup>12</sup> TRADUCCIÓN DE PATENTE EUROPEA T3

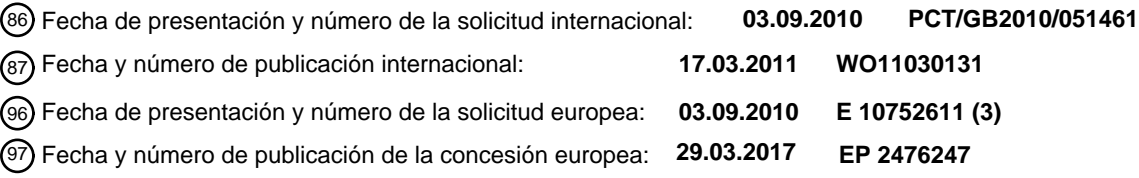

54 Título: **Módulo y procedimiento copia de seguridad**

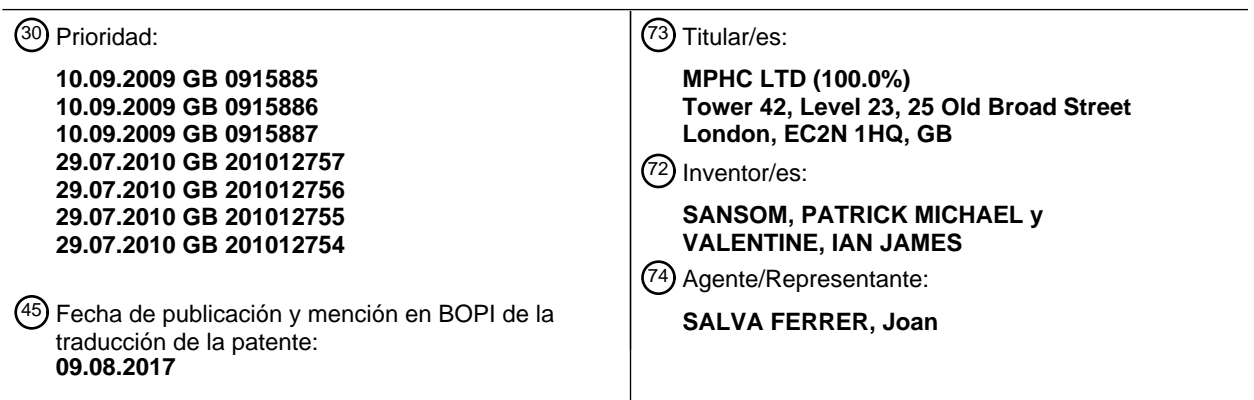

Aviso:En el plazo de nueve meses a contar desde la fecha de publicación en el Boletín Europeo de Patentes, de la mención de concesión de la patente europea, cualquier persona podrá oponerse ante la Oficina Europea de Patentes a la patente concedida. La oposición deberá formularse por escrito y estar motivada; sólo se considerará como formulada una vez que se haya realizado el pago de la tasa de oposición (art. 99.1 del Convenio sobre Concesión de Patentes Europeas).

#### **DESCRIPCIÓN**

Módulo y procedimiento copia de seguridad

#### 5 **Campo**

**[0001]** La presente invención se refiere a un módulo y procedimiento de copia de seguridad. En particular, pero no exclusivamente, a un módulo y procedimiento para un sistema de entrega de elementos de contenido.

#### 10 **Antecedentes**

**[0002]** La distribución de contenido multimedia como música y vídeo ahora se realiza sobre varios canales de comunicaciones. Por ejemplo, la música y el vídeo pueden retransmitirse sobre redes terrestres VHF y UHF para ser recibidos en aparatos de televisión, desde satélites a estaciones en tierra o receptores de satélite domésticos y

- 15 sobre redes de cable. Dichos servicios de difusión generalmente comprenden uno o más canales de comunicación, cada canal comprendiendo una frecuencia de operador concreta sobre la cual se modula una señal representativa del contenido que se emitirá sobre el canal. El contenido, normalmente programas de televisión, películas o espectáculos musicales, se emiten sobre un canal o canales particulares a horas concretas de acuerdo con una programación. En este aspecto, los servicios de difusión comprenden "horas de visionado" donde un espectador 20 tiene que sintonizar un canal en el momento en que el contenido de interés para el espectador se emite en ese
- canal.

**[0003]** Más recientemente, está disponible la televisión interactiva donde un espectador, incitado por un mensaje mostrado en la televisión, puede enviar señales de control o mensajes al operador de radiodifusión o a un 25 tercero asociado con el operador de radiodifusión y se muestran mensajes para iniciar cierta actividad. Por ejemplo, iniciar la selección de programas que desea ver o recibir información sobre un programa.

**[0004]** Los servicios de retransmisión están ampliamente disponibles usando técnicas de comunicación digital. Los proveedores de servicios de retransmisión digital proporcionan datos para llenar un menú o Guía 30 electrónica de programación (EPG) de, por ejemplo, un decodificado o televisor con un software EPG adecuado, sobre uno de sus canales. Una EPG típica se basa en un sistema de cuadrícula y muestra programas y canales en direcciones transversales. Por ejemplo, los programas de un canal particular pueden mostrarse en dirección horizontal con diferentes los canales configurados en dirección vertical. El espectador puede utilizar un mando a distancia que tenga los botones "UP/DOWN" y "LEFT/RIGHT" y usar estos botones para mover un cursor por la

- 35 pantalla para señalar programas. El espectador puede seleccionar un programa señalado accionando un botón "SELECT" (seleccionar), que sintoniza el receptor al canal particular. Opcionalmente, un espectador puede señalar un programa que se emitirá en el futuro y la selección de ese programa puede invocar una opción de "grabar" o "recordatorio".
- 40 **[0005]** Los espectadores de televisión generalmente están familiarizados con las EPG dispuestas en un sistema de cuadrícula y que son navegables usando dispositivos de control remoto con botones relativamente sencillos como "UP/DOWN" (arriba/abajo) y "LEFT/RIGHT" (izquierda/derecha) y los botones "SELECT" (seleccionar).
- 45 **[0006]** El contenido también está disponible sobre redes informáticas como Internet. Normalmente se accede al contenido a través Internet usando un ordenador personal como un equipo de escritorio o un portátil. La ubicación del contenido en una red como Internet se define mediante una dirección de red conocida como Localizador Uniforme de Recursos (URL). Un elemento de contenido concreto puede direccionarse y descargarse al ordenador direccionando el contenido para una presentación posterior o puede transmitirse (streamed) donde el ordenador
- 50 presenta el contenido a medida que lo proporciona la red. La interfaz de usuario de un ordenador es generalmente un dispositivo señalador como un ratón, y los usuarios de ordenadores están familiarizados con una interfaz de usuario que permite mover el dispositivo señalador hasta un icono, texto (como un enlace de Internet) u otro gráfico mostrado en una pantalla, y seleccionar ese gráfico para invocar una función asociada con el gráfico, por ejemplo, acceder a contenido a través de Internet.
- 55

**[0007]** Se accede al contenido a través de Internet utilizando una aplicación de navegador web, que, entre otras funciones, proporciona la capacidad de volver a las páginas web anteriores o pasar a páginas web visitadas previamente en la sesión del navegador mediante un simple "clic de ratón". Normalmente, las direcciones "atrás" y "adelante" se indican mediante iconos representados por flechas en direcciones opuestas. Cuando se retrocede o

adelanta a través de páginas web previamente visitadas, se muestra cada página web previamente visitada en la dirección respectiva. De este modo, sin importar si un usuario ha terminado completamente o no con una página web particular y ya no desea visualizarla, la página web se mostrará de todas formas a medida que el usuario "retrocede" por su historial de visualización.

5

**[0008]** Muchas redes de comunicaciones, incluyendo aquellas que constituyen al menos una parte de Internet, están configuradas para transmitir grandes cantidades de datos y éstas a veces se denominan redes "de banda ancha". Con objeto de esta descripción, el término "red de banda ancha" se solía referir a una red de comunicaciones o parte de la misma que es capaz de transmitir elementos de contenido como vídeo y música en un 10 lapso de tiempo aceptable. Dichas redes también pueden admitir streaming de música o vídeo. La capacidad de ancho de banda de datos de la conexión de un consumidor a dicha red es de al menos 2 Mbit/s.

**[0009]** Muchos usuarios de ordenadores tienen ordenadores que forman parte de una red de área local (LAN), por ejemplo, en su trabajo, y cada vez más en su hogar. Los usuarios a menudo conservan los elementos de

15 contenido en el almacenamiento de memoria junto con su LAN y al que acceden a través de sus ordenadores.

**[0010]** EP 1 594 317 describe un centro de operaciones para almacenar una pluralidad de programas, algunos de los cuales pregrabados, y algunos de los cuales están en proceso de ser grabados. La funcionalidad de pausar y reanudar permite al usuario pausar la presentación de dichos programas usando diferentes modos de 20 pausa, y reanudar más tarde la presentación de los programas. En un modo de pausa selectiva, el usuario puede pausar selectivamente un programa individual. Esto provoca el almacenamiento de un marcador que indica una posición de pausa en el programa individual. En un modo pausar todo, el usuario puede pausar una pluralidad de programas al mismo tiempo. Esto provoca el almacenamiento de una pluralidad de marcadores que están asociados con la pluralidad de programas. En un tercer modo de pausa, el usuario puede pausar automáticamente un

25 programa mediante la acción de cambiar de ese programa a otro programa. Esto provoca el almacenamiento de un marcador que indica una posición en el programa donde estaba el usuario antes de cambiar a otro.

**[0011]** US 2008/060027 describe un procedimiento para gestionar el cambio de tiempo que incluye el almacenamiento en búfer de un primer programa usando un primer sintonizador mientras se emite el primer 30 programa en un primer canal, y el almacenamiento en búfer de un segundo programa usando un segundo sintonizador mientras se emite el segundo programa en un segundo canal tras cambiar del primer canal al segundo canal. Si el primer programa ha sido emitido durante un tiempo más largo que el periodo predeterminado de tiempo antes de cambiar de canal, el procedimiento almacena en búfer el primer programa usando el primer sintonizador mientras se emite el segundo programa en el segundo canal. Si el primer programa no ha sido emitido durante un 35 tiempo más largo que el periodo predeterminado de tiempo antes de cambiar de canal, el procedimiento detiene el almacenamiento en búfer del primer programa mientras se emite el segundo programa en el segundo canal.

**[0012]** Los aspectos y realizaciones de la presente invención concebidos teniendo lo anterior en cuenta.

40 **[0013]** Visto desde un primer aspecto, se proporciona un módulo de copia de seguridad según la reivindicación 1, un receptor de contenido según la reivindicación 9, un servidor según la reivindicación 11 y un sistema según la reivindicación 13.

**[0014]** Visto desde un segundo aspecto, se proporciona un procedimiento según la reivindicación 14, un 45 programa de software según la reivindicación 18, y un medio portador según la reivindicación 19.

**[0015]** Las realizaciones pueden proporcionar una lista o menú, por ejemplo, posiblemente similar a una guía electrónica de programación, identificadores de elementos de contenido correspondientes a los elementos de contenido que han sido interrumpidos. Un espectador podrá entonces ir a un identificador de elemento de contenido 50 particular y seleccionarlo para volver a ver ese elemento de contenido particular.

**[0016]** Las realizaciones según los aspectos anteriores proporcionan un entorno en el cual un espectador puede retroceder a través de los elementos de contenido que ha visualizado previamente al que no ha terminado de ver, en vez de tener que volver a través de todos los elementos de contenido que han visualizado previamente.

55

**[0017]** Realizaciones particulares según los aspectos anteriores pueden implementarse en un receptor de elementos de contenido como un decodificador para un aparato de televisión configurado para proporcionar acceso de banda ancha y acceso a la retransmisión, como a una red de distribución terrestre, por satélite o por cable. Las realizaciones también pueden implementarse en una plataforma de red como un servidor configurado para

comunicarse con un decodificador o un aparato similar para proporcionar elementos de contenido para su visualización en un aparato de televisión. Las realizaciones también pueden implementarse de forma que los aspectos según la invención se distribuyan ente un receptor de elementos de contenido y un servidor, por ejemplo.

- 5 **[0018]** En general, un elemento gráfico asociado con un primer elemento e contenido que ha sido interrumpido puede mostrarse en respuesta a la señal de copia de seguridad, que puede comprender una lista de dichos elementos para las realizaciones según los aspectos tercero y cuarto. Reiniciar la visualización de un primer elemento de contenido particular puede iniciarse en respuesta a la selección del elemento gráfico que se corresponde con el primer elemento de contenido cuya visualización se va a reiniciar.
- 10

**[0019]** Opcionalmente, o adicionalmente, el elemento gráfico puede comprender una imagen fija o un clip de vídeo, de forma que un espectador pueda recordar el elemento de contenido asociado con un elemento gráfico particular para ayudarle a seleccionar qué elemento de contenido mostrar.

- 15 **[0020]** La visualización del elemento de contenido puede reiniciarse desde el principio del elemento de contenido, o reanudarse desde una posición en el elemento de contenido en la cual se produjo la interrupción. Reiniciar o reanudar puede ser a elección del espectador o uno o el otro pueden configurarse como por defecto.
- **[0021]** En una realización particular, cada registro de interrupción registra una posición en el primer elemento 20 de contenido correspondiente a la transición de mostrar el primer elemento de contenido en respuesta a la interrupción invocada por el usuario. Por ejemplo, la posición puede corresponder a la posición en la cual se produjo la transición correspondiente. Registrar la posición proporciona un mecanismo mediante el cual el módulo de copia de seguridad puede devolver la visualización donde el espectador puede desear volver. Si la posición se corresponde con el punto de transición, se facilita reanudar la visualización del elemento de contenido desde donde
- 25 se produjo la interrupción de uso. Además, puede ser posible mostrar a un usuario un elemento de contenido que se ha interrumpido durante largo tiempo, o cuánto queda del elemento de contenido por ver, en base a la información de la posición.

**[0022]** Opcionalmente, o adicionalmente, una realización puede configurarse para iniciar la visualización del 30 primer elemento de contenido desde su inicio.

**[0023]** Una realización puede además configurarse para iniciarse manteniendo la recepción del primer elemento de contenido y para iniciar la grabación del primer elemento de contenido en respuesta a la interrupción invocada por un usuario cuando el primer elemento de contenido es un elemento de contenido emitido. Continuar

- 35 recibiendo un contenido emitido y grabarlo permite al espectador volver a un lugar en el elemento emitido donde se produjo la interrupción de forma que pueda evitar perderse parte del elemento de contenido emitido. Esto es particularmente útil si el primer elemento de contenido fue un elemento de contenido retransmitido en directo, como un evento deportivo.
- 40 **[0024]** Los elementos de contenido emitidos pueden incluir información relacionada con un elemento emitido, por ejemplo, la señal de información del estado del programa que puede usarse para determinar una posición en el primer elemento de contenido para registrar un registro de interrupción. Por ejemplo, dicha señal de información del estado del programa es una señal de información de pausa publicitaria que indica el inicio o final de una pausa publicitaria. El módulo de copia de seguridad puede configurarse para volver a una parte del elemento de contenido 45 emitido en respuesta a la información del estado del programa que indica el final de la pausa publicitaria, y la posición registrada en el registro de interrupción reflejaría dicha información.
- **[0025]** Opcionalmente, o adicionalmente, la información del estado del programa puede indicar los tipos de datos que estaban presentes en la visualización antes de la interrupción, proporcionando así un mecanismo para 50 que el módulo de copia de seguridad devuelva al espectador a un punto en el elemento de contenido que tenga contenido de un tipo similar o igual que el presente antes de la interrupción. Por ejemplo, un usuario puede interrumpir su visionado de la retransmisión en directo de un partido de fútbol en el descanso para evitar ver la charla en el estudio. Sin embargo, cuando el espectador vuelva al partido de fútbol, probablemente no querrá volver a la charla del estudio. Al registrar el tipo de contenido antes de la interrupción, el módulo de copia de seguridad
- 55 puede devolver al espectador a una parte del elemento de contenido que muestra un tipo de contenido similar, es decir, el inicio de la segunda mitad del partido de fútbol. De esta forma, el espectador podrá navegar y retroceder a sus selecciones de visionado anteriores mientras se muestran solo los elementos de contenido de interés.
	- **[0026]** Normalmente, la interrupción invocada por el usuario puede comprender una señal de cambio de

canal o una solicitud para ver un elemento de contenido de banda ancha.

**[0027]** Almacenar la interrupción registra con un registro del otro en el cual se produjo la interrupción, por ejemplo en una pila ordenada a modo LIFO (last in first out, último dentro, primero fuera), proporciona una 5 realización en la cual la activación repetida de una señal de copia de seguridad puede iniciar la visualización de los primeros elementos de contenido interrumpidos en el orden inverso al que se interrumpieron, proporcionando así retroceso en una secuencia cronológica invertida al orden en el cual se interrumpieron los primeros elementos de contenido.

- 10 **[0028]** Mientras la descripción anterior se relaciona con instancias donde los elementos de contenido se interrumpen en un momento intermedio, opcional o adicionalmente uno o más realizaciones pueden configurarse para proporcionar esta funcionalidad cuando se opera sobre las listas de elementos de contenido y también (o en vez de) en los elementos de contenido en sí mismos, donde la interrupción se produce en o cerca de la transición del elemento de contenido en la lista.
- 15

**[0029]** Esto puede ser útil para listas como las listas de reproducción, favoritos e historial, o incluso listas de contenido de terceros entregados como canales de TV de banda ancha. En esta realización, la posición en la lista es una opción para volver a posiciones en el elemento de contenido en sí mismo. En esta instancia, la lista se almacena en la pila para permitir volver a una posición particular en la lista.

20 Una o más realizaciones de la presente invención se describen más adelante, a modo ejemplar únicamente, con referencia a los dibujos que se anexan, en los cuales:

La Fig. 1 ilustra de forma esquemática los componentes y enlaces de comunicación de un sistema para proporcionar acceso al contenido desde una pluralidad de fuentes según una realización de la invención;

25 La Fig. 2 ilustra de forma esquemática el sistema de la Fig. 1 con más detalle;

La Fig. 3 ilustra de forma esquemática un servidor de gestión de visualización de medios y los componentes del mismo según una realización de la invención;

La Fig. 4 ilustra de forma esquemática un receptor de contenidos y los componentes del mismo según una realización de la invención;

- 30 La Fig. 5 es un diagrama esquemático que ilustra dominios de visionado de vídeo, menús y otras funciones asociadas con los dominios de visionado de vídeo, disponible para su visualización a través del receptor de contenidos de la Fig. 4 conectado al sistema de la Fig. 1;
- La Fig. 6 es un diagrama esquemático del control de flujo del proceso que ilustra los pasos que un receptor de contenido implementa en respuesta a las instrucciones del usuario para invocar la visualización de diferentes 35 elementos de contenido de vídeo usando el sistema de la presente invención;
- La Fig. 7 es un diagrama esquemático del control de flujo del proceso que ilustra los pasos que un receptor de contenido implementa en respuesta a las instrucciones del usuario para la visualización de diferentes elementos de contenido;
- La Fig. 8 muestra una captura de pantalla de una pantalla de pila de contexto mostrada cuando se inicia un paso de 40 la Fig. 7;

La Fig. 9 es un diagrama esquemático del control de flujo del proceso que ilustra los pasos que un receptor de contenido implementa en respuesta a las instrucciones del usuario para invocar la visualización de diferentes elementos de contenido de vídeo y aplicaciones usando el sistema de la presente invención;

La Fig. 10 es un diagrama esquemático del control de flujo del proceso que ilustra los pasos que un receptor de 45 contenido implementa en respuesta a las instrucciones del usuario para la visualización de diferentes elementos de contenido;

La Fig. 11 muestra una captura de pantalla de una pantalla de pila de contexto mostrada cuando se inicia un paso de la Fig. 10;

La Fig. 12 muestra una captura de pantalla de una pantalla mostrada cuando el receptor de contenido invoca una 50 función de navegación de contenido en respuesta a las instrucciones introducidas por el usuario;

La Fig. 13 muestra una captura de pantalla de una pantalla mostrada para mostrar los resultados de una búsqueda invocada por un receptor de contenido en respuesta a las instrucciones introducidas por el usuario;

La Fig. 14 muestra una captura de pantalla de una pantalla mostrada cuando el receptor de contenido invoca la función de lista de reproducción en respuesta a las instrucciones del usuario; y la

55 Fig. 15 muestra una captura de pantalla de una pantalla mostrada cuando el receptor de contenido invoca el menú de la guía TV en respuesta a las instrucciones del usuario.

**[0030]** A continuación se ofrece una descripción más detallada de una o más realizaciones de la invención con referencia a las figuras proporcionadas.

**[0031]** La Fig. 1 ilustra de forma esquemática los componentes y enlaces de comunicación de un sistema 100 para proporcionar acceso desde uno o más receptores de contenido a contenido desde una pluralidad de fuentes. El contenido puede comprender uno o más elementos de contenido, y un elemento de contenido puede ser parte o ser 5 la totalidad de un contenido de programación (por ejemplo, un programa de televisión), una película, un vídeo clip, un anuncio publicitario y una aplicación interactiva, por ejemplo.

**[0032]** El sistema 100 comprende una pluralidad de fuentes de contenido 102 dispuestas para proporcionar contenido para su recepción mediante una pluralidad de receptores de contenido 108 (por ejemplo, 10 descodificadores), y posteriormente visualizar el contenido en una pantalla asociada con los receptores respectivos 108 sobre al menos una red de comunicaciones 104 (como: una red de área extensa (WAN), por ejemplo, Internet; redes de área local (LAN); o una combinación de dos o más de dichas redes) y una red de distribución de transmisión de vídeo 106 (por ejemplo cable terrestre IPTV o sistema de transmisión de televisión por satélite). El sistema 100 también comprende un servidor de gestión de visualización multimedia (MDMS) 110 que controla la

15 configuración del contenido y la distribución del contenido a los receptores de contenido 108 y proporciona una búsqueda de contenidos y/o descubrimiento de contenidos y/o módulo de navegación y otros servicios. El MDMS 110 proporciona un entorno de gestión de contenidos responsable de la presentación del contenido al que acceden los receptores de contenido 108 (o los usuarios de los mismos) registrados con el MDMS 110, dando a los usuarios una experiencia de interfaz de usuario consistente y con control de calidad en múltiples tipos de contenido como 20 transmisión de TV, contenido interactivo y contenido de vídeo de Internet.

**[0033]** Un módulo de gestión de visualización multimedia (no mostrado) se proporciona en los receptores de contenido 108 para gestionar la búsqueda, descubrimiento, navegación y presentación de contenidos en los receptores de contenido 108. El módulo de gestión de visualización multimedia está configurado para comunicarse 25 con el MDMS 110 sobre la red de comunicaciones 104.

**[0034]** El MDMS 110 y el módulo de gestión de visualización multimedia configuran el contenido para mostrar en base a un conjunto de parámetros especificados por uno o más de: un proveedor de contenidos; un usuario de un receptor de contenidos 108; un fabricante de receptor de contenidos 108; y un proveedor de servicios. Los 30 parámetros pueden estar integrados como parámetros operativos del receptor de contenidos 108.

**[0035]** La Fig. 2 ilustra esquemáticamente las características de la Fig. 1 con más detalle, y proporciona una visión general de los elementos y módulos funcionales del MDMS 110. Las características ilustradas en la Fig. 2 que se corresponden a las características descritas en relación con la Fig. 1 se denotan como números de referencia.

35

**[0036]** En la realización ilustrada, el MDMS 110 ofrece una relación cliente-servidor con los receptores de contenido 108 que comprenden dispositivos de TV (como decodificadores), o como un servicio web a través de Interfaces de programación de aplicaciones (API) a dispositivos de TV y otros sistemas. Los receptores de contenidos 108 que comprenden dispositivos de TV que se conectan al MDMS 110 pueden tener integrados un 40 cliente específico de receptor de contenido (por ejemplo, módulo de gestión de visualización multimedia) que permite

- que al menos una parte de los servicios de la plataforma del MDMS 110 y el propietario del contenido y la marca del fabricante original de equipos (OEM), es decir la marca del receptor de contenidos, fabricante o proveedor, se mantenga uniformemente entre los tipos de dispositivos. Una vez portado, no es necesario realizar cambios de código al software del dispositivo para añadir contenido, características y marcaciones adicionales.
- 45

**[0037]** Para los receptores de contenido 108 que se conectan al MDMS 110 y que no tienen software cliente integrado, los servicios de la plataforma y el contenido pueden habilitarse mediante interfaces de programación de aplicación de servicios directos y una interfaz de usuario en el dispositivo de TV. En estas instancias, puede usarse un subconjunto de la funcionalidad completa de la plataforma, y el propietario y la marcación OEM configurada y los

- 50 servicios pueden no reflejarse totalmente en la interfaz mostrada al usuario debido a las limitaciones de la misma. Sin embargo, puede requerirse que ciertos elementos mínimos sean compatibles como condición de utilización de las API.
- **[0038]** El tráfico de vídeo por Internet entregado a los dispositivos de TV no pasa a través del MDMS 110, 55 sino que utiliza los servicios de streaming directo, protocolos, códecs y rutas de interconexión desde los propietarios de contenido a los dispositivos de TV. Aunque estos servicios, protocolos, códecs y redes utilizados son comunes para el streaming de vídeo por Internet a PCs, los receptores de TV pueden ser capaces solo de procesar un subconjunto de protocolos y códecs.

**[0039]** De igual forma, el contenido transmitido entregado a dispositivos de TV no pasa a través del MDMS 110 tampoco, sino que está sujeto a protocolos de retransmisión y rutas de transmisión comunes a la retransmisión de señales de TV a dispositivos de TV sobre un medio adecuado (por ejemplo, satélite, antena y cable).

- 5 **[0040]** Usando el MDMS 110, los propietarios de contenido y los agregadores de medios (es decir, las partes que agregan contenido web sindicado como titulares de noticias, weblogs (blogs), podcasts, vlogs (vídeo blogs) en una única proposición), pueden registrar y administrar sus servicios y contenido para su descubrimiento y uso por parte de los receptores de contenido 108 configurados para recibir el contenido puesto a disposición por el MDMS 110.
- 10 Los propietarios de contenido también pueden configurar productos y servicios adicionales a través del MDMS 110 como suscripciones a contenidos y promociones, y su marca de propietario de contenido y las opciones interactivas se mantienen en todos los dispositivos donde se muestre el contenido.
- **[0041]** Un usuario de un receptor de contenido con contenido almacenado en su propio dominio de contenido 15 local también puede ser capaz de registrar y administrar el contenido almacenado en ese dominio local de contenido usando el MDMS 110, y para el descubrimiento y uso usando su receptor de contenidos. En este caso, el usuario del receptor de contenido se de forma efectiva otro propietario de contenidos.
	- **[0042]** El MDMS 110 implementa una variedad de funciones, tales como:
- 20

a. El registro de fuentes y bibliotecas de vídeo en Internet para permitir la búsqueda, descubrimiento, navegación y visualización de contenido en múltiples tipos de dispositivos de TV;

b. El registro de destinos interactivos y aplicaciones de TV para permitir su búsqueda, descubrimiento, navegación y acceso en múltiples tipos de dispositivos de TV;

- 25 c. La gestión de marcas de contenido, búsquedas multimedia, recomendaciones, enlaces interactivos y promociones para los propietarios de contenido (incluyendo publicidad y patrocinio) de forma que la marca e imagen correctas se muestren al espectador siempre que se acceda al contenido, en múltiples tipos de dispositivos de TV; esta capacidad es común para los operadores de TV, agregadores de vídeo de Internet y propietarios de aplicaciones interactivas;
- 30 d. El registro de "usuarios", como espectadores de TV, y la gestión de su información de personalización, como la identidad del espectador e información personalizada, están disponibles en múltiples tipos de dispositivos de TV;
	- e. La provisión de una gama de servicios de descubrimiento de contenido, como:
	- i) Búsqueda centralizada por todo el contenido;
- 35 ii) Recomendaciones y relaciones de contenido;
	- iii) Intercambio de contenido entre miembros de la comunidad;
	- iv) Promoción de contenidos para propietarios de contenido;
	- v) Resolución de TV Keys™ vi) Gestión de listas de elementos de contenido vii) Mensajería
- 40 f. La implementación de los acuerdos de distribución y las restricciones de derechos para los propietarios de contenido, particularmente la aplicación de restricciones de derechos territoriales;

g. Servicios centralizados de pago por suscripciones y micro facturación (facturación por elementos de contenido individuales) para todos los propietarios de contenido;

- h. Servicios de publicidad que pueden comprender una gama de productos, por ejemplo:
- 45

i) Enlaces de publicidad "click through" a vídeo o destinos interactivos;

ii) Inserción de vídeos publicitarios en listas de reproducción y consumo de contenido de vídeo;

iii) Interconexión con infraestructuras de servicios publicitarios en Internet estándares de terceros y gestión de campañas y ventas; y

50 iv) Provisión de datos de focalización de espectadores a motores de servicios publicitarios externos.

**[0043]** La Figura 3 ilustra de forma esquemática el MDMS 110 y los componentes del mismo según una o más realizaciones de la presente invención.

55 **[0044]** El MDMS 110 incluye una interfaz de red 112 que proporciona una ruta a través de la cual el MDMS 110 se acopla a la red de comunicaciones 104. El MDMS 110 se comunica con las fuentes de contenido y los receptores de contenido sobre la red de comunicaciones 104 a través de la interfaz de red 112. La información recibida en el MDMS 110 desde las fuentes de contenido puede incluir, por ejemplo, metadatos de contenido para alimentar un módulo de búsqueda y recuperación (por ejemplo, fuentes Web como las fuentes RSS XML), datos de

marca del propietario del contenido para que se muestre el contenido de la aplicación, otras reglas del propietario del contenido relacionadas con la visualización y consumo del contenido.

**[0045]** Un módulo de configuración 114 del MDMS 110 se configura para proporcionar un medio con el que 5 los propietarios de contenido pueden registrar y administrar su contenido. El módulo de configuración 114 comprende un procesador y un módulo de almacenamiento de datos.

**[0046]** El módulo de configuración 114 también proporciona un medio por el cual los fabricantes del receptor de contenidos, es decir, los fabricantes OEM, pueden especificar cómo deberían mostrarse los datos y la 10 información cuando el sistema de la invención se implemente usando sus receptores de contenido específicos. Un módulo de servicios de identidad 124 (descrito con más detalle más adelante) proporciona un medio mediante el cual las preferencias de presentación de los usuarios finales (es decir, los espectadores que utilizan el receptor de contenidos implementando el sistema de la presente invención) que describen cómo los datos y la información deberían mostrarse en sus receptores de contenido se almacenan, por ejemplo, personalizando cómo aparecen los 15 menús cuando se muestran a través de sus receptores de contenido.

**[0047]** Un gestor de contenidos 116 (descrito con más detalle más adelante) está operativo para combinar las configuraciones y las preferencias especificadas por las tres partes diferentes anteriores.

- 20 **[0048]** Cuando inicialmente registran su contenido con el MDMS 110 para hacer que ese contenido esté disponible para los espectadores que tienen receptores de contenido para recibir dicho contenido a través del MDMS 110, los propietarios de contenido realizan un proceso de configuración usando el módulo de configuración 114. Este proceso de configuración puede ser realizado por el propietario de contenidos, quizá en una ubicación remota, por medio de un terminal del propietario de contenidos, por ejemplo, un PC dispuesto para comunicarse con el módulo 25 de configuración 114 mediante la red de comunicaciones 104 y la interfaz de red 112.
	- **[0049]** En un ejemplo, el propietario de contenidos podría utilizar el PC para navegar a una página web específica para iniciar el proceso de configuración. El módulo de configuración 114, tras recibir una solicitud de los datos de la página web desde el PC, transmite los datos de la página web relevantes al PC del propietario de
- 30 contenidos para permitir al propietario de contenidos realizar el proceso de configuración. Se presenta una interfaz de propietario de contenidos al propietario de contenidos que muestra un número de funciones relacionadas con cómo desea configurar su contenido. En este aspecto, el propietario de contenidos puede definir:

• Sus fuentes MediaRSS (u otro formato) y los parámetros asociados que serán recuperados por el indexador de

- 35 contenidos 118. Esto es para que los elementos de contenido del propietario de contenidos puedan presentarse a un usuario en los resultados de búsqueda y las recomendaciones cuando sean relevantes para la búsqueda o recomendación que está siendo realizada por el MDMS 110.
	- Información de presentación del elemento de contenido, como su branding
	- Las categorías de contenido que admiten, como vídeo general, noticias, etc.
- 40 Paquetes de suscripción a contenido y precios, y las reglas utilizadas para identificar los elementos de contenido que pertenecen a cada paquete de suscripción.

• Acuerdos de distribución, como OEMs o proveedores de servicios (de forma colectiva, operadores) sobre cuyos receptores de contenido su contenido se pondrá a disposición y/o en cuyos territorios su contenido pueda ponerse a disposición.

45

**[0050]** El propietario del contenido también puede desear configurar una aplicación de menú de contenido que estará disponible para el espectador cuando el espectador consuma contenido de ese propietario de contenidos. De nuevo, esta opción de registro de menú de contenido puede especificarse durante el proceso de configuración inicial o en otro momento. La opción de registro del menú de contenido también proporciona al propietario del

- 50 contenido la capacidad de configurar elementos específicos del menú que acceden a servicios del MDMS, como: una aplicación de búsqueda que permite al espectador buscar solo dentro del contenido de ese propietario de contenidos; una aplicación de recomendaciones de contenido que proporciona al espectador recomendaciones del contenido de ese propietario de contenidos; aplicaciones cuasi-canal en las cuales el contenido temático de ese propietario de contenidos se ordena en dichos cuasi-canales ya sea estática o dinámicamente usando búsquedas y
- 55 recomendaciones predefinidas que pueden realizarse sin la entrada de datos por parte del espectador final; y una aplicación de publicidad donde el espacio en ese menú de contenidos de ese propietario de contenidos puede venderse para publicidad o puede utilizarse para promocionar contenido específico de ese propietario de contenidos con la capacidad de hacer clic en el anuncio publicitario para llegar a una pieza de contenido o a un destino interactivo.

**[0051]** El propietario de contenidos indica que el contenido está configurado como necesiten que esté utilizando la interfaz del propietario de contenidos de la página web mostrada en su terminal, y tras dicha indicación; el terminal transmite estos datos de parámetros de configuración a través de la red de comunicaciones 104 y de la 5 interfaz de red 112 al módulo de configuración 114. Tras la recepción de los datos, el módulo de configuración 114 envía una confirmación al terminal del propietario de contenidos indicando que los datos de los parámetros de configuración se han recibido y almacena los datos de los parámetros de configuración en su módulo de almacenamiento de datos.

- 10 **[0052]** Aunque se describe desde el punto de vista de un propietario de contenidos que especifica sus requisitos, un proveedor de servicios y/o un OEM podrían especificar sus propios requisitos de imagen de marca y presentación y de los menús usando la misma interfaz, aunque las opciones disponibles para su configuración pueden ser diferentes para estos roles distintos.
- 15 **[0053]** El módulo de almacenamiento de datos del módulo de configuración 114 se configura para mantener una base de datos de los datos de los parámetros de configuración del contenido para su recuperación por un gestor de contenidos 116 que puede posteriormente aplicar estos datos de parámetros de configuración al contenido que será transmitido a los receptores de contenido.
- 20 **[0054]** El MDMS 110 está dispuesto para recuperar los metadatos de contenido configurados por los propietarios de contenidos para permitir la provisión de la búsqueda de contenidos y las recomendaciones a los receptores de contenido. Los metadatos de contenido se recuperan sobre la red de comunicaciones por el indexador de contenidos 118, opcionalmente como fuente RSS XML de medios. El indexador de contenidos 118 recupera las configuraciones de la fuente del propietario de contenidos desde la configuración del propietario de contenidos 114,
- 25 recuperando y procesando la fuente del propietario de contenidos según se haya especificado. El indexador de contenidos 118 aumenta los metadatos recuperados del propietario de contenidos con datos derivados utilizando las reglas del MDMS (como la clasificación de calidad MDMS apropiada y los protocolos y códecs implícitos por una o más referencias de contenido) y los datos derivados usando la configuración de propietario de contenido relevante recuperada de la configuración del propietario de contenidos 114 (como la información de presentación, las redes de
- 30 distribución y los territorios y los paquetes de suscripción con los que está asociado cada elemento de contenido). Los metadatos XML para cada elemento de contenido luego pasa a un módulo de búsqueda y recuperación 120 que indexa y almacena los datos metadatos de contenido en su almacenamiento asociado.
- **[0055]** Los metadatos de contenido recibidos incluyen datos (por ejemplo, una URL) que identifica una 35 ubicación en la fuente de contenido de las instancias de contenido reales con las cuales se relaciona (con cada instancia de contenido asociada con un protocolo/códec/combinación de ancho de banda diferente) y por tanto el módulo de búsqueda y recuperación 120 mantiene una lista de referencias de contenido para cada elemento de contenido registrada por los propietarios de contenidos.
- 40 **[0056]** Un módulo de búsqueda y recomendaciones 122 se dispone como una capa de acceso al módulo de búsqueda y recuperación 120. Esto expone una API de servicios basada en XML sencilla al gestor de contenidos 116, para cada solicitud de servicio el gestor de contenidos 116 requiere e implementa cada una de estas solicitudes utilizando una o más de las APIs propias y servicios proporcionados por el módulo de búsqueda y recuperación 120.
- 45 **[0057]** El MDMS 110 además comprende un módulo de servicios de identidad 124 que comprende un procesador y un módulo de almacenamiento de identidad del usuario. El módulo de almacenamiento de identidad del usuario del módulo de servicios de identidad 124 se configurará para almacenar los datos relacionados con las identidades correspondientes a los diferentes usuarios de un receptor de contenido, por ej. Una identidad para cada miembro individual de un hogar. Este módulo proporciona un modelo de datos de perfil de usuario que se asociará
- 50 con las identidades que pueden comprender:
	- apodo
	- detalles personales incluyendo un número de móvil único y/o una dirección de correo electrónico
	- visualización y preferencias de contenido incluyendo los ajustes de protección de PIN
- 55 los receptores de contenido con los que este perfil están asociados
	- suscripciones compradas y elementos de contenido
	- historial de elementos de contenido
	- clasificaciones de elementos de contenido
	- marcadores de elemento de contenido y etiquetas de listas de reproducción

**[0058]** Varias acciones del usuario sobre el receptor de contenidos inician una comunicación con el módulo de servicio de identidad 124 algunas de las cuales resultarán en la actualización del perfil del usuario actual por el módulo de servicios de identidad 124. Ejemplos de estas comunicaciones incluyen: editar y guardar detalles del 5 usuario y sus preferencias, ver marcadores, marcar un elemento de contenido, clasificar un elemento de contenido,

ver un elemento de contenido etc. Una identidad predeterminada de un receptor de contenido puede estar vinculado a un identificador único del receptor de contenido, que se utiliza cuando no se ha identificado una identidad individual. Esta identidad puede estar asociada con los detalles del suscriptor donde el receptor de contenidos haya sido aprovisionado por un proveedor de servicios.

10

**[0059]** Con esta disposición, la información del perfil de los usuarios (incluyendo, por ejemplo, datos sobre su consumo de contenido) puede usarse para mejorar la focalización y particularmente las recomendaciones de contenido a usuarios específicos. Esto se consigue mediante el módulo de servicios de identidad 124, creando perfiles de usuario en el módulo de búsqueda y recuperación 120, y llenándolos con los elementos de contenido

- 15 consumidos por cada perfil de usuario. El módulo de búsqueda y recuperación puede entonces hacer recomendaciones de consumo informadas para el usuario cuando sea solicitado por el módulo de búsqueda y recomendaciones 122.
- **[0060]** En respuesta a la recepción en el MDMS 110 de una instrucción desde un receptor de contenido para 20 cambiar el usuario (dicha instrucción invocada por una acción de usuario en relación con el receptor de contenido, es decir, la selección de un usuario asociado con el receptor de contenido y opcionalmente la introducción de un código de número de identificación personal (PIN), por ejemplo mediante un mando a distancia), la instrucción, el identificador de usuario, el identificador del receptor y el PIN opcional se entregan al módulo de servicios de identidad 124 mediante una interfaz de red 112. El módulo de servicios de identidad 124 recupera los datos
- 25 relevantes del perfil de usuario de su módulo de almacenamiento, comprueba el PIN si es necesario y, si tiene éxito, registra el nuevo usuario como el usuario actual para este receptor de contenido en su módulo de almacenamiento y genera y devuelve al receptor de contenido al menú de usuario apropiado para este usuario en este receptor de contenidos. Este nuevo menú de usuario puede resultar en solicitudes adicionales del receptor de contenido al gestor de contenidos 116 para llenar los elementos de contenido (como las recomendaciones de contenido para el
- 30 usuario).

**[0061]** Cuando un usuario de un receptor de contenido desea buscar contenido específico e inicia una búsqueda a través de su receptor de contenido para buscar contenido específico, la interfaz de red 112 recibe una solicitud de búsqueda a través de la red de comunicaciones 104 para el receptor de contenidos y lo entrega al gestor

- 35 de contenidos 116. El gestor de contenidos 116 luego construye la consulta de búsqueda añadiendo un número de restricciones adicionales a la búsqueda que se deriva de las capacidades y atributos del receptor de contenidos. En particular, el receptor de contenidos puede proporcionar el identificador del receptor de contenidos, tipo y operador como parte de la solicitud de búsqueda y la dirección de IP de origen puede determinarse desde los protocolos de red TCP/IP. Estos pasan al perfilador 136 del receptor de contenidos que determina y devuelve:
- 40

• Los protocolos y códecs compatibles con este tipo de receptor de contenidos. Estos datos se configuran y almacenan para cada tipo de receptor de contenidos en el perfilador 136 del receptor de contenidos. El conjunto de datos para este tipo de receptor de contenido se recupera de este almacén. • El operador asociado con este receptor de contenido.

- 45 La capacidad de ancho de banda de la red de este receptor de contenido. Este ancho de banda habría sido enviado al perfilador 136 del receptor de contenido por el receptor de contenido durante una prueba de ancho de banda anterior, normalmente realizada durante el arranque del receptor de contenido y almacenada por el perfilador del receptor de contenido contra el identificador del receptor de contenido.
- El territorio determinado del receptor de contenido. Esto se deriva de la IP de origen del receptor de contenido 50 usando una IP para la tabla de mapeo de la ubicación geográfica (en este caso, territorio).

**[0062]** El gestor de contenidos 116 luego da instrucciones al módulo de búsqueda y recomendaciones 122 para que ejecute la consulta de búsqueda construida. El módulo búsqueda y recomendaciones 122 extrae los datos del parámetro de búsqueda de la solicitud para dirigir la interfaz específica del módulo de búsqueda y recuperación

55 120. Luego el módulo de búsqueda y recuperación 120 realiza la búsqueda según las instrucciones del módulo de búsqueda y recomendaciones 122 y los metadatos de los elementos de contenido relevantes se recuperan y devuelven al gestor de contenidos 116. Estos resultados de búsqueda se transmiten al receptor de contenido desde el cual se recibió la solicitud de búsqueda.

**[0063]** El efecto de la combinación de esta consulta de búsqueda limitada implementada por el gestor de contenidos 116 contra los metadatos de contenido aumentada por el indexador de contenido 118 es para asegurar que solo se presenta al usuario el contenido apropiado y funcional sobre el receptor de contenido. Este proceso aplica las recomendaciones y solicitudes de otros contenidos.

**[0064]** Cuando un usuario de un receptor de contenidos instiga una búsqueda, cualquier resultado de contenido devuelto al usuario puede estar opcionalmente hecho a medida para ese usuario en base al perfil del usuario. Así, en este caso, el gestor de contenidos 116, tras la recepción de la solicitud de contenido a través de la interfaz de red 112 añade otras restricciones a la consulta de la búsqueda. Primero, solicita los datos del perfil del

- 10 usuario relacionados con el usuario actual que solicitó la búsqueda al módulo de servicios de identidad 124. El módulo de servicios de identidad 124 recupera los datos del perfil de usuario y los devuelve al gestor de contenidos 116. El gestor de contenidos 116 modifica los datos de la solicitud de búsqueda para incluir cualquier ajuste al perfil relevante (como una búsqueda segura, es decir, sin contenido adulto) como términos adicionales en la consulta de búsqueda antes de enviar la consulta al módulo de búsqueda y recomendaciones 122. Tras la recepción de dichos
- 15 datos de solicitud de búsqueda modificados, el módulo de búsqueda y recomendaciones 122 procede de la forma descrita anteriormente para recuperar los metadatos de los elementos de contenido relevante a la solicitud de búsqueda y estos resultados de búsqueda son devueltos al gestor de contenidos 116. Además del gestor de contenidos 116 puede aumentar los metadatos del elemento de contenido devuelto con metadatos específicos del usuario relevante como la clasificación del usuario, cualquier etiqueta de usuario, ya tenga el derecho o no el usuario
- 20 para ver el contenido como parte de uno de sus paquetes de suscripción activos, etc., antes de transmitir los metadatos del contenido al receptor de contenido del usuario. Así puede entregarse una presentación de contenido de forma personalizada al usuario mientras se mantienen los requisitos y restricciones de otras partes (es decir, propietario de contenido, etc.).
- 25 **[0065]** En algunas instancias puede utilizarse otra variación del esquema anterior, particularmente cuando un usuario conoce los elementos de contenido que se muestran (como sus elementos de contenido marcados), donde los elementos de contenido que no son funcionales sobre el dispositivo se devuelven en los resultados, pero tienen sus metadatos de elementos de contenido más aumentados para indicar que son elementos de contenido no funcionales. Esto evita que el usuario piense que el sistema ha perdido elementos de contenido que conocían si
- 30 pasan entre receptores de contenido con diferentes capacidades.

5

**[0066]** El MDMS 110 ofrece una gama de funciones a un usuario de un receptor de contenido que puede incluir, por ejemplo: búsqueda y recomendaciones de vídeo; interacción con menús del proveedor de contenido; registro de nuevos perfiles (identidades individuales); administración de instrumentos de pago y facturación, 35 transacciones y autorización de pagos; gestión de favoritos, listas de reproducción e historial; interacción con mensajes y otros usuarios; y configuración de preferencias del usuario y opciones.

- **[0067]** Un formato de visualización para mostrar del propietario de contenido especificado y/o la forma de contenido personalizado en una pantalla de visualización se entrega a un receptor de contenido desde el gestor de 40 contenido 116 a través de la interfaz de red 112 y la red de comunicaciones 104. Este formato de visualización está controlado por el gestor de contenidos 116 basado en los datos de parámetros de configuración de contenido almacenados en el módulo de almacenamiento del módulo de configuración 114 y/o los datos del perfil de usuario almacenados para el usuario actual en el módulo de almacenamiento de los servicios de identidad 124.
- 45 **[0068]** El formato de visualización se entrega en marcado que describe cómo mostrar la funcionalidad requerida de la interfaz de usuario ya sea mediante un menú gráfico en la pantalla de la TV o a través de una aplicación navegador en el receptor de contenido o un motor de TV interactivo de terceros.
- **[0069]** La comunicación entre el receptor de contenido 108 y el MDMS 110 se produce a través del módulo 50 de servicios del receptor de contenido 126 que se dispone para servir las solicitudes desde el receptor de contenido 108, implementar los controles de seguridad y acceso para el contenido premium protegido y poder compilar las respuestas de contenido XML en una representación binaria de XML para las comunicaciones eficientes y el procesamiento sobre el receptor de contenido.
- 55 **[0070]** El módulo de servicios del receptor de contenido 126 comprende los siguientes módulos: gestor de contenido 116 (como se ha descrito); módulo de servicios de identidad 124 (también descrito); módulo de implementación de contenido 128; módulos de servicios de pago 130; y transcodificador de imagen 132.
	- **[0071]** El módulo de ejecución de contenido 128 es el elemento del módulo de servicios 126 del receptor de

contenido configurado para hacer pasar y autorizar la visualización de contenido protegido (premium o restringido). El módulo de ejecución de contenido 128 funciona en conjunción con el módulo de servicios de pago 130, el módulo de gestión de suscripciones 134, los servicios de identidad 124 y el perfilador del receptor de contenido. Dicha aplicación se implementa comprobando las restricciones del territorio, los derechos de suscripción, informar al

- 5 usuario de cualquier acción de enlace requerida (por ejemplo, introducción de PIN requerida, compra requerida, etc.), y solicitar URLs de contenido autorizado de los propietarios de contenido para proporcionar acceso del receptor de contenido a un elemento de contenido. En este aspecto, se envía una URL de solicitud de contenido al receptor de contenido y se recibe en el MDMS 110 a través de la interfaz de red y se reenvía al módulo de ejecución de contenido 128. El módulo de ejecución de contenido 128 primero realiza una solicitud al módulo de búsqueda y
- 10 recuperación 120 para los metadatos de contenido relacionados con el elemento de contenido que el usuario ha solicitado. El procesador del módulo de búsqueda y recuperación 120 recupera los metadatos de contenido del módulo de almacenamiento de datos del módulo de búsqueda y recuperación 120 y devuelve los metadatos de contenido recuperados al módulo de ejecución de contenido 128. Si el elemento de contenido se identifica como elemento de contenido premium el módulo de ejecución de contenido 128 solicita derechos de suscripción del
- 15 usuario actual del módulo de gestión de suscripciones 134. El módulo de gestión de suscripciones 134 recupera y devuelve los derechos de la suscripción activa del usuario al módulo de ejecución de contenidos 128 y el módulo de ejecución de contenido 128 comprueba estos contra los paquetes de suscripción de elementos de contenido para determinar si el usuario tiene derecho a ver el elemento de contenido. Si el elemento de contenido se identifica como restringido por el territorio, el módulo de ejecución de contenido 128 solicita el territorio del receptor de contenido del
- 20 perfilador del receptor de contenido 136 y comprueba si el receptor de contenido tiene derecho a acceder al elemento de contenido. Finalmente, el elemento de contenido se comprueba para ver si está marcado como restringido.
- **[0072]** Si se cumplen todas las condiciones y el usuario tiene derecho a ver el contenido, la URL del elemento 25 de contenido se transmite mediante el módulo de ejecución de contenido 128 mediante la interfaz de red 112 hasta el receptor de contenido. Tras la recepción de la URL de contenido, el receptor de contenido puede recuperar y reproducir el elemento de contenido solicitado de la fuente de contenido del propietario de contenidos. Opcionalmente, el módulo de ejecución de contenido 128 puede solicitar un token de autorización de acceso a contenido del propietario de contenido que se transmite al receptor de contenido y es utilizado por el receptor de 30 contenido cuando recupera el elemento de contenido. Esto permite al propietario de contenidos restringir el acceso a
- su contenido a solo los receptores de contenido MDMS de confianza.

**[0073]** Para retransmitir contenido, los metadatos no cifrados de los programas de TV se utilizan en vez de los metadatos de los elementos de contenido MediaRSS (o equivalente de los publicadores). Existen estándares 35 para identificar el elemento de contenido retransmitido, por ejemplo, artefactos DVB o CRID en las especificaciones de metadatos de TV Anytime (http://www.tv-anytime.org) y para controlar el hardware del sintonizador para adquirir y almacenar o decodificar el elemento de contenido. Tanto si el elemento de contenido se almacena primero (por ejemplo, en el disco duro de un PVR) o se decodifica directamente, puede usarse software de seguridad propio para descifrar el contenido cifrado con fines de decodificación y visualización.

#### 40

**[0074]** Ya que el éxito o fallo del proceso de descifrado normalmente no puede conocerse antes de que se realice, y ya que la compatibilidad del contenido con las capacidades de visualización de los dispositivos normalmente se garantiza, para los dispositivos equipados con sistemas de acceso condicional, el MDMS normalmente asume un rol pasivo y almacena solo el resultado del evento de descifrado, es decir, el estado de éxito

45 o fallo.

**[0075]** En una realización, donde no existe ningún software de Acceso condicional para controlar el descifrado de los elementos de contenido a retransmitir, y aun así se requiere control comercial sobre su visualización, el sistema de derechos derivados de la banda ancha puede usarse para proporcionar un acceso 50 controlado al contenido de retransmisión no cifrado usando el sistema descrito en el presente.

**[0076]** En una o más realizaciones de la presente invención, la ejecución de contenido para el contenido a retransmitir se implementa usando un sistema de Acceso condicional (CA) de retransmisión convencional, que utiliza el cifrado de señales y el descifrado mediante receptores usando tarjetas inteligentes con titularidad apropiada.

**[0077]** Si, como resultado de una determinación por parte del módulo de ejecución de contenido 128 el contenido solicitado por un usuario no puede ser visto por ese usuario, entonces el módulo de ejecución de contenido 128 transmite, a través de la interfaz de red 112, al receptor de contenido una de un número de condiciones de respuesta:

<sup>55</sup> 

- Suscripción requerida con las ofertas de suscripción. Las ofertas se presentan y si se selecciona una, se inicia un proceso de pago por el receptor de contenido contra al módulo de servicios de pago 130. Al finalizar este proceso, la URL del contenido se vuelve a solicitar al módulo de ejecución de contenido 128.
- 5 PIN requerido. El PIN se envía con una solicitud por la URL de contenido, que es comprobado por el módulo de servicios de identidad 124 antes de devolver la URL de contenido.
	- Contenido no autorizado. Se deniega el acceso al contenido.
- **[0078]** Cuando se inicia un proceso de pago contra el módulo de servicios de pago 130, el receptor de 10 contenidos emite una solicitud al módulo de servicios de pago 130 que devuelve los detalles del pago al receptor de contenidos. Esto hace que el receptor de contenido muestre un mensaje de solicitud de detalles de pago sobre un dispositivo de visualización asociado. En respuesta al mensaje, el usuario tiene la opción de rechazar la solicitud de detalles de pago o de aceptar la solicitud. Si se acepta la solicitud, se pide al usuario que introduzca los detalles de pago apropiados que se devuelven al módulo de servicios de pago 130 a través de la red de comunicaciones 104 y
- 15 de la interfaz de red 112. Como se apreciará, los comandos del usuario en respuesta a la solicitud de detalles de pago pueden introducirse mediante un dispositivo de interfaz de usuario, como un mando a distancia, del receptor de contenidos.
- **[0079]** Cuando se reciben los datos de los detalles del pago, se confirman y son procesados correctamente 20 por el módulo de servicios de pago 130, transfiere la suscripción comprada al módulo de gestión de suscripciones 134, donde se almacena contra el usuario actual en el módulo de almacenamiento de suscripciones asociado. La gestión de suscripciones 134 también envía esta información al módulo de servicios de identidad 124 para actualizar los datos del perfil de usuario relacionados con ese usuario para incluir la mejora en el paquete de suscripción.
- 25 **[0080]** El transcodificador de imagen 132 se configura para volver a codificar las imágenes almacenadas en formatos web estándar (por ej., Portable network graphics (PNG), JPEG), a un formato compatible con cualquier receptor de contenidos. De este modo, cuando los datos de imagen se transmiten a un receptor de contenidos, el transcodificador de imagen 132 garantiza que dichas imágenes son aptas para ser mostradas por ese receptor de contenidos. El receptor de contenidos informa al transcodificador de imagen de la URL de la imagen, y qué formato
- 30 de imagen requiere. El transcodificador de imagen 132 recupera la URL de la imagen de origen sobre la interfaz de red 112 y luego transcodifica la imagen a uno de los formatos requeridos antes de transmitir la imagen transcodificada al receptor de contenidos.
- **[0081]** La Fig. 4 ilustra esquemáticamente un receptor de contenidos 108, los componentes del mismo y los 35 componentes relacionados con el mismo. El receptor de contenidos 108 recibe contenido a través de la red de comunicaciones 104 y de la red de distribución de vídeo para su retransmisión 106 y puede transmitir datos al MDMS 110 a través de la red de comunicaciones 104. Aunque las rutas de datos se ilustran entre algunos elementos del receptor de contenidos 108, no se ilustran todas las rutas de datos con el fin de proporcionar mayor claridad.
- 40

**[0082]** El receptor de contenidos 108 comprende una capa de componentes de hardware 138, una capa de controladores de SO y middleware 139 y una capa de aplicaciones de software 140. Las aplicaciones en la capa de controladores de SO y middleware 139 y la capa de aplicaciones de software 140 se disponen para ejecutarse sobre un procesador (CPU) 141 del receptor de contenidos 108.

45

**[0083]** Junto con la CPU 141, la capa de hardware 138 comprende un receptor de distribución 142, una interfaz de red 146, un decodificador de vídeo 143, un procesador de audio 1430, un procesador de gráficos 144, un módulo de salida de contenido 145, un componente de memoria (RAM) 147, un receptor de entrada 150, y un elemento de almacenamiento en disco 163 como una unidad de disco duro.

50

**[0084]** El receptor de distribución 142 (como un sintonizador para recibir televisión digital terrestre) recibe contenido en el receptor de contenidos 108 desde la red de distribución de vídeo a retransmitir 106. La parte de datos de dicho contenido recibido se comunica con la CPU 141 que, junto con una aplicación electrónica de guía de programación (EPG) 148 que se ejecuta sobre la misma, procesa los datos de la EPG para ser usados por la 55 aplicación EPG.

**[0085]** Una parte de vídeo del contenido recibido desde la red de distribución de vídeo a retransmitir 106 se decodifica usando el decodificador de vídeo 143 que es instruido por la CPU 141 para recuperar contenido de vídeo del receptor de distribución 142 (normalmente usando un acceso directo de memoria a la RAM 147). El contenido de

vídeo se prepara para su salida en la pantalla de contenido 149 por el módulo de salida de contenido 145. El módulo de salida de contenido 145 se superpone a cualquier salida de gráficos requerida por cualquiera de las aplicaciones de software identificadas en la capa de aplicaciones de software 140 como salida por el procesador de gráficos 144 bajo instrucción de la CPU 141 sobre el contenido de vídeo y emite la salida combinada a la pantalla de contenidos.

 $\frac{5}{100861}$ **[0086]** Una parte de audio del contenido recibido desde la red de distribución de vídeo a retransmitir 106 se procesa por el procesador de audio 1430 y sale a la pantalla de contenido 149.

**[0087]** Los protocolos de salida compatibles con el hardware del receptor de contenidos 108 pueden 10 comprender uno o más de: Interfaz Multimedia de Alta Definición (HDMI); Componente de vídeo; SCART; Vídeo compuesto y salidas de audio como Dolby Digital y analógico estéreo.

**[0088]** La capa de SO, controladores y middleware 139 comprende un módulo de capa de gráficos 151, un módulo de servicios de red 152, un módulo de servicios de audio 153, un módulo de subsistema de grabador de

- 15 vídeo personal (PVR) 154 para coordinar la grabación de contenido y el almacenamiento de contenido en el elemento de almacenamiento en disco 163, un módulo de pila de retransmisión de vídeo digital (DVB) (156), un módulo de servicios de almacenamiento 156, un módulo de servicios del sistema 157, y una aplicación de sistema operativo 161 y controladores 162. Estos módulos son características convencionales en muchos receptores de contenido (como los decodificadores). Por tanto, solo se proporcionará una descripción adicional de estos módulos 20 cuando sea necesario en relación con el funcionamiento de una o más realizaciones de la presente invención.
	- **[0089]** El receptor de entrada 150 se dispone para recibir comandos para controlar el receptor de contenido 108, dichos comandos siendo introducidos por el usuario mediante un dispositivo de entrada 158. Los comandos pueden introducirse utilizando, por ejemplo, un dispositivo de control remoto del decodificador cuyos comandos son
- 25 introducidos por el usuario pulsando teclas específicas del dispositivo de control remoto. Una señal del control desde el control remoto se transmite al receptor de contenidos 108 mediante cualquier medio adecuado, por ejemplo, transmisión infrarroja.
- **[0090]** La capa de aplicaciones de software 140 del receptor de contenidos 108 comprende: un módulo EPG 30 148 (mencionado anteriormente); una aplicación de navegación 159; una aplicación de módulo de gestión de visualización multimedia (MDMM) 160; un módulo de gestión de pila de contexto 164 (a partir de ahora referido como módulo de copia de seguridad 164).

**[0091]** Aunque la aplicación de navegación se muestra en la realización ilustrada, pueden usarse otros 35 motores de visualización interactiva adecuados, por ejemplo, un motor flash o un motor SVG.

**[0092]** La CPU 141 implementa la EPG 148 que gestiona y controla el contenido recibido en el receptor de contenidos 108 sobre la red de distribución de retransmisión de vídeo 106. Esto incluye la visualización de una guía de contenido de retransmisión. También coordina la invocación de otras aplicaciones como el navegador 159 o el 40 MDMM 160 en respuesta a acciones/entradas particulares del usuario.

**[0093]** El MDMM 160 se ejecuta en la CPU 141 y configura la CPU 141 para la comunicación (vía interfaz de red 146) con el MDMS 110 para gestionar el contenido recibido en el receptor de contenido 108 sobre la red de comunicaciones 104. Los comandos introducidos por un usuario que solicita la entrega de un elemento de contenido 45 al receptor de contenidos 108 se reciben en el receptor de contenidos 150 y se comunican a la CPU 141 que

implementa el MDMM 160 para solicitar los datos de contenido apropiados al comando desde el MDMS 110. **[0094]** Cuando la CPU 141 instruye al decodificador de vídeo 143 y al procesador de audio 1430 para

- procesar vídeo recibido sobre la red de comunicaciones 104 a través de la interfaz de red 146, esto será organizado 50 por la CPU 141 en la RAM 147 y luego las partes de vídeo y audio serán recuperadas por el decodificador de vídeo 143 y el procesador de audio 1430 usando el acceso directo a la memoria (DMA) de la misma forma que cuando el vídeo fue recibido sobre la red de distribución de retransmisión de vídeo 106 a través del receptor de distribución 142.
- 55 **[0095]** En la realización descrita, el módulo de copia de seguridad 164 se dispone para identificar las interrupciones en los elementos de contenido de vídeo, y para mantener una lista de registros de interrupciones como una lista de elementos de contenido de vídeo que un usuario ha visualizado durante una sesión de visualización y cuyos elementos de contenido han sido interrumpidos antes de su finalización. Dicha lista se almacena en RAM 147. El módulo de copia de seguridad está operativo para gestionar esta lista de registros de

interrupciones, que también puede denominarse una pila de contexto.

**[0096]** Un registro de interrupción contiene la información que identifica el elemento de contenido con el cual se relaciona, como una URL, u otros metadatos, o datos del canal de retransmisión (por ejemplo, una frecuencia de 5 ese canal), u otros datos que permiten volver a la visualización del elemento de contenido tras la interrupción. Los registros de interrupciones se describirán con más detalle más tarde en relación con la Fig. 5.

**[0097]** La Fig. 5 es un diagrama esquemático que ilustra dominios de visionado de vídeo, menús y otras funciones asociadas con los dominios de visionado de vídeo, disponibles para su visualización a través del receptor 10 de contenidos de la Fig. 4 conectado al sistema de la Fig. 1. Cada cuadro en la figura denota una pantalla que muestra uno de: un elemento de contenido de retransmisión de vídeo en un dominio de visionado de retransmisión de vídeo; un elemento de contenido de retransmisión de vídeo en un dominio de visionado de retransmisión de vídeo; un menú; o alguna otra función del sistema disponible para su visualización durante el visionado de contenido.

#### 15

**[0098]** La relación entre los dominios de visionado de vídeo, los menús y otras funciones asociadas con los dominios de visionado de vídeo también se ilustran en la figura. Las flechas representan estas relaciones y denotan las operaciones realizadas por el receptor de contenidos en respuesta a los comandos introducidos por el usuario mediante un dispositivo de entrada. Por ejemplo, tal comando de entrada da instrucciones al receptor de contenidos 20 para cambiar la visualización de, por ejemplo, un elemento de contenido de retransmisión de vídeo a un menú del

espectador superpuesto.

**[0099]** Los datos de plantilla para la distribución de la pantalla de cada dominio de visionado de vídeo, menú y otras funciones asociadas con el dominio de visionado de vídeo ilustrado en la Fig. 5 se almacenan en el módulo

- 25 de almacenamiento de datos del módulo de configuración 114 del MDMS 110. Los datos plantilla se completan mediante los datos de los parámetros de configuración (descritos anteriormente) almacenados en el módulo de almacenamiento de datos.
- **[0100]** Un dominio de visionado de vídeo, menú y otras funciones asociadas con el comando de iniciación de 30 dominio de visionado de vídeo introducido por el usuario es recibido por la CPU 141 que implementa el MDMM 160 para solicitar datos de plantilla para la pantalla del MDMS 110. El gestor de contenidos 116 recibe la solicitud y solicita datos del módulo de configuración 114 y del perfilador del receptor de contenidos 136 para completar los campos de datos de la plantilla. Cuando dichos campos de datos de la plantilla han sido completados con los datos de la plantilla, dichos datos de la plantilla se envían a la interfaz de red 112 para su transferencia al receptor de
- 35 contenidos 108 a través de la red de comunicaciones. El receptor de contenidos 108 recibe los datos de la plantilla a través de la interfaz de red 146. La CPU 141 manda una instrucción al procesador de gráficos 144 para recuperar y reproducir los gráficos superpuestos de la RAM 147, y estos gráficos superpuestos se combinan con los datos de la plantilla en la salida de contenido 145 para el procesamiento del dominio de visionado de vídeo, el menú y otras funciones en la pantalla de contenidos 149.
- 40

**[0101]** La Fig. 5 ilustra la arquitectura de dos dominios de visionado de contenido de vídeo, es decir, dominio de visionado de retransmisión de vídeo 170 y dominio de visionado de retransmisión de vídeo 172. Los menús y otras funciones mencionadas anteriormente también se ilustran y describen con más detalle a continuación. Cuando uno de los dos dominios de visionado de contenido de vídeo, menús y otras funciones son invocados para su

- 45 visualización, el contenido de vídeo, imágenes, iconos y/u otras representaciones gráficas se recuperan y muestran en la pantalla por medio del proceso de solicitud de contenido y el proceso de solicitud de plantilla descrito anteriormente.
- **[0102]** En la siguiente descripción, el dominio de visionado de retransmisión de vídeo 170 es un dominio de 50 visionado predeterminado, y el dominio de visionado de retransmisión de vídeo 172, los menús y otras funciones se invocan a través de comandos de usuario particulares introducidos en el dispositivo de entrada del usuario 158 (por ejemplo, un control remoto o mando a distancia). Sin embargo, será evidente para una persona con una experiencia ordinaria en la técnica que el dominio predeterminado puede ser un dominio de retransmisión de vídeo, o cualquier otro dominio de entrega de contenido que pueda ser implementado.
- 55

**[0103]** Mientras visualiza el vídeo retransmitido mostrado 174 en el dominio de visionado de retransmisión de vídeo 170, el usuario puede enviar una instrucción al receptor de contenido para invocar la visualización de un menú de guía de contenido de retransmisión 176 (relacionada con el contenido retransmitido que se está visionado actualmente), en el ejemplo ilustrado pulsando un botón "Seleccionar" en el mando a distancia. En la Fig.5, el menú

guía de contenido retransmitido 176 se denomina "Mini guía". La pantalla mostrada cunado el menú guía de contenido retransmitido (o guía de TV) 176 se invoca se ilustra en la Fig. 15. El menú de guía de contenido de retransmisión 176 se describe con detalles generales a continuación y con más detalle en la descripción relacionada con la Fig. 15.

5

**[0104]** Cuando el receptor de contenido acepta la entrada del usuario que indica que debería mostrarse el menú de guía de contenido retransmitido, el dispositivo de entrada 150 envía una señal a la CPU 141 que actúa para obtener los datos para llenar el menú de guía de contenido de retransmisión. Los identificadores de elementos de contenido mostrados en el menú de guía de contenido retransmitido se llenan desde la Información del sistema

- 10 (SI) de retransmisión como parte de una señal de retransmisión recibida en el receptor de contenidos y describiendo la programación de programas en cada canal. En un menú de guía de contenido retransmitido (al que nos referiremos más tarde), los identificadores de elementos de contenido se llenan mediante una lista de reproducción de banda ancha actual (es decir, la selección de un elemento de contenido de banda ancha configura el MDMM para reproducir el elemento en el contexto de su lista de reproducción). Ambos conjuntos de datos se almacenan en la
- 15 RAM 147 durante la operación sin ser necesaria una comunicación con el MDMS 110 para invocar la visualización de esos menús. Sin embargo, las recomendaciones de contenido de banda ancha asociadas con cada elemento de contenido en el menú de guía de contenido de banda ancha sí requieren comunicación entre el receptor de contenidos y el MDMS para llenar las recomendaciones asociadas con cada elemento de contenido cuando el enfoque está sobre un identificador de elemento de contenido de ese elemento de contenido. 20
	- **[0105]** En referencia a la Fig. 4, en la instancia en la que el receptor de contenidos 108 reciba una instrucción para invocar la visualización del menú de guía de contenido de retransmisión, la CPU 141 recupera los datos para llenar el menú desde la RAM 147, y el MDMM 160 que se ejecuta en la CPU 141 reproduce el menú de guía de contenido retransmitido especificado usando el procesador de gráficos 144. La salida de gráficos se envía a la salida
- 25 de contenido 145 y el menú de guía de contenido de retransmisión se muestra en la pantalla de contenidos 149. El menú de guía de contenido de retransmisión se muestra, por ejemplo, superponiendo, de forma total o en formato transparente, los gráficos del menú de guía de contenido de retransmisión sobre el contenido de vídeo dinámico, es decir, el contenido de vídeo sigue reproduciéndose, aunque pueda estar parcial o completamente oculto por el menú de guía de retransmisión superpuesto. En una disposición opcional, los gráficos del menú de guía de contenido de
- 30 retransmisión se muestran como una imagen independiente sin contenido (dinámico o no) detrás. En otra disposición opcional, el menú de guía de contenido retransmitido también puede presentarse en un cuadro alrededor del vídeo (por ejemplo, en un cuadro en forma de L) con el contenido de vídeo aun reproduciéndose.
- **[0106]** Mientras el menú de guía de contenido retransmitido 176 se muestra, el receptor de contenidos puede 35 recibir instrucciones del usuario para cancelar el menú de guía de contenido reproducido 176, de forma que el menú de guía de contenido reproducido, que oculta o esconde el vídeo retransmitido mostrado subyacente 174 se elimina (por ej., pulsando un botón "Volver" en el mando a distancia en el ejemplo ilustrado) y de forma que se muestra el contenido de vídeo retransmitido sin ocultar, o para entrar en el dominio de visionado de retransmisión de vídeo 172. Un usuario puede ver el menú para identificar y seleccionar el contenido que desea ver o establecer recordatorios o
- 40 grabar contenido, igual que es posible con los menús convencionales proporcionados en, por ejemplo, un sistema "SKY PLUS"®.

**[0107]** Puede mostrarse una instrucción del operador de difusión, anunciante, etc., en la pantalla cuando el usuario vea el vídeo retransmitido 174. Esta instrucción, similar al menú de guía de contenido de retransmisión 176 45 puede superponerse de forma transparente u opaca sobre el contenido de vídeo dinámico. El usuario puede invocar que se muestra un menú de instrucción 178 asociado con la instrucción en el ejemplo ilustrado pulsando un botón (por ejemplo, el botón "Rojo") en el mando a distancia.

- **[0108]** Mientras el menú de instrucción 178 se muestra, el receptor de contenidos puede recibir instrucciones 50 del usuario para invocar la visualización de vídeo retransmitido 174, y así la instrucción que oculta se elimina y se muestra la TV retransmitida sin ocultar. Dicha instrucción es introducida por el usuario pulsando el botón "Volver" en el mando a distancia en el ejemplo ilustrado, de forma que se muestra en vídeo retransmitido 174. Otra opción disponible en el menú de instrucción 178 permite al usuario dar una instrucción al receptor de contenidos para invocar la visualización de contenido en el dominio de visionado de vídeo de banda ancha 172. Por ejemplo, la
- 55 instrucción puede relacionarse con un anuncio publicitario, y tener una URL asociada con el mismo de un elemento de contenido que comprenda el anuncio. Una indicación por el usuario de que desean ver el anuncio publicitario asociado con la instrucción envía una instrucción al receptor de contenidos para recuperar el anuncio de la URL adjunta a la instrucción. El elemento de contenido es recuperado por el receptor de contenidos y mostrado.

**[0109]** Aunque los operadores de televisión son conocidos principalmente por su contenido retransmitido, también proporcionan elementos de contenido de banda ancha. Así, un operador puede hacer que el contenido esté disponible para visualizarse en un dominio de visionado de vídeo retransmitido y en un dominio de visionado de vídeo de banda ancha de un receptor de contenidos. La visualización del contenido de vídeo de banda ancha del 5 operador puede invocarse a través de la selección de elementos de contenido de vídeo de banda ancha desde un

menú de guía de contenido de retransmisión 176.

**[0110]** El dominio de visionado de vídeo de banda ancha 172 puede invocarse cuando el usuario, mientras visualiza el menú de guía de contenido de retransmisión 176, o el menú de instrucciones 178, selecciona un 10 elemento de contenido de vídeo de banda ancha para ver desde una lista de contenidos asociados 177 del menú de

- guía de contenido de retransmisión 176 (es decir, "Seleccionar recomendación" en el ejemplo ilustrado), o una lista de contenidos asociada 179 del menú de instrucciones 178 (es decir, "Seleccionar contenido" en el ejemplo ilustrado).
- 15 **[0111]** La lista de contenidos asociada 177 puede contener, por ejemplo, contenido recomendado, mientras que la lista de contenidos asociada 179 puede contener, por ejemplo, un anuncio publicitario en formato largo. La selección (es decir, "Seleccionar recomendación" en el ejemplo ilustrado) de un elemento de contenido de banda ancha de la lista de contenidos asociada 177 de un menú de guía de contenido de retransmisión 176 invoca el dominio de visionado de vídeo de banda ancha 172 en el cual se muestra el vídeo de banda ancha 180
- 20 seleccionado. De forma similar, la selección (es decir, "Seleccionar contenido" en el ejemplo ilustrado) de un elemento de contenido de banda ancha de la lista de contenidos asociada 179 del menú de instrucción 178 invoca el dominio de visionado de vídeo de banda ancha 172 en el cual se muestra el vídeo de banda ancha 180 seleccionado.
- 25 **[0112]** El usuario puede invocar un menú de guía de contenido de banda ancha 182 (relacionado con el contenido de banda ancha que está siendo visionado actualmente) en el ejemplo ilustrado pulsando un botón "Seleccionar" en el mando a distancia cuando se visiona vídeo de banda ancha 180. La pantalla mostrada cuando el menú de guía de contenido de banda ancha 182 se invoca es similar al del menú de guía de contenido retransmitido 176 como se ilustra en la Fig. 15, pero la duración del contenido mostrada en vez de las horas de inicio.
- 30

**[0113]** Mientras se muestra el menú de guía de contenido de banda ancha 182, el receptor de contenidos puede recibir instrucciones del usuario para cancelar la visualización del menú de guía de contenido de banda ancha 182, de forma que el menú de guía de contenido de banda ancha 182 que oculta o esconde el vídeo de banda ancha subyacente mostrado 180 se elimina, para así mostrar el vídeo de banda ancha 180 sin ocultar. Dicha

- 35 instrucción es introducida pulsando el botón "Volver" en el mando a distancia en el ejemplo ilustrado, de forma que el menú de la guía se descarta y se muestra un elemento de contenido de vídeo de banda ancha sin ocultar. Otra opción disponible en el menú de guía de contenido de banda ancha es la selección de un nuevo elemento de vídeo de banda ancha que mostrar.
- 40 **[0114]** La visualización de un nuevo elemento de vídeo de banda ancha 180 es invocada por el usuario, mientras visualiza el menú de guía de contenido de banda ancha 182, seleccionando un elemento de contenido de vídeo de banda ancha para ver desde una lista de contenido 183 asociada del menú de la guía de contenido de banda ancha 182. La lista de contenidos asociada 183 puede contener, por ejemplo, elementos de contenido recomendados.
- 45

**[0115]** Una instrucción del proveedor de contenidos de banda ancha, anunciante, etc., puede aparecer cuando el usuario esté visionando un vídeo de banda ancha 180. El usuario puede invocar que se muestre un menú de instrucción 184 asociado con la instrucción en el ejemplo ilustrado pulsando un botón (por ejemplo, el botón "Rojo") en el mando a distancia cuando visualice el vídeo de banda ancha 180.

50

**[0116]** En este menú de instrucción 184, el receptor de contenidos puede recibir instrucciones del usuario para cancelar la visualización del menú de instrucción 182, de forma que el menú de instrucción 182 que oculta o esconde el vídeo de banda ancha subyacente mostrado 180 se elimina, para así mostrar el vídeo de banda ancha 180 sin ocultar. Dicha instrucción es introducida pulsando el botón "Volver" en el mando a distancia en el ejemplo

- 55 ilustrado, de forma que el menú de instrucción se descarta y se muestra un elemento de contenido de vídeo de banda ancha sin ocultar. Otra opción disponible en el menú de instrucción 184 es la selección de un nuevo elemento de contenido desde el menú de instrucción 184 para que se muestre.
	- **[0117]** La visualización de un nuevo elemento de vídeo de banda ancha 180 es invocada por el usuario,

mientras visualiza el menú de instrucción 184, seleccionando un elemento de contenido de vídeo de banda ancha para ver desde una lista de contenidos 185 asociada del menú de instrucción 184. La lista de contenidos asociada 185 puede contener, por ejemplo, un anuncio publicitario como un anuncio en formato corto o largo.

- 5 **[0118]** La selección (es decir, "Seleccionar recomendación" en el ejemplo ilustrado) de un elemento de contenido de la lista de contenidos asociada 183 de un menú de guía de contenido de banda ancha 182 invoca la visualización del elemento de contenido seleccionado como vídeo de banda ancha 180 en el dominio de visionado de vídeo de banda ancha 172. De forma similar, la selección (es decir, "Seleccionar contenido" en el ejemplo ilustrado) de un elemento de contenido de la lista de contenidos asociada 185 de un menú de instrucción 184 invoca 10 la visualización del elemento de contenido seleccionado como vídeo de banda ancha 180 en el dominio de visionado
- de vídeo de banda ancha 172.

**[0119]** En el ejemplo ilustrado de la Fig. 5, la visualización del menú del espectador 186 se invoca cuando el usuario pulsa un botón "Izquierda" en un mando a distancia cuando visiona un vídeo de retransmisión 174 en un 15 dominio de visionado de vídeo retransmitido 170; la configuración del menú y las opciones particulares están determinadas por el receptor y el perfil del usuario. La visualización de un menú de propietario de contenido 188 se invoca cuando el usuario pulsa un botón "Derecho" en un mando a distancia cuando visualiza vídeo retransmitido 174 en el dominio de visionado de vídeo retransmitido 170; el menú del propietario de contenido particular a mostrar está determinado por el canal de difusión que está siendo visionado actualmente en el menú del espectador 186 y 20 puede invocarse de igual forma cuando se visualiza vídeo de banda ancha 180 en un dominio de visionado de vídeo de banda ancha 172 cuando el usuario pulsa un botón "Izquierdo" en un mando a distancia. Además, la visualización del menú de propietario de contenido 188 puede invocarse desde un dominio de visionado de vídeo de banda ancha 172 cuando el usuario pulsa un botón "Derecha" en un mando a distancia cuando se visualiza el vídeo de banda ancha 180 en el dominio de visionado de vídeo de banda ancha 172; el menú de propietario de contenido concreto a

25 mostrar está determinado por el propietario del vídeo de banda ancha que se está reproduciendo actualmente.

**[0120]** Cuando el receptor de contenidos acepta la entrada del usuario que indica que el menú del espectador debería mostrarse, el receptor de contenidos contacta con el MDMS 110 para indicar que se ha recibido una solicitud para mostrar el menú del espectador. En relación con la Fig. 4, el receptor de entrada 150 envía los datos al 30 MDMM 160 que se ejecuta en la CPU 141, indicando que el menú del espectador ha sido invocado. La CPU 141

- envía una solicitud por los datos de visualización del menú del espectador a la interfaz de red 146 para la posterior transmisión al MDMS 110 a través de la red de comunicación 104. La solicitud se recibe en la interfaz de red 112 del MDMS 110 y se envía al gestor de contenidos 116. El gestor de contenidos 116 solicita los datos de visualización del menú del espectador del módulo de almacenamiento de datos del módulo de configuración 114 que localiza dichos
- 35 datos de visualización del menú del espectador y devuelve estos al gestor de contenidos 116. El gestor de contenidos 116 pasa los datos de visualización del menú del espectador a la interfaz de red 112 para su transmisión a través de la red de comunicaciones 104 al receptor de contenidos 108. Dichos datos de visualización del menú del espectador se reciben en la interfaz de red 146 del receptor de contenidos 108 y luego pasa a la CPU 141 que implementa el MDMM 160. El MDMM 160 reproduce el menú del espectador especificado usando el procesador de
- 40 gráficos 144. La salida de gráficos se envía a la salida de contenido 145 y el menú del espectador se muestra en la pantalla de contenidos 149. El menú del espectador se muestra, por ejemplo, superponiendo, de forma total o en formato transparente, los gráficos del menú del espectador sobre el contenido de vídeo dinámico, es decir, el contenido de vídeo sigue reproduciéndose, aunque pueda estar parcial o completamente oculto por el menú del espectador superpuesto. En una disposición opcional, los gráficos del menú del espectador se muestran como una
- 45 imagen independiente sin contenido (dinámico o no) detrás. En otra disposición opcional, el menú del espectador también puede presentarse en un cuadro alrededor del vídeo (por ejemplo, en un cuadro en forma de L) con el contenido de vídeo aun reproduciéndose.

**[0121]** Un número de opciones seleccionables por el usuario se muestran en el menú del espectador 186, es 50 decir: búsqueda de contenido; un número de búsquedas "definidas" predefinidas (es decir, una búsqueda preconfigurada, por ejemplo, una búsqueda temática como "10 mejores thrillers de acción"); o mostrar una lista de elementos de contenido favoritos.

**[0122]** Los datos de visualización del menú del espectador comprenden datos plantilla para la distribución del 55 menú del espectador, y además comprende datos para las funciones "búsqueda de contenido", "búsqueda definida" y "lista de elementos de contenido favoritos". Estos datos se almacenan en el módulo de almacenamiento de datos del módulo de configuración 114 del MDMS 110. Los datos plantilla se completan mediante los datos de los parámetros de configuración (descritos anteriormente) almacenados en el módulo de almacenamiento de datos. Los datos de plantilla representan las opciones de configuración disponibles y cuando se combinan con datos de

parámetros de configuración concretos especifican una instancia particular de la función "búsqueda de contenido" como especifica una parte particular, por ejemplo, un usuario.

**[0123]** Los datos del menú del espectador incluyendo los datos de visualización para las opciones de 5 selección disponibles para el usuario, y la implementación de estas opciones disponibles se recupera por el receptor de contenido en el proceso descrito anteriormente y, una vez recuperada, se almacena en el receptor de contenidos.

**[0124]** La selección del usuario de una opción de "búsqueda de contenido" invoca la visualización de una

- función de búsqueda 190 (también denominada una "función de navegación de contenido" más adelante en esta 10 descripción). La pantalla mostrada cuando la función de búsqueda 190 (función de navegación de búsqueda) se invoca, se muestra en la Fig. 12. La función "búsqueda de contenido" se describe con detalles generales a continuación y con más detalle en la descripción relacionada con la Fig. 12.
- **[0125]** Cuando, por ejemplo, el usuario introduce un comando de iniciación de la función "búsqueda de 15 contenido", la CPU 141 instruye al procesador de gráficos 144 para que recupere y reproduzca gráficos superpuestos desde la RAM 147 y estos gráficos superpuestos se combinan con datos de plantilla en la salida del contenido 145 para el procesamiento para la visualización de la función "búsqueda de contenido" en la pantalla de contenido 149.
- 20 **[0126]** Un usuario puede introducir un término de búsqueda en el campo de entrada del término de búsqueda. La selección por parte del usuario de una función "Buscar" invoca una búsqueda de contenido basada en el término de búsqueda del campo de entrada de término de búsqueda. La CPU 141, configurada por el MDMM 160 envía una solicitud de búsqueda a la interfaz de red 146 para la transmisión mediante la red de comunicaciones 104 al MDMS 110. La solicitud se recibe en la interfaz de red 112 del MDMS 110 y se transfiere al gestor de contenidos
- 25 116. El gestor de contenidos 116 solicita datos del módulo de búsqueda y recomendaciones 122 basados en los datos de la solicitud de búsqueda que indica la entrada de los términos de búsqueda. El módulo de búsqueda y recomendaciones 122 dirige al módulo de búsqueda y recuperación 120 para localizar los elementos identificadores de los datos de contenido apropiados. Si los elementos del identificador de datos de contenido relevantes son localizados por el módulo de búsqueda y recomendaciones 122, se transmiten al gestor de contenido 116. El gestor
- 30 de contenidos 116 solicita los datos de parámetros de configuración de los elementos del identificador de datos de contenido del módulo de almacenamiento de datos del módulo de configuración 114. Estos se localizan y se devuelven al gestor de contenidos 116 que envía los elementos del identificador de datos de contenido encontrados como resultado de la búsqueda y los datos de los parámetros de configuración a la interfaz de red 112 para s transmisión al receptor de contenidos 108. Los elementos del identificador de datos de contenido encontrados como
- 35 resultado de la búsqueda y los datos de los parámetros de configuración se reciben en el receptor de contenidos por la interfaz de red 146 y se transfieren a la CPU 141 que instruye al procesador de gráficos 144 para que recupere los datos de los gráficos superpuestos para la visualización de los resultados de la búsqueda desde la RAM 141. Los datos de los gráficos superpuestos recuperados se pasan a la salida de contenido 145 que procesa los elementos del identificador de datos de contenido y actualiza los datos de la pantalla. Dichos datos de la pantalla, actualizados
- 40 con los resultados de la búsqueda (es decir, los elementos del identificador de datos de contenido) se pasan a la pantalla de contenido 149 para mostrar una función de resultados de búsqueda 192. La función de resultados de búsqueda 192 comprende una lista de elementos de contenido 194 en la cual los elementos de contenido de los resultados de búsqueda se muestran en una lista, y una lista de contenido asociado 196 en la cual se muestran los elementos de contenido recomendados asociados con un elemento de contenido actualmente bajo enfoque en la
- 45 lista de elementos de contenido 194. La Fig. 13 muestra un ejemplo ilustrativo de la función de resultados de búsqueda 192 mostrada en la pantalla. La función de resultados de búsqueda se describe con detalles generales a continuación y con más detalle en la descripción relacionada con la Fig. 13.
- **[0127]** Los elementos de contenido se presentan en la lista como elementos de identificador de contenido 50 que proporcionan al menos un nombre del elemento de contenido (por ej. Título) y sirven como enlaces al contenido que identifican. Cuando un usuario selecciona un elemento de identificador de contenido, el elemento de contenido asociado con ese elemento identificador de contenido se mostrará al usuario. Un comando de entrada recibido por la entrada del usuario se comunica a la CPU 141 que determina si el contenido solicitado está disponible a través de la red de distribución de vídeo retransmitido o de la red de comunicación. Si está disponible a través de la red de
- 55 distribución de vídeo retransmitido, la CPU 141 envía una señal de control al receptor de distribución 142 para asegurar que la puerta de enlace apropiada está abierta (por ejemplo, se ha seleccionado el canal de TV correcto) para recibir el contenido en el receptor de contenido. Adicionalmente, la CPU 141 envía una notificación al gestor de contenidos 116 del MDMS 110 a través de la red de comunicaciones para indicar que dicho contenido está siendo obtenido. El gestor de contenidos 116 se comunica con el módulo de almacenamiento de datos del módulo de

configuración 114 para localizar los parámetros apropiados que serán aplicados al contenido y, tras localizarlos, transfiere los mismos al receptor de contenidos 108 a través de la red de comunicaciones. Tras la recepción del contenido en el receptor de distribución 142 del receptor de contenidos 108, el contenido pasa al decodificador de vídeo que aplica los parámetros recibidos del MDMS 110 al contenido. Por ejemplo, gráficos de marca del 5 propietario del contenido.

**[0128]** Si el contenido está disponible a través de la red de comunicación (es decir, contenido de banda ancha), la CPU 141 envía una solicitud de contenido a través de la interfaz de la red 146 a la red de comunicación 104 para la transmisión al MDMS 110. Tras recibir la solicitud, la interfaz de red 112 transfiere la solicitud al gestor 10 de contenidos 116 que adquiere los datos de ubicación (por ej., la URL) del contenido solicitado del indexador de

- contenido 118 (a través del módulo de configuración 114) y devuelve los datos de ubicación de la fuente de contenido a través de la red de comunicaciones 104 al receptor de contenidos 108. La CPU 141 tras la recepción de los datos de ubicación luego solicita el contenido de una fuente de contenido usando los datos de ubicación.
- 15 **[0129]** Así, la selección (es decir, "Reproducir resultado" en el ejemplo ilustrado de la Fig. 5) de un elemento de contenido de la lista de elementos de contenido 194 de la función de resultados de búsqueda 192 invoca la visualización del elemento de contenido seleccionado como vídeo de banda ancha 180 en el dominio de visionado de vídeo de banda ancha 172.
- 20 **[0130]** De forma similar, la selección del usuario (es decir, "Seleccionar recomendación" en el ejemplo ilustrado de la Fig. 5) de un elemento de contenido de la lista de contenidos asociada 196 de la función de resultados de búsqueda 192 invoca la visualización del elemento de contenido seleccionado como vídeo de banda ancha 180 en el dominio de visionado de vídeo de banda ancha 172.
- 25 **[0131]** Como se ha indicado anteriormente, una o más opciones de búsqueda definida también pueden estar disponibles en el menú del espectador. Seleccionar una opción de búsqueda definida invoca la búsqueda definida de forma similar a la descrita anteriormente excepto que el usuario no introduce ningún término de búsqueda. En vez de eso, la búsqueda específica ejecutada se determina por la configuración de los datos de plantilla devueltos. Los resultados de búsqueda definida se devuelven y se muestran en la función 192 llenados como se ha descrito 30 anteriormente.

**[0132]** De nuevo, la selección del usuario (es decir, "Reproducir resultado" o "Seleccionar recomendación" en el ejemplo ilustrado de la Fig. 5 de un elemento de contenido de la lista de elementos de contenido guardados 194 o en la lista de elementos de contenido asociados 196 de la función de resultados de búsqueda 192 invoca la 35 visualización del elemento de contenido seleccionado como vídeo de banda ancha 180 en el dominio de visionado de vídeo de banda ancha 172.

- **[0133]** Otra opción disponible para el usuario en el menú del espectador (como se ha mencionado anteriormente) es la de invocar la visualización de una lista de elementos de contenido favoritos.
- 40

**[0134]** La selección del usuario de una visualización de elementos de contenido favoritos invoca la visualización de una función de favoritos 198, por ej., una lista de reproducción que contiene una lista de los elementos de contenido favoritos del usuario. La pantalla mostrada cuando la función de favoritos 198 se invoca se ilustra en la Fig. 14 y se habla de ella con más detalle en la descripción relacionada con la misma.

45

**[0135]** La función de favoritos 198 comprende una lista de elementos de contenido 200 en la cual los elementos de contenido favoritos del usuario se muestran en una lista, y una lista de contenidos asociados 202 en la cual los elementos de contenido recomendados asociados con un elemento de contenido actualmente bajo enfoque en la lista de elementos de contenido 200 se muestra.

50

**[0136]** La visualización de un elemento de contenido seleccionado como vídeo de banda ancha 180 en el dominio de visionado de vídeo de banda ancha 172 se invoca de forma similar a la descrita anteriormente en relación con la selección de contenido para mostrar desde un menú de búsqueda/búsqueda definida.

- 55 **[0137]** Un número de opciones seleccionables por el usuario se muestran en un menú del propietario de contenido con plantilla 188, es decir: buscar contenido; un número de búsquedas "definidas" con plantilla; o un número de elementos de contenido de banda ancha para ver.
	- **[0138]** Las primeras dos opciones se invocan de forma simular a lo descrito anteriormente en relación con el

menú del espectador.

**[0139]** Un número de elementos de contenido de banda ancha del propietario de contenidos puede mostrarse en el menú del propietario de contenido 188 y dichos elementos de contenido pueden seleccionarse para ser vistos 5 por el usuario.

**[0140]** El mecanismo por el cual un usuario puede instruir al receptor de contenidos para invocar la visualización de los dominios de visionado descritos anteriormente, menús u otras funciones, es, por ejemplo, pulsando un botón (por ej., un botón Rojo) en un dispositivo de entrada (por ej., un mando a distancia. Cuando el

- 10 receptor de contenido recibe una entrada del usuario para invocar la visualización de contenido de vídeo, un menú u otra función, el receptor de contenido contacta con el MDMS 110 para indicar que dicha visualización ha sido invocada. En relación con la Fig. 4, el receptor de entrada 150 envía los datos al MDMM 160 que se ejecuta en la CPU 141, indicando que la visualización de un menú u otra función ha sido invocada. La CPU 141 envía una solicitud por los datos a la interfaz de red 146 para la posterior transmisión al MDMS 110 a través de la red de
- 15 comunicación 104. La solicitud se recibe en la interfaz de red 112 del MDMS 110 y se envía al gestor de contenidos 116. El gestor de contenidos 116 solicita los datos de visualización del módulo de almacenamiento de datos del módulo de configuración 114 que localiza dichos datos de visualización y devuelve estos al gestor de contenidos 116. El gestor de contenidos 116 pasa los datos de visualización a la interfaz de red 112 para su transmisión a través de la red de comunicaciones 104 al receptor de contenidos 108. Dichos datos de visualización se reciben en
- 20 la interfaz de red 146 del receptor de contenidos 108 y luego pasa a la CPU 141 que implementa el MDMM 160. El MDMM 160 reproduce la visualización de un menú especificado usando el procesador de gráficos 144. La salida de gráficos se envía a la salida de contenido 145 y el menú u otra función se muestra en la pantalla de contenidos 149. El menú u otra función se muestra, por ejemplo, superponiendo los gráficos del menú u otra función sobre el contenido de vídeo dinámico (por ej., completamente o en formato transparente) o presentando los gráficos del
- 25 menú u otra función como una imagen independiente sin contenido (dinámico o no) detrás. El menú u otra función también puede presentarse en un cuadro alrededor del vídeo (por ejemplo, en un cuadro en forma de L) con el contenido de vídeo aún reproduciéndose.
- **[0141]** El usuario puede seleccionar un elemento de contenido que desea ver introduciendo un comando a 30 través del dispositivo de entrada 158. Cuando se introduce una solicitud de visualización de contenido a través del dispositivo de entrada 158, la CPU 141 recibe una notificación del receptor de entrada 150 indicando que se ha recibido una notificación para ver contenido, la CPU 141 procede a enviar una solicitud por el contenido solicitado en una solicitud de contenido a la interfaz de red 146 para su posterior transmisión al MDMS 110 a través de la red de comunicación 104. La solicitud se recibe en la interfaz de red 112 del MDMS 110 y se envía al módulo de ejecución
- 35 de contenido 128 que comprueba el derecho del usuario y receptor de contenido para ver el contenido y devuelve la URL del contenido a la aplicación MDMM 160 sobre el receptor de contenidos 108 a través de la red de comunicación 104. La aplicación MDMM luego realiza una solicitud a la fuente de contenido especificada en la URL del contenido a través de la interfaz de red 146 y de la red de comunicaciones 104.
- 40 **[0142]** La fuente de contenido recibe la solicitud de un elemento de contenido, y recupera dicho elemento de contenido para devolverlo al receptor de contenidos 108. El elemento de contenido se transmite a través de la red de comunicaciones 104 y se recibe en la interfaz de red 146 del receptor de contenidos 108. Estos datos son recuperados por la CPU 141 y luego pasan al decodificador de vídeo 143 y al procesador de audio 1430. El decodificador de audio 143 reproduce el elemento de contenido para mostrar y el elemento de contenido luego pasa 45 a la salida de contenido 145 para permitir mostrar el elemento de contenido en la pantalla de contenido junto con la
- salida de audio.
- **[0143]** Un usuario que esté viendo contenido en un dominio de visionado de TV retransmitida o en un dominio de visionado de vídeo de banda ancha puede interrumpir su visionado invocando funciones del sistema para realizar 50 otras acciones (por ejemplo, ver favoritos, realizar una búsqueda, interactuar con un anuncio publicitario, etc.), o su visionado puede interrumpirse respondiendo a una instrucción de un anunciante, proveedor de contenido o mensaje online/instantáneo (por ejemplo, un mensaje que contenga una recomendación para ver un elemento de contenido de interés concreto) o pueden ver uno o más elementos de contenido. Estas acciones llevan al usuario del contexto de vídeo actual a otras aplicaciones o a otros contextos de vídeo, en el mismo dominio de visionado o en un dominio
- 55 de visionado diferente. En este dominio de visionado diferente, el usuario puede seleccionar otro elemento de contenido de vídeo que visionar, es decir, el contenido de vídeo mostrado que el usuario está viendo actualmente se sustituye con otro contenido de vídeo. Desde este segundo contenido de vídeo, el usuario puede seleccionar o ser llevado a otro contexto de vídeo, y más lejos aún del contexto de vídeo original. Como se apreciará, el usuario podría realizar las acciones del ejemplo ilustrativo anterior en cada etapa de contexto de vídeo indefinidamente.

**[0144]** También se apreciará de lo anterior que un espectador puede pasar de ver contenido de vídeo retransmitido a contenido de vídeo de banda ancha y volver de nuevo. El espectador también puede ser presentado con elementos de contenido sugeridos para su visualización, por ejemplo, a partir de instrucciones enviadas por los 5 anunciantes, o mensajes de amigos a través de un servicio de mensajería instantánea implementado sobre el sistema. Un espectador también realiza búsquedas de elementos de contenido, y pueden presentarse elementos de contenido recomendados junto a los resultados de la búsqueda.

**[0145]** Existe la posibilidad de que un espectador puede distraerse de su intención de ver un elemento de 10 contenido concreto, o puede interrumpir su visionado de un elemento de contenido concreto, para ver uno o más elementos de contenido. Estos otros elementos de contenido pueden sugerirse o recomendarse al espectador, o el espectador puede haber buscado estos otros elementos de contenido de forma intencionada. Por tanto, puede ser difícil para un usuario recordar el elemento de contenido que deseaba ver originalmente, o un elemento de contenido que fue interrumpido mientras veían otros elementos de contenido. 15

**[0146]** En algún momento, el usuario puede desear volver de lo que están viendo actualmente (es decir, un contexto de vídeo actual) a un contexto de vídeo previo (o anterior) para continuar viendo un elemento de contenido de vídeo que estaba viendo previamente y cuyo elemento de contenido de vídeo fue interrumpido. Puede desear reiniciar dicho contenido de vídeo anterior desde el principio, o ver el elemento de contenido de vídeo desde el 20 momento en el cual lo interrumpió, o fue interrumpido. Si el elemento de contenido de vídeo al cual vuelven es una retransmisión en directo, entonces el receptor de contenidos, si es capaz (es decir, si contiene una función de grabación o disco de almacenamiento) habrá grabado la retransmisión en directo desde donde el usuario la dejó, para permitir al usuario continuar su visionado desde donde dejó la retransmisión. Este proceso de grabación se

25 **[0147]** Como se ha explicado anteriormente, durante una sesión de visionado el usuario puede realizar una acción que interrumpa su visionado de un elemento de contenido de vídeo actual. Dicha acción puede ser a través de pulsar un botón en el dispositivo de entrada 158 que inicia la recepción de un elemento de contenido diferente, por ejemplo, reproducir un vídeo diferente. En respuesta a dicha solicitud, el módulo de copia de seguridad,

describe con más detalle a continuación.

- 30 ejecutado sobre la CPU, identifica la interrupción y guarda la información (se describe más adelante) relacionada con el elemento de contenido visionado actualmente (y una lista de reproducción asociada del elemento de contenido) en la RAM 147 antes de que el receptor de contenido reproduzca el vídeo diferente. La información se guarda en la RAM 147 como un registro de interrupción.
- 35 **[0148]** Si el usuario acciona posteriormente una segunda interrupción de vídeo, el módulo de copia de seguridad, ejecutado sobre la CPU, identifica la interrupción y guarda la información relacionada con el vídeo diferente mencionado anteriormente (es decir, elemento de contenido actual), y una lista de reproducción asociada, en la RAM 147 antes de que el receptor de contenido reproduzca el vídeo accionado.
- 40 **[0149]** De nuevo, esta información comprende un registro de interrupción que se almacena en la RAM 147, aunque este registro de interrupción es diferente al que corresponde a la primera interrupción de vídeo. La información relacionada con los elementos de contenido interrumpidos adicionalmente puede guardarse como registros de interrupción correspondientes en la RAM de forma similar, de forma que se mantiene un registro de los elementos de contenido visionados e interrumpidos. En este aspecto, una "pila" de registro de interrupción, cada uno 45 correspondiente a una interrupción en un contexto de vídeo concreto, es mantenida por el módulo de copia de seguridad en la RAM 147.
- **[0150]** Cada registro de interrupción comprende un localizador para identificar desde dónde puede recuperarse el elemento de contenido con el cual se relaciona. Este localizador puede ser un descriptor de servicio 50 de canal (normalmente consiste en un ID de red, un ID de transporte y un ID de servicio), que permite a un sintonizador del receptor de contenidos volver a sintonizar ese canal si el receptor de contenido recibe una instrucción para volver a la televisión en directo.
- **[0151]** El localizador puede ser también una dirección de un elemento de almacenamiento en disco 163 del 55 receptor de contenidos. De esta forma, si un elemento de contenido de vídeo retransmitido se interrumpe, el receptor de contenidos grabará el elemento de contenido del vídeo retransmitido en el elemento de almacenamiento en disco 163.
	- **[0152]** La grabación del elemento de contenido retransmitido es iniciada por el receptor de contenidos cuando

se recibe una instrucción para mostrar algún otro elemento de contenido. El proceso de grabación en sí mismo es convencional y bien conocido en el funcionamiento y operación de decodificadores PVR.

**[0153]** Para permitir la visualización del elemento de contenido de vídeo retransmitido grabado más tarde, el 5 receptor de contenidos incluye la dirección de inicio del elemento de contenido de vídeo retransmitido en el elemento de almacenamiento en disco 163 en el registro de interrupción para ese elemento de contenido de vídeo retransmitido. Por tanto, si el registro de interrupción que se corresponde con el elemento de contenido de vídeo retransmitido interrumpido se selecciona de la pila de contextos para invocar la visualización de ese elemento, el receptor de contenidos puede recuperar el elemento de contenido de vídeo retransmitido interrumpido del elemento 10 de almacenamiento en disco usando los datos de dirección de inicio en el localizador del registro de interrupción.

**[0154]** El localizador también puede comprender una URL de un elemento de contenido de vídeo de banda ancha. Así, si el elemento de contenido de vídeo de banda ancha se interrumpe, se conserva un registro de su ubicación para permitir la recuperación de dicho elemento interrumpido más tarde.

15

**[0155]** El registro de interrupción también puede comprender uno o más de los siguientes: datos de título; datos de tiempo; metadatos; o datos de imagen fija o en movimiento.

**[0156]** Los datos de título comprenden un título del elemento de contenido con el que se relaciona un registro 20 de interrupción. Dichos datos de título pueden ser aplicables solo cuando se muestre una representación visual de la pila de contextos.

**[0157]** Los datos de tiempo pueden grabarse en el registro de interrupción para los elementos de contenido de vídeo de banda ancha. Dichos datos de tiempo denotan el tiempo transcurrido desde el inicio del elemento de 25 contenido hasta el momento en que fue interrumpido. De esta forma, un elemento de contenido de vídeo de banda ancha es recuperado por el receptor de contenidos usando la URL almacenada en el registro de interrupción (habiendo sido seleccionado para su visualización), los datos de tiempo permiten al receptor de contenidos localizar el punto en el cual se produjo la interrupción e invocar la visualización del elemento de contenido desde el momento en que se produjo la interrupción. Opcionalmente, o adicionalmente, donde se muestre una representación visual de 30 la pila de contextos, puede mostrarse para el elemento de contenido la cantidad de tiempo restante o la que ha

transcurrido.

**[0158]** Los metadatos pueden comprender una breve sinopsis del elemento de contenido e imágenes de contenido asociadas, por ejemplo, la portada.

35

**[0159]** Los datos de imagen fija del registro de interrupción pueden comprender un archivo de imagen, capturado por el receptor de contenidos, del fotograma del elemento de contenido en el momento de la interrupción. De nuevo, dichos datos de imagen pueden ser aplicables solo cuando se muestre una representación visual de la pila de contextos.

40

**[0160]** Para capturar el fotograma de una imagen en el momento en el cual se interrumpió el contenido (es decir, cuando la CPU 141 recibe una señal de interrupción), la CPU 141 solicita los datos actuales del fotograma del decodificador de vídeo 143 y almacena dichos datos con la otra información para el registro de interrupción de dicho elemento de contenido interrumpido en la pila en la RAM 147.

45

**[0161]** Los datos de la imagen en movimiento del registro de interrupción pueden comprender un archivo de imagen en movimiento que se corresponde con fragmento del elemento de contenido de vídeo con el cual se relaciona. De nuevo, dichos datos de imagen pueden ser aplicables solo cuando se muestre una representación visual de la pila de contextos.

50

**[0162]** Para capturar los datos de imagen en movimiento en el momento en el cual se interrumpió el contenido (es decir, cuando la CPU 141 recibe una señal de interrupción), la CPU 141 copia un segmento del búfer del vídeo de la RAM 147 y almacena esto con la otra información para el registro de interrupción de dicho elemento de contenido interrumpido en la pila en la RAM 147.

55

**[0163]** Cuando el usuario desee volver a un elemento de contenido previo, o anterior, esto se invoca pulsando un botón en el dispositivo de entrada 158. La seña de la función de retorno es recibida en la CPU 141 a través del receptor de entrada 150, y el módulo de copia de seguridad 164 que se ejecuta en la CPU 141 recupera el registro de interrupción relacionado con el elemento de contenido previo, o anterior almacenado en la RAM 147.

Este registro de interrupción es utilizado por la CPU 141 para recuperar el elemento de contenido de la fuente de contenido a través de la red de comunicaciones 104 y para reproducir el elemento de contenido desde el momento de interrupción o desde el principio; devolver al espectador a un punto en un elemento de contenido retransmitido grabado a través de la red de distribución de vídeo retransmitido 106; o devolver al espectador a un punto en directo 5 en un elemento de contenido de retransmisión en directo sintonizando el receptor de contenidos a un canal sobre el cual dicho elemento de contenido retransmitido en directo está siendo retransmitido.

**[0164]** En esta disposición, los registros de interrupción se disponen en la pila de una forma "last-in, first-out". De esta forma, una única tecla de "retroceso" invocará la visualización de un elemento de contenido inmediatamente 10 anterior, es decir, primero, al elemento de contenido que se está viendo actualmente. Al pulsar la tecla de "retroceso" por segunda vez, se invocará un segundo elemento de contenido previo al primer elemento de contenido. Al pulsar la tecla de "retroceso" otra vez, se invocará un tercer elemento de contenido previo al segundo elemento de

contenido, y así sucesivamente.

15 **[0165]** El receptor de contenidos puede opcionalmente proporcionar una representación visual de la pila que se muestra a través del receptor de contenidos cunado el usuario invoca una función de retorno (o "retroceso"), como pulsar una tecla de "retroceso" en un dispositivo de entrada. El módulo de copia de seguridad 164, ejecutado sobre la CPU 141, recupera los registros de interrupción relacionados con el elemento de contenido previo, o anterior, almacenado en la RAM 147 y estos registros de contenido se transfieren al procesador de gráficos 144 para 20 renderizarlos para su visualización.

**[0166]** Esta representación visual de la pila comprende una función de pila de contexto 204 que puede superponerse sobre el contenido de vídeo que se está reproduciendo actualmente de forma similar a otras funciones/menús descritos anteriormente. La función de pila de contexto 204 contiene una lista de uno o más 25 identificadores de elementos de contenido 206, cada uno representando un elemento de contenido interrumpido.

Esta lista puede incluir un identificador de elemento de contenido relacionado con el elemento de contenido actual.

**[0167]** Los identificadores de elemento de contenido tienen asociados con ellos un registro de interrupción relacionado con un elemento de contenido interrumpido. Un elemento de contenido interrumpido puede mostrarse 30 cuando el usuario selecciona un elemento identificador correspondiente. Cada elemento identificador contiene información que comprende una representación visual de los datos en el registro de interrupción. Esta información puede incluir, por ejemplo: metadatos relacionados con el contenido, como una breve sinopsis del elemento de contenido; un icono de barra de tiempo que ilustra la duración del contenido y el punto al que ha llegado cunado el usuario detuvo el visionado del elemento de contenido; y una imagen en miniatura que muestra la imagen de 35 fotograma capturada en la cual se dejó el contenido, o una imagen general relacionada con el contenido.

**[0168]** Cuando se invoca la visualización de la función de pila de contextos 204, los registros de interrupción se recuperan de la pila en la RAM 147 por la CPU 141, y se pasan al procesador de gráfico para renderizarlos para su visualización a través de la pantalla de contenido 149, como los elementos de identificador de contenido de la 40 lista 206.

**[0169]** La selección del usuario de un elemento de contenido de una lista de elementos de contenido interrumpidos 206 da instrucciones al receptor de contenidos para: descartar la función de pila de contextos (es decir, "Continuar/Volver"), de forma que la función de pila de contextos mostrada sobre el contenido de vídeo que se

- 45 está reproduciendo actualmente, y ocultando o escondiendo dicho contenido, se elimina y así se muestra el vídeo de banda ancha sin ocultar; descartar la función de pila de contextos, detener el contenido de vídeo que se está reproduciendo actualmente, y reproducir un elemento de contenido interrumpido seleccionado por el usuario desde la pila de contextos (desde el punto de interrupción o desde el principio), y de esta forma permanecer en el dominio de visionado de vídeo de banda ancha 172; o descartar la función de pila de contextos, detener la función de
- 50 visualización actual y sintonizar a una retransmisión de TV en directo o grabada (es decir, "Volver a TV").

**[0170]** La Fig. 6 es un diagrama esquemático del control de flujo de proceso que ilustra los pasos que un receptor de contenidos implementa en respuesta a las instrucciones de entrada del usuario para invocar la visualización de diferentes elementos de contenido de vídeo usando el sistema de una o más realizaciones de la 55 presente invención.

**[0171]** Inicialmente, el sistema se inicia en el paso 208 y el usuario selecciona un elemento de contenido de vídeo retransmitido dando una instrucción al receptor de contenidos para que sintonice a un canal de TV (paso 210). El contenido de vídeo 212 (es decir, el canal de TV en esta primera instancia) se muestra para la visualización por

parte del usuario hasta que el usuario decida realizar otra acción sobre el sistema o su visionado sea interrumpido por una instrucción.

- **[0172]** Una acción que el usuario puede realizar mientras ve un elemento de contenido de vídeo 5 (retransmisión de TV u otro), es dar una instrucción al receptor de contenido para invocar una función de búsqueda 190 del sistema para realizar una búsqueda del contenido (paso 124). Cuando se completa la búsqueda, se muestra una lista de los resultados de la búsqueda (paso 216). Las opciones disponibles para la selección por parte del usuario son: refinar los resultados de la búsqueda (paso 218), en cuyo caso se muestra un conjunto actualizado de resultados de la búsqueda; o seleccionar un elemento de contenido de los resultados de la búsqueda para su 10 visualización (paso 220). Tras la selección de un elemento de contenido de los resultados de la búsqueda, el
- receptor de contenidos invoca la visualización del elemento de contenido seleccionado (paso 212).

**[0173]** Otra acción que el usuario puede realizar mientras visualiza un elemento de contenido de vídeo es reaccionar a una instrucción de contenido 178, 184 mostrada sobre el elemento de contenido (paso 222). Cuando el 15 receptor de contenidos recibe una respuesta del usuario a dicha instrucción de contenido (paso 224) invoca la visualización de un elemento de contenido asociado con la instrucción de contenido (paso 212). Dicha instrucción de contenido puede mostrarse cuando un anuncio publicitario particular se muestra en, por ejemplo, contenido de retransmisión de TV, y puede ofrecer al usuario la opción de ver una versión en formato largo del anuncio. Por ejemplo, una pausa publicitaria en un elemento de contenido de retransmisión de TV contiene un anuncio de 30 20 segundos de un vehículo BMW® X1. Se muestra una instrucción durante el anuncio y, si el usuario responde a la instrucción, ésta invoca la visualización de una versión de 4 minutos del anuncio.

**[0174]** Otra acción que el usuario puede realizar mientras visualiza un elemento de contenido de vídeo es introducir comandos que den instrucciones al receptor de contenidos para invocar la visualización de un menú de

- 25 guía de contenido de retransmisión o banda ancha 176, 182 (paso 226). El usuario puede seleccionar un elemento de contenido recomendado de la guía de menú de contenido de retransmisión o de banda ancha 176, 182 (paso 228) y, tras la selección por parte del usuario de un elemento de contenido de los elementos de contenido recomendados, el receptor de contenidos invoca la visualización del elemento de contenido seleccionado (paso 212).
- 30

**[0175]** Como se apreciará, aunque el acto de visualizar contenido de vídeo se representa como un paso único (212) en la figura, existen tres contextos de vídeo diferentes en el ejemplo ilustrado, que son: un programa de retransmisión de TV; un anuncio publicitario en formato largo; y un elemento del contenido recomendado. Por supuesto, puede haber más o menos contextos de vídeo en una sesión de visualización particular, y estos 35 dependerán de las acciones que el usuario haya realizado y de los elementos de contenido mostrados durante la

sesión de visionado. Cada elemento de contenido interrumpido comprende un contexto de vídeo.

**[0176]** Si un usuario desea ver un elemento de contenido interrumpido, es decir, e de un contexto de vídeo diferente del contexto de vídeo actual, en una sesión de visionado particular, puede mandar una instrucción al 40 receptor de contenidos para invocar la visualización de una pila de contextos de vídeo introduciendo un comando en su mando a distancia (paso 230), por ejemplo, pulsando un botón "Retroceso", "Salir", o "Detener" en el mando a distancia del ejemplo ilustrado. Una vez introducido el comando, el receptor de contenidos invoca la visualización de la pila de contexto (paso 232) que contiene una lista de un elemento de contenido actual y elementos de contenido interrumpidos. El usuario puede seleccionar (paso 234) un elemento de contenido interrumpido particular para que

- 45 se vuelva a mostrar, o continuar visualizando el elemento de contenido actual y, tras la selección por parte del usuario de un elemento particular, el receptor de contenidos invoca la visualización del elemento seleccionado (paso 212).
- **[0177]** La Fig. 7 es un diagrama esquemático del control de flujo del proceso que ilustra los pasos que un 50 receptor de contenido implementa en respuesta a las instrucciones del usuario para la visualización de diferentes elementos de contenido. Ilustra un "recorrido" desde el inicio del receptor de contenidos a través de diferentes acciones del usuario y la posterior visualización de un contenido de vídeo por el receptor de contenido en respuesta a cada una de esas acciones. En la Fig. 6 los pasos de cada acción fueron todos redirigidos de vuelta a "Ver contenido de vídeo" para indicar que un usuario podía mandar una instrucción al receptor de contenidos para
- 55 realizar cada acción cualquier número de veces. En el presente ejemplo de la Fig. 7, los pasos se disponen de forma lineal porque la figura ilustra una sesión de visionado particular de un usuario.

**[0178]** El receptor de contenidos se inicia (paso 236) y el usuario selecciona un elemento de contenido de vídeo retransmitido para ver dando una instrucción al receptor de contenidos para que sintonice a un canal de TV

(paso 238). Éste es un primer contexto de vídeo (es decir contexto de vídeo 1) en este recorrido particular. El contenido de vídeo mostrado se muestra (paso 240), es decir, el canal de TV en esta primera instancia, hasta que el usuario decide realizar una búsqueda de contenido enviando una instrucción al receptor de contenido para invocar la visualización de la función de búsqueda 190 (paso 242).

**[0179]** Cuando la búsqueda se completa, el receptor de contenido invoca la visualización de una lista de resultados de búsqueda (paso 244). En este ejemplo particular, el usuario selecciona refinar los resultados de la búsqueda y manda una instrucción al receptor de contenido. En respuesta, el receptor de contenidos invoca la visualización de un conjunto actualizado de los resultados de la búsqueda (paso 248). Tras la selección del elemento

5

- 10 de contenido de los resultados de búsqueda por el usuario, el receptor de contenidos invoca la visualización del elemento de contenido seleccionado (paso 250) y un primer registro de interrupción correspondiente al elemento de contenido de vídeo previo (contexto de vídeo 1) se crea como se ha descrito anteriormente y se guarda en la pila de contexto. En este ejemplo particular, el elemento de contenido de vídeo en el contexto de vídeo 1 continúa mostrándose mientras que el usuario realiza la búsqueda (por ejemplo, la función de búsqueda puede mostrarse de
- 15 forma transparente sobre el elemento de contenido de vídeo, o se dispone en un cuadro superpuesto al contenido de vídeo) y solo se detiene y se guarda una vez que el usuario selecciona un nuevo elemento de contenido para su visualización a través del receptor de contenido.
- **[0180]** El elemento de contenido seleccionado de los resultados de la búsqueda (contexto de vídeo 2) se 20 muestra (paso 252) y, mientras dicho elemento de contenido seleccionado de los resultados de búsqueda se muestra, una instrucción de contenido puede mostrarse sobre el contenido (paso 254). Cuando el usuario responde a dicha instrucción de contenido seleccionando un elemento de contenido para ver (paso 256), el receptor de contenido crea un segundo registro de interrupción correspondiente al elemento de contenido del vídeo visionado actualmente (contexto de vídeo 2), y guarda dicho segundo registro de interrupción a la pila de contextos. El receptor 25 de contenidos invoca la visualización del nuevo elemento de contenido seleccionado desde la instrucción, es decir,
- contexto de vídeo 3 (paso 258).

**[0181]** Mientras se visualiza el elemento de contenido de vídeo mostrado en el contexto de vídeo 3, el usuario luego decide volver a un elemento de contenido interrumpido. Al pulsar el botón "Retroceder", "Salir" o "Detener" en

- 30 el mando a distancia (paso 260), éste manda una instrucción al receptor de contenidos para invocar la visualización de la función de la pila de contextos 204 (paso 262) que comprende (como se ha descrito anteriormente) un menú que contiene una lista de elementos identificadores de contenido 206. Un elemento identificador de contenido de la lista se corresponde al elemento de contenido de vídeo visualizado actualmente y uno o más elementos identificadores distintos que se corresponden con los elementos de contenido de vídeo interrumpido. El usuario
- 35 puede seleccionar de esta función de pila de contextos 204 entre las opciones de: continuar el visionado del vídeo actual en el contexto de vídeo 3 (paso 264); visualizar el elemento de contenido de vídeo en el contexto de vídeo 2 (paso 266); o mostrar el elemento de contenido de vídeo en el contexto de vídeo 1 (paso 268).
- **[0182]** Si se realiza una selección que envía una instrucción al receptor de contenidos para invocar la 40 visualización del elemento de contenido de vídeo interrumpido en el contexto de vídeo 2, el receptor de contenidos recupera el registro de interrupción correspondiente a ese elemento de contenido de vídeo y, utilizando los datos del registro de interrupción, localiza y recupera ese elemento de contenido como se ha descrito anteriormente para su posterior visualización. (Paso 270).
- 45 **[0183]** Si se realiza una selección que envía una instrucción al receptor de contenidos para invocar la visualización del elemento de contenido de vídeo interrumpido en el contexto de vídeo 1, el receptor de contenidos recupera ese elemento de contenido como se ha descrito anteriormente y el elemento de contenido se muestra posteriormente (paso 272).
- 50 **[0184]** La Fig. 8 muestra una captura de pantalla 274 de una pantalla de pila de contextos mostrada cuando el paso 262 de la Fig. 7 descrito anteriormente se inicia.

**[0185]** La pantalla de pila de contextos contiene un campo de encabezado 276 que contiene una pregunta para el usuario como "¿Adónde desea volver?", como una instrucción para el usuario para seleccionar una opción de 55 elementos de contenido de vídeo para mostrar.

**[0186]** Los elementos disponibles se muestran en una lista de campos de opción disponibles 278, 280, 282, 284.

**[0187]** Las opciones disponibles en el ejemplo ilustrado son: "Volver a TV en directo" 278, es decir, al contexto de vídeo 1; volver a "TV pausada" 280, es decir contexto de vídeo 1; volver a "A la carta" 282, es decir contexto de vídeo 2; o "Continuar viendo" 284, es decir, continuar viendo el elemento de contenido que se está visualizando (contexto de vídeo 3) cuando fue invocada la visualización de la pila de contextos.

**[0188]** El cursor 286 comprende una función de indicación móvil, que resalta una opción en la lista de opciones seleccionables. El cursor se mueve verticalmente desde la primera posición donde un primer elemento identificador de opción se resalta a una segunda posición adyacente donde un segundo elemento identificador de opción se resalta para dar respuesta a la entrada del usuario a través del mando a distancia (por ej. Teclas 10 Arriba/Abajo del mando a distancia).

5

**[0189]** Cuando el cursor 286 está ubicado sobre una opción, el elemento resaltado puede ampliarse (en comparación con las otras opciones en la lista) y/o aparecer un borde a su alrededor.

- 15 **[0190]** Uno o más campos de opción 278, 280, 282, 284 pueden contener información relacionada con el contenido de vídeo con el que se relacionan, por ej., Calidad (HD/SD), Icono Premium (para indicar que se requiere pago para ver el contenido), icono de certificado de edad, un logotipo del propietario del contenido, duración del contenido, si el contenido es una retransmisión de vídeo o contenido de vídeo de Internet, o una breve sinopsis del contenido. Estos campos también pueden contener datos de imagen 288 y/o datos de vídeo que identifican el
- 20 elemento de contenido de vídeo con el que se relacionan. Los datos de imagen pueden comprender imágenes y/o iconos en un formato particular, por ej., JPEG y puede ser, por ejemplo, un fotograma capturado del elemento de contenido del vídeo en el momento en el cual ese elemento de contenido dejó de mostrarse para mostrar otro elemento de contenido de vídeo.
- 25 **[0191]** Uno o más de los campos de opción 278, 280, 282, 284 pueden contener una barra de progreso 290 para indicar el progreso de visionado del elemento de contenido con el que se relacionan.

**[0192]** El cursor 286 también puede comprender un indicador direccional para indicar a un usuario que la lista puede navegarse usando los comandos introducidos pulsando las flechas Arriba/Abajo del mando a distancia. Si el 30 cursor se posiciona sobre el primer elemento en la lista, solo debería estar visible un indicador hacia abajo, e igualmente, si el cursor está posicionado sobre el último elemento de la lista (como se ilustra en la Fig. 8), solo debería estar visible un indicador hacia arriba.

- **[0193]** La Fig. 9 es un diagrama esquemático del control de flujo de proceso que ilustra los pasos que un 35 receptor de contenidos implementa en respuesta a las instrucciones de entrada del usuario para invocar la visualización de diferentes elementos de contenido de vídeo y aplicaciones usando el sistema de una o más realizaciones de la presente invención. Muchas de las acciones ilustradas en esta figura son similares a las ilustradas en la Fig. 6. De hecho, el paso 292 de la Fig. 9 se corresponde con el paso 208 de la Fig. 6, el paso 294 de la Fig. 9 se corresponde con el paso 210 de la Fig. 6, y el paso 296 de la Fig. 9 se corresponde con el paso 212
- 40 de la Fig. 6. Los pasos 214 a 224 de la Fig. 6 han sido condensados como el paso 298 de la Fig. 9. Además, el paso 316 de la Fig. 9 se corresponde con el paso 230 de la Fig. 6, el paso 310 de la Fig. 9 se corresponde con el paso 232 de la Fig. 6, y el paso 314 de la Fig. 9 se corresponde con el paso 234 de la Fig. 6. Estos pasos no se describirán con más detalle ya que son los mismos pasos ya descritos en relación con la Fig. 6.
- 45 **[0194]** La Fig. 9 difiere de la Fig. 6 en que incluye pasos que el receptor de contenidos, en respuesta a las instrucciones del usuario, puede dar para invocar la visualización de diferentes aplicaciones usando un sistema según una realización de la presente invención. Estos pasos se describirán con más detalle a continuación.
- **[0195]** Una acción que el usuario puede realizar mientras ve un elemento de contenido de vídeo es dar una 50 instrucción al receptor de contenidos para invocar la visualización de una aplicación interactiva (paso 300), por ej., desde un menú o instrucción interactiva. Cuando se muestra la aplicación, el usuario puede interactuar (paso 302) con la aplicación de una forma conocida usando el mando a distancia.
- **[0196]** Mientras la aplicación se muestra, el usuario puede: seleccionar un elemento de contenido de vídeo 55 para su visualización (paso 304); seleccionar un enlace que invoca la visualización de otra aplicación interactiva (paso 306); o salir de la aplicación interactiva (paso 308). Seleccionar un elemento de contenido de vídeo para su visualización invoca la visualización del elemento de contenido de vídeo por el receptor de contenidos (paso 296). La selección de un enlace a otra aplicación interactiva invoca la visualización de esa otra aplicación interactiva con la cual el usuario puede interactuar (paso 302).

**[0197]** Un comando "Salir" introducido por el usuario para dar una instrucción al receptor de contenidos para que salga de la aplicación interactiva invoca la visualización de la pila de contenidos (paso 310) que contiene una lista de los elementos de contenido del vídeo interrumpido y las aplicaciones interactivas interrumpidas en una 5 sesión de visionado particular. El usuario puede seleccionar (paso 312) una aplicación interactiva interrumpida particular para su visualización, o continuar con la aplicación interactiva actual y, tras la selección de una aplicación interactiva particular, el sistema muestra la aplicación interactiva seleccionada (paso 302).

**[0198]** Invocar la visualización de la función de la pila de contextos 204 desde una aplicación interactiva es lo 10 mismo que invocar la visualización de la función de pila de contextos 204 desde un elemento de contenido de vídeo como se describe en relación con la Fig. 6. De hecho, la pila de contextos puede contener ambos registros de interrupción correspondientes a ambos elementos de contenido de vídeo y aplicación interactiva.

**[0199]** La Fig. 10 es un diagrama esquemático del control de flujo del proceso que ilustra los pasos que un 15 receptor de contenido implementa en respuesta a las instrucciones del usuario para la visualización de diferentes elementos de contenido. Comprende de forma efectiva un "recorrido" desde el inicio del receptor de contenidos a través de diferentes acciones del usuario y la posterior visualización de un contenido de vídeo por el receptor de contenido en respuesta a cada una de esas acciones. En la Fig. 9, los pasos de cada acción fueron redirigidos de vuelta a "Ver contenido de vídeo" o "Interactuar con aplicación" para indicar que un usuario podía realizar cada 20 acción cualquier número de veces. En el presente ejemplo de la Fig. 10, los pasos se disponen de forma lineal porque la figura ilustra una sesión de visionado particular de un usuario.

**[0200]** Muchas de las acciones ilustradas en esta figura son similares a las ilustradas en la Fig. 7. Efectivamente, el paso 318 de la Fig. 10 se corresponde con el paso 236 de la Fig. 7, el paso 320 de la Fig. 10 se

- 25 corresponde con el paso 238 de la Fig. 7, el paso 322 de la Fig. 10 se corresponde con el paso 240 de la Fig. 7. Los pasos 242 a 248 de la Fig. 7 han sido condensados como el paso 324 de la Fig. 10. Además, el paso 326 de la Fig. 10, el paso 250 de la Fig. 7, el paso 328 de la Fig. 10 se corresponde con el paso 252 de la Fig. 7., y el paso 330 de la Fig. 10 se corresponde con el paso 254 de la Fig. 7. Además, el paso 342 de la Fig. 10 se corresponde con el paso 262 de la Fig. 7., el paso 348 de la Fig. 10 se corresponde con el paso 266 de la Fig. 7, el paso 350 de la Fig.
- 30 10 se corresponde con el paso 270 de la Fig. 7, el paso 354 de la Fig. 10 se corresponde con el paso 268 de la Fig. 7., y el paso 356 de la Fig. 10 se corresponde con el paso 272 de la Fig. 7. Estos pasos no se describirán con más detalle ya que son los mismos pasos ya descritos en relación con la Fig. 7.
- **[0201]** La Fig. 10 difiere de la Fig. 7 en que incluye pasos que el receptor de contenidos, en respuesta a las 35 instrucciones del usuario, puede dar para invocar la visualización de diferentes aplicaciones interactivas usando el sistema de una o más realizaciones de la presente invención. Estos pasos se describirán con más detalle a continuación.
- **[0202]** Una instrucción de contenido puede mostrarse sobre un elemento de contenido de vídeo que se está 40 visualizando actualmente. La respuesta del usuario a dicha instrucción de contenido da una instrucción al receptor de contenidos para invocar la visualización de una aplicación interactiva, y el receptor de contenidos crea un registro de interrupción correspondiente al elemento de contenido de vídeo visionado actualmente (contexto de vídeo 2), y guarda dicho registro de interrupción a la pila de contextos. El receptor de contenidos invoca la visualización de la aplicación interactiva seleccionada desde la instrucción, es decir, contexto de aplicación interactiva (paso 332).
- 45

**[0203]** Mientras interactúa con la aplicación interactiva (paso 334), el usuario selecciona un anuncio de banner en la aplicación interactiva para su visualización. Tras la selección del anuncio de banner por parte del usuario, el receptor de contenidos invoca la visualización de una aplicación interactiva (aplicación interactiva contexto 2) asociada con el anuncio de banner, y un registro de interrupción correspondiente a la anterior aplicación

50 interactiva (aplicación interactiva contexto 1) es creado por el receptor de contenidos, y dicho registro de interrupción se guarda en la pila de contextos (paso 336).

**[0204]** El usuario interactúa con la aplicación interactiva (paso 338) y luego decide salir de dicha aplicación y volver a un elemento de contenido de vídeo interrumpido o a una aplicación interactiva interrumpida. Al pulsar el 55 botón "Salir" en el mando a distancia (paso 340), éste envía una instrucción al receptor de contenidos para invocar la visualización de una pila de contextos (paso 342) que comprende un menú con una lista de la aplicación interactiva visualizada actualmente y las aplicaciones interactivas interrumpidas y los elementos de contenido de vídeo interrumpidos. En este menú, el usuario tiene la opción de: continuar el visionado de la aplicación interactiva actual en el contexto 2 de aplicación interactiva (paso 344); mostrar una aplicación interactiva interrumpida en el contexto 1

de aplicación interactiva (paso 346); mostrar el elemento de contenido de vídeo en el contexto 2 de vídeo (paso 348); o mostrar el elemento de contenido de vídeo en el contexto de vídeo 1 (paso 350).

- **[0205]** Si se realiza una selección que envía una instrucción al receptor de contenidos para invocar la 5 visualización de la aplicación interactiva en el contexto 1 de aplicación interactiva, el receptor de contenidos recupera ese elemento de contenido de aplicación interactiva como se ha descrito anteriormente y la aplicación interactiva se muestra (paso 352).
- **[0206]** Si se realiza una selección que envía una instrucción al receptor de contenidos para invocar la 10 visualización del elemento de contenido de vídeo interrumpido en el contexto de vídeo 2, el receptor de contenidos recupera ese elemento de contenido como se ha descrito anteriormente y el elemento de contenido se muestra (paso 354).
- **[0207]** Si se realiza una selección que envía una instrucción al receptor de contenidos para invocar la 15 visualización del elemento de contenido de vídeo interrumpido en el contexto de vídeo 1, el sistema recupera ese elemento de contenido como se ha descrito anteriormente y el elemento de contenido se muestra (paso 356).

**[0208]** La Fig. 11 muestra una captura de pantalla 358 de una pantalla de pila de contextos mostrada cuando el paso 342 de la Fig. 10 descrito anteriormente se inicia.

20

**[0209]** La pantalla de pila de contextos contiene un campo de encabezado 360 que contiene una pregunta para el usuario como "¿Adónde desea volver?", como una instrucción para el usuario para seleccionar una opción de elementos de contenido de vídeo o aplicaciones interactivas para mostrar. Los elementos disponibles se muestran en una lista de campos de opción seleccionables 362, 364, 366, 368, 370.

25

**[0210]** Las opciones disponibles en el ejemplo ilustrado son: "Volver a TV en directo" 362, es decir, al contexto de vídeo 1; volver a "TV pausada" 364, es decir contexto de vídeo 1; volver a "A la carta" 366, es decir contexto de vídeo 2; volver a "Aplicación" 368, es decir, aplicación interactiva de contexto 1; o "Continuar" 370, es decir, continuar viendo la aplicación interactiva actual (aplicación interactiva 2) cuando se invocó la visualización de 30 la pila de contextos.

**[0211]** Como se apreciará, esta disposición es similar a la ilustrada en la Fig. 8.

- **[0212]** La Fig. 12 muestra una captura de pantalla 378 de una pantalla mostrada por una función de 35 navegación por contenidos (referida como la función de búsqueda 190 anteriormente) cuando es invocada por el receptor de contenidos tras una instrucción del usuario. En un ejemplo particular, el usuario puede introducir comandos para iniciar la navegación a dicha función. Por ejemplo, un menú de espectador puede invocarse, por ejemplo, cuando el usuario pulse un botón "Izquierdo" en un mando a distancia mientras ve contenido de TV en retransmisión, y la visualización de la función de navegación del contenido del espectador se invoca mediante otra
- 40 pulsación de tecla (por ejemplo, seleccionando un elemento del menú). La visualización de un menú de propietario de contenido con marca puede invocarse, por ejemplo, cuando el usuario pulsa el botón "Derecho" en un mando a distancia mientras visualiza contenido de retransmisión de TV. La función de visualización del contenido de propietario de contenidos con marca se invoca con una pulsación de tecla adicional (por ejemplo, seleccionado un elemento del menú). Alternativamente, la visualización de la función de navegación de contenido podría invocarse
- 45 directamente, por ejemplo, pulsando un botón "Rojo" en el mando a distancia.

**[0213]** Aunque este ejemplo se refiere a una función de navegación de contenido, otras funciones o menús (por ejemplo, propietario de contenido, receptor de contenidos, y menús del espectador, mini guía de contenido (relacionada con el contenido que se está visualizando actualmente) y guía de contenido ampliada (de nuevo

- 50 relacionada con el contenido que se está visualizando actualmente)), se consideran, y la visualización de estos puede invocarse utilizando comandos de entrada del usuario similares en un mando a distancia. Cómo se diseñan e invocan estas diferentes capacidades y cuándo se ponen a disposición del usuario es una parte clave de la organización de las aspiraciones de las distintas partes en la interfaz del usuario. Por ejemplo, un menú de propietario de contenido puede estar disponible pulsando el botón "Derecho" en el mando a distancia cunado se 55 visualiza un elemento de contenido. El menú de contenido particular mostrado se determina mediante las reglas del
- MDMM 160 para ser el menú de contenido para el elemento de contenido activo actualmente.

**[0214]** Los datos de plantilla para la pantalla de función de navegación de contenido ilustrada en la Fig. 12 se almacenan en el módulo de almacenamiento de datos del módulo de configuración 114 del MDMS 110. Los datos de

plantilla se completan mediante los datos de los parámetros de configuración (descritos anteriormente) almacenados en el módulo de almacenamiento de datos y así el formato de la pantalla de la función de navegación de contenido variará para los diferentes Operadores, proveedores de contenido y contextos OEM porque estos tendrán todos diferentes datos de parámetros de configuración especificados. Los datos de plantilla, sin embargo, representan las

- 5 opciones de configuración disponibles y cuando se combinan con datos de parámetros de configuración concretos especifican una instancia particular de la función de navegación de contenido como especifica una parte particular. La introducción por parte del usuario de un comando de iniciación de la función de navegación de contenido es recibida por la CPU 141 que implementa al MDMM 160 para solicitar datos de plantilla para la pantalla de la función de navegación de contenido del MDMS 110.
- 10

**[0215]** Estos datos de plantilla se recuperan del módulo de almacenamiento de datos del módulo de configuración 114 del MDMS 110 y se envían a la red de comunicaciones a través de la interfaz de red 112. El receptor de contenidos 108 recibe los datos de la plantilla a través de la interfaz de red 146. La CPU 141 manda una instrucción al procesador de gráficos 144 para recuperar y reproducir los gráficos superpuestos de la RAM 147, y 15 estos gráficos superpuestos se combinan con los datos de la plantilla en la salida de contenido 145 para el

procesamiento de la visualización de la función de navegación de contenido en la pantalla de contenido 149.

**[0216]** La pantalla de la función de navegación de contenido contiene un campo de entrada de término de búsqueda 380, una lista de términos de búsqueda llenares 382, un teclado virtual 384 y un campo de instrucciones 20 386.

**[0217]** Un usuario puede completar el campo de entrada de término de búsqueda 380 usando una entrada de comandos a través de un dispositivo de entrada del usuario (como el mando a distancia de la TV o del decodificador). Al pulsar una tecla o múltiples teclas numéricas del mando a distancia (de forma similar a la entrada

- 25 de caracteres cuando se crea el texto de un SMS), el usuario puede introducir caracteres alfanuméricos en el campo de entrada del término de búsqueda 380. Puede asignarse una función de borrar a una tecla específica (por ej., tecla de flecha izquierda) para permitir al usuario borrar caracteres si comete un error.
- **[0218]** El teclado virtual 384 puede también usarse para seleccionar caracteres alfanuméricos para completar 30 el campo de entrada de término de búsqueda 380. Un cursor que comprenda una indicación móvil o una función de puntero puede usarse para denotar qué campo de entrada de término de búsqueda 380, lista de términos de búsqueda llenares 382 o teclado virtual está actualmente o estará en uso. Para cambiar entre la visualización del campo de entrada de término de búsqueda 380 y el teclado virtual 384, el usuario puede invocar dicho cambio pulsando una tecla apropiada en el mando a distancia que tenga una función de cambio asignada a la misma (por
- 35 ejemplo, una tecla de flecha derecha) para mover el cursor desde el campo de entrada del término de búsqueda al teclado virtual 384. Un carácter alfanumérico particular (por ejemplo, la letra "A") del teclado virtual 384 puede ser el carácter predeterminado indicado por el cursor cuando el teclado virtual 384 se invoca. La navegación del cursor alrededor del teclado se consigue mediante teclas del mando a distancia que tengan la función de movimiento apropiada asignada a ellas (por ejemplo, teclas de flecha Arriba, Abajo, Derecha, Izquierda) Un mando a distancia
- 40 convencional de una TV o decodificador puede ser adecuado. Cuando se llegue al carácter deseado, se añade al campo de entrada del término de búsqueda 380 pulsando una tecla del mando a distancia que tenga la función de selección apropiada asignada (por ejemplo, tecla Seleccionar).

**[0219]** Durante el proceso de completado, los comandos del usuario son recibidos por la CPU 141 del 45 receptor de contenidos. La CPU 141 envía una instrucción al procesador de gráficos 144 para recuperar los datos de los gráficos superpuestos de la RAM 147 y estos se pasan a la salida de contenido 145 para actualizar la pantalla.

**[0220]** En la realización ilustrada, los caracteres de letras son el único tipo de caracteres alfanuméricos mostrados en el teclado virtual 384. Sin embargo, el teclado virtual puede tener un icono "123" que puede 50 seleccionarse para transformar el teclado alfabético en un teclado numérico. Cuando el teclado está en modo numérico, el icono "123" será sustituido por un icono "ABC" para permitir volver al teclado alfabético. De la misma forma, pueden admitirse teclados virtuales con diferentes conjuntos de idiomas (como conjunto de caracteres hebreos o árabes), según requiera el operador, usuario, OEM o las configuraciones del propietario de contenidos.

55 **[0221]** Aparte de los caracteres alfabéticos y numéricos y de los iconos para cambiar entre teclados virtuales apropiados para cada uno, también se muestran los iconos "Espacio", "Borrar", y "Buscar", con la selección de la función "Espacio" implementando la correspondiente inserción de un espacio entre los caracteres en el campo de entrada del término de búsqueda 380, y la selección de la función "Borrar" implementando la eliminación de un carácter en el campo de entrada del término de búsqueda 380. La selección de la función "Buscar" ejecuta una

búsqueda de contenido basada en el término de búsqueda del campo de entrada de término de búsqueda 380. La CPU 141, configurada por el MDMM 160 envía una solicitud de búsqueda a la interfaz de red 146 para la transmisión mediante la red de comunicaciones 104 al MDMS 110. La solicitud se recibe en la interfaz de red 112 del MDMS 110 y se transfiere al gestor de contenidos 116. El gestor de contenidos 116 solicita datos del módulo de búsqueda y

- 5 recomendaciones 122 basados en los datos de la solicitud de búsqueda que indica la entrada de los términos de búsqueda. El módulo de búsqueda y recomendaciones 122 dirige al módulo de búsqueda y recuperación 120 para localizar los elementos identificadores de los datos de contenido apropiados. Si los elementos del identificador de datos de contenido relevantes son localizados por el módulo de búsqueda y recomendaciones 122, se transmiten al gestor de contenido 116. El gestor de contenidos 116 solicita los datos de parámetros de configuración de los
- 10 elementos del identificador de datos de contenido del módulo de almacenamiento de datos del módulo de configuración 114. Estos se localizan y se devuelven al gestor de contenidos 116 que envía los elementos del identificador de datos de contenido encontrados como resultado de la búsqueda y los datos de los parámetros de configuración a la interfaz de red 112 para s transmisión al receptor de contenidos 108. Los elementos del identificador de datos de contenido encontrados como resultado de la búsqueda y los datos de los parámetros de
- 15 configuración se reciben en el receptor de contenidos por la interfaz de red 146 y se transfieren a la CPU 141 que instruye al procesador de gráficos 144 para que recupere los datos de los gráficos superpuestos desde la RAM 141. Los datos de los gráficos superpuestos recuperados se pasan a la salida de contenido 145 que procesa los elementos del identificador de datos de contenido y actualiza los datos de la pantalla. Dichos datos de la pantalla, actualizados con los resultados de la búsqueda (es decir, los elementos del identificador de datos de contenido) se 20 pasan a la pantalla de contenido 149 para mostrar la función de navegación de contenido llenada con los resultados
- de la búsqueda.

**[0222]** La lista de términos de búsqueda llenares 382 comprende una lista de una pluralidad (por ejemplo, veinte) de los términos de búsqueda más llenares, donde la lista viene determinada por los caracteres introducidos

25 en el campo de entrada del término de búsqueda 380. A medida que se llenan los caracteres en el campo de entrada del término de búsqueda 380, la lista de términos de búsqueda llenares 382 se actualiza. Por ejemplo, si un usuario escribe "A" en el campo de entrada del término de búsqueda 380, la lista contendrá una pluralidad de los términos de búsqueda más llenares que comienzan con la letra A. Dicho llenado se produce mediante el mismo proceso descrito anteriormente en relación con la visualización de los resultados de la búsqueda.

30

**[0223]** El usuario puede navegar por la lista usando las teclas del mando a distancia que tengan las funciones de movimiento apropiadas asignadas a ellas (por ejemplo, las teclas de flecha Arriba y Abajo) y puede seleccionar un término de búsqueda de la lista para completar el campo de entrada del término de búsqueda 380 usando, por ejemplo, la tecla Seleccionar en el mando a distancia.

#### 35

**[0224]** La lista de términos de búsqueda llenares 382 puede estar dispuesta con los términos más llenares en la parte superior y con los términos menos llenares en dirección descendente.

- **[0225]** Cuando no se complete ningún término de búsqueda en el campo de entrada del término de búsqueda 40 380, entonces por defecto, la lista de términos de búsqueda llenares 382 puede comprender, por ejemplo, los veinte términos de búsqueda "Más llenares". Estos pueden ser relevantes al perfil del usuario, por ejemplo, según la edad, idioma o ubicación.
- **[0226]** El campo de instrucciones 386 incluye instrucciones para el usuario para implementar funciones de la 45 función de navegación de contenido. En la captura de pantalla del ejemplo ilustrado 378, se indica 388, 390 que una tecla particular del mando a distancia con una función apropiada asignada a la misma (por ejemplo, tecla Roja) puede iniciar la búsqueda, y una tecla diferente del mando a distancia con una función apropiada asignada (por ejemplo, la tecla Verde) debería pulsarse para permitir al usuario acceder a sus búsquedas guardadas.
- 50 **[0227]** La Fig. 13 muestra una captura de pantalla 392 de una pantalla de resultados de búsqueda de ejemplo mostrada por la función de navegación de contenido para mostrar los resultados de una búsqueda invocada por el receptor de contenidos en respuesta a la entrada de instrucciones por parte del usuario. La distribución exacta, funcionalidad, e imagen de marca de esta pantalla debería ser determinadas por el OEM, operador y las configuraciones del propietario de contenidos, y también por las configuraciones de preferencias del usuario.
- 55

**[0228]** La pantalla de resultados de búsqueda de la función de navegación de contenido contiene un campo de término de búsqueda 394, una lista de elementos identificadores de contenido 396, un cursor 398, categorías bajo las cuales se encontraron los resultados de la búsqueda 400, opciones de filtrado 402, una lista de contenidos asociados 404, un cursor de la lista de contenidos asociados 405 y un campo de opciones 406.

**[0229]** Los términos de la búsqueda introducidos por el usuario del receptor de contenidos usando la función de navegación de contenido descrita anteriormente en relación con la Fig. 12 se muestran en el campo de término de búsqueda 394. El usuario tiene la opción de usar los filtros de búsqueda seleccionados de las opciones de filtrado 5 402 para refinar sus resultados de búsqueda y, al hacerlo, cada filtro de búsqueda seleccionado se completará junto

a los términos de búsqueda introducidos por el usuario. De esta forma, una búsqueda modificada desde los términos de búsqueda introducidos inicialmente por el usuario puede aparecer en el formato "Nombre de búsqueda + 1er filtro aplicado + 2º filtro aplicado" y cuyo término de búsqueda modificado luego se utiliza para obtener resultados de la búsqueda actualizados desde una fuente de contenidos.

10

**[0230]** Las opciones de filtrado 402 se disponen como una lista de ajustes de categorías, por ejemplo, Tipo de contenido (como Música, Películas, Contenido generado por el usuario, Programas de TV), Calidad, Proveedor de contenido, Género, Ordenar resultados, Idioma, Contenido etiquetado del usuario, y Restablecer todos los filtros. Puede mostrarse un número contra cada ajuste de categoría y para el cual una tecla numerada

- 15 correspondientemente en un mando a distancia del receptor de contenidos, cuando se pulsa, invocará la visualización de un grupo de subcategorías relacionadas con la categoría seleccionada para permitir al usuario refinar aún más los resultados de la búsqueda.
- **[0231]** En el ejemplo ilustrado de la Fig. 13, si el usuario pulsa la tecla "6" para la categoría "Calidad", la lista 20 de filtros mostrada cambiará para mostrar las subcategorías como Alta Definición (HD), Definición Estándar (SD), y ambas, HD y SD. Si, por ejemplo, el usuario selecciona la subcategoría HD, se muestra una indicación adyacente a la opción de filtrado "Calidad" en la lista de ajustes de la categoría principal de las opciones de filtrado 402 para indicar que existe un ajuste de categoría bajo la opción de filtrado "Calidad". El campo de término de búsqueda 394 se actualiza para incluir "HD" en el término de búsqueda modificado.
- 25

**[0232]** La lista de elementos identificadores de contenido 396 comprende una lista vertical de elementos identificadores relacionados con el contenido encontrado por medio de la búsqueda. Por defecto, los elementos identificadores se disponen con los elementos identificadores más relevantes en la parte superior de la lista. Los elementos identificadores de contenido proporcionan al menos un nombre del contenido (por ej. Título) y sirven

- 30 como enlaces al contenido que identifican. Así, si un usuario selecciona un elemento de identificador de contenido particular, el contenido se mostrará al usuario. Un comando de entrada recibido por la entrada del usuario se comunica a la CPU 141 que determina si el contenido solicitado está disponible a través de la red de distribución de vídeo retransmitido o de la red de comunicación. Si está disponible a través de la red de distribución de vídeo retransmitido, la CPU 141 envía una señal de control al receptor de distribución 142 para asegurar que la puerta de
- 35 enlace apropiada está abierta (por ejemplo, se ha seleccionado el canal de TV correcto) para recibir el contenido en el receptor de contenido. Adicionalmente, la CPU 141 envía una notificación al gestor de contenidos 116 del MDMS 110 a través de la red de comunicaciones para indicar que dicho contenido está siendo obtenido. El gestor de contenidos 116 se comunica con el módulo de almacenamiento de datos del módulo de configuración 114 para localizar los parámetros apropiados que serán aplicados al contenido y, tras localizarlos, transfiere los mismos al
- 40 receptor de contenidos 108 a través de la red de comunicaciones. Tras la recepción del contenido en el receptor de distribución 142 del receptor de contenidos 108, el contenido pasa al decodificador de vídeo que aplica los parámetros recibidos del MDMS 110 al contenido.
- **[0233]** Si el contenido está disponible a través de la red de comunicación, la CPU 141 envía una solicitud de 45 contenido a través de la interfaz de la red 146 a la red de comunicación 104 para la transmisión al MDMS 110. Tras recibir la solicitud, la interfaz de red 112 transfiere la solicitud al gestor de contenidos 116 que adquiere los datos de ubicación (por ej., la URL) del contenido solicitado del indexador de contenido 118 (a través del módulo de configuración 114) y devuelve los datos de ubicación de la fuente de contenido a través de la red de comunicaciones 104 al receptor de contenidos 108. La CPU 141 tras la recepción de los datos de ubicación luego solicita el
- 50 contenido de una fuente de contenido usando los datos de ubicación.

**[0234]** El cursor 398 comprende una función de indicación móvil, que resalta un elemento identificador de contenido en la lista de elementos identificadores de contenido 396. El cursor se mueve verticalmente desde la primera posición donde un primer elemento identificador de contenido se resalta a una segunda posición adyacente 55 donde un segundo elemento identificador de contenido se resalta para dar respuesta a la entrada del usuario a

través del mando a distancia (por ej. teclas Arriba/Abajo del mando a distancia).

**[0235]** Cuando el cursor 398 está ubicado sobre elemento identificador de contenido, el elemento resaltado puede ampliarse (en comparación con los otros elementos identificadores de contenido en la lista de elementos

identificadores de contenido 396) y/o aparecer un borde a su alrededor. Adicionalmente, puede mostrarse información adicional relacionada con el contenido dentro del elemento identificador de contenido (por ej., Calidad (HD/SD), Icono Premium (para indicar que se requiere pago para ver el contenido), icono de certificado de edad, un logotipo del propietario del contenido, duración del contenido, si el contenido es una retransmisión de vídeo o 5 contenido de vídeo de Internet, o una breve sinopsis del contenido).

**[0236]** Los elementos del identificador de contenido pueden comprender uno o más: datos de imagen; datos de vídeo; y datos de texto. Los datos de imagen pueden comprender imágenes y/o iconos en un formato particular, por ejemplo, JPEG.

10

**[0237]** El cursor 398 también puede comprender un indicador direccional para indicar a un usuario que la lista puede navegarse usando las flechas Arriba/Abajo del mando a distancia. Si el cursor se posiciona sobre el primer elemento en la lista, solo debería estar visible un indicador hacia abajo, e igualmente, si el cursor está posicionado sobre el último elemento de la lista, solo debería estar visible un indicador hacia arriba.

15

**[0238]** Las categorías bajo la cual se encontraron los resultados de la búsqueda 400 pueden incluir categorías como "Local", "General", "Noticias" y "Adulto". Un número asociado con cada categoría indica el número de elementos de contenido encontrado en la búsqueda bajo esa categoría particular. Las categorías reales mostradas pueden ser determinadas dinámicamente por el MDMS en base a los resultados listados.

20

**[0239]** La lista de contenido asociado 404 comprende una lista horizontal dispuesta bajo la lista de elementos identificadores de contenido 396 y que incluye elementos de contenido asociados con el elemento identificador de contenido resaltado actualmente en la lista de elementos identificadores de contenido 396. La lista de contenidos asociados 404 es una lista dinámica que cambia a medida que el elemento identificador de contenido resaltado en la

25 lista de elementos identificadores de contenido 306 cambia. Los elementos identificadores de contenido de la lista de contenidos asociados 404 sirven como enlaces al contenido que identifican. Así, si un usuario selecciona un elemento de identificador de contenido particular, el contenido se mostrará al usuario.

**[0240]** En el ejemplo ilustrado, los elementos identificadores de contenido en la lista de contenidos asociados 30 404 son recomendaciones basadas en el elemento resaltado en la lista de elementos identificadores de contenido 306. Además, la lista de contenidos asociados está, en el ejemplo ilustrado, en una disposición de carrusel.

**[0241]** Para acceder a la lista de contenidos asociados 404 desde una lista de elementos identificadores de contenido 396, un usuario pulsa teclas del mando a distancia con funciones de movimiento apropiadas asignadas 35 (por ejemplo, teclas de flecha Izquierda/Derecha) para mover el enfoque a la lista de contenidos asociados 404. En una disposición particular, al pulsar la tecla de flecha Izquierda/Derecha una vez, se cambiará el enfoque a la lista de contenidos asociados 404, los elementos identificadores de contenido 396 se difuminarán, el cursor 398 desaparecerá y el cursor 405 de la lista de contenidos asociados aparecerá. Al pulsar las teclas de flecha arriba/abajo cambiará el enfoque de vuelta a los elementos identificadores de contenido 396, la lista de contenidos 40 asociados 404 se difuminará.

**[0242]** El cursor 405 de la lista de contenidos asociados solo aparecerá cuando el enfoque se cambia a la lista de contenidos asociados de la forma descrita arriba. El cursor 405 de la lista de contenidos asociados comprende una función de indicación móvil, que resalta un elemento identificador de contenido asociado en la lista 45 de elementos de contenidos asociados 404. El cursor se mueve horizontalmente desde una primera posición donde

- un primer elemento identificador de contenido se resalta a una segunda posición adyacente donde un segundo elemento identificador de contenido se resalta para dar respuesta a la entrada del usuario a través del mando a distancia (por ej. Teclas Arriba/Abajo del mando a distancia).
- 50 **[0243]** Cuando el cursor 405 de la lista de contenidos asociados está ubicado sobre elemento identificador de contenido, el elemento resaltado puede ampliarse (en comparación con los otros elementos identificadores de contenidos asociados en la lista de contenidos asociados 404) y/o aparecer un borde a su alrededor. Como opción predeterminada en una disposición particular, el elemento central de la lista de contenidos asociados 404 es el elemento resaltado por el cursor 405 de la lista de contenidos asociados. Al pulsar las teclas Izquierda/Derecha el 55 carrusel gira, pero el elemento resaltado permanece en el centro, es decir, el cursor permanece estacionario en el
- centro de la lista de contenidos asociados 404 mientras los elementos se mueven de forma relativa a él.

**[0244]** Adicionalmente, puede mostrarse información adicional relacionada con el elemento de contenido asociado resaltado actualmente dentro del elemento identificador de contenido asociado (por ejemplo, el logotipo del propietario de contenido, una breve sinopsis del contenido).

**[0245]** El cursor 405 de la lista de contenidos asociados también puede comprender un indicador direccional para indicar a un usuario que la lista puede navegarse usando las flechas Arriba/Abajo del mando a distancia. En el 5 ejemplo ilustrado, la lista se dispone en forma de carrusel, y así ambas direcciones se indican en todo momento.

**[0246]** El campo de opciones adicionales 406 presenta funciones adicionales que pueden realizarse. En la captura de pantalla del ejemplo ilustrado 392, se indica que una tecla particular del mando a distancia con una función apropiada asignada a la misma (por ejemplo, tecla Roja) debería pulsarse para realizar una nueva 10 búsqueda, y una tecla diferente del mando a distancia con una función apropiada asignada (por ejemplo, tecla Verde) debería pulsarse para permitir al usuario marcar el elemento resaltado en la lista. Opciones adicionales pueden incluir las funciones ilustradas de una función de clasificación (por ejemplo "Me encanta esto"), y "Guardar". La función "Me encanta esto" permite al usuario clasificar el elemento resaltado en la lista pulsando una tecla Amarilla en el mando a distancia, y la función "Guardar" permite al usuario guardar los resultados de la búsqueda

15 pulsando la tecla Azul del mando a distancia.

**[0247]** Los elementos de contenido en la lista pueden mostrar adicionalmente un número de sub-elementos de contenido relevantes que pueden enfocarse, dispuestos verticalmente, por ejemplo, opciones para reproducir SD o HD y para eliminar un elemento de la lista.

20

30

**[0248]** La Fig. 14 muestra una captura de pantalla 408 de una pantalla mostrada por una función de favoritos cuando es invocada por el receptor de contenidos en respuesta a la entrada de instrucciones por parte de un usuario. Esta función tiene elementos y funciones similares a la función descrita en relación con la Fig. 13. La función muestra una lista de elementos identificadores de contenido 412 que comprenden enlaces al contenido. La 25 lista de favoritos es creada por un usuario y se almacena en el módulo de almacenamiento de datos del MDMS 110.

**[0249]** La pantalla de la función de favoritos contiene un campo identificador de función 410, una lista de los elementos identificadores de contenido 412, un cursor 414, una lista de contenidos asociados 416, un cursor de la lista de contenidos asociados 418 y un campo de opciones 420.

**[0250]** El tipo de función (en este caso "favoritos") se muestra en el campo identificador de funciones 410.

**[0251]** La lista de elementos identificadores de contenido 412 comprende una lista vertical de elementos identificadores relacionados con el contenido en la lista de favoritos. Esto es similar a la lista 396 de la Fig. 13. El 35 cursor 414 comprende una función de indicación móvil, que resalta un elemento identificador de contenido en la lista de elementos identificadores de contenido 412. El cursor 414 es similar al cursor 398 de la Fig. 13.

**[0252]** La lista de contenido asociado 416 comprende una lista horizontal dispuesta bajo la lista de elementos identificadores de contenido 412 y que incluye elementos de contenido asociados con el elemento identificador de 40 contenido resaltado actualmente en la lista de elementos identificadores de contenido 412. De nuevo, esta lista es similar a la lista 404 descrita en relación con la Fig. 13.

**[0253]** El cursor 418 de la lista de contenidos asociados comprende una función de indicación móvil que resalta un elemento identificador de contenido asociado en la lista de contenidos asociados 416, y es similar al 45 cursor 405 de la lista de contenidos asociados descrito en relación con la Fig. 13.

**[0254]** Aunque la Fig. 14 ilustra el cursor 414 y el cursor 418 de la lista de contenido asociado presente al mismo tiempo, no es necesario que éste sea el caso. De hecho, en una disposición adicional, cuando el enfoque está sobre la lista de elementos identificadores de contenido 412, entonces solo se muestra el cursor 414. Sin

- 50 embargo, cuando el enfoque cambia a la lista de contenidos asociados 416, el cursor 414 desaparece y el cursor 418 de la lista de contenidos asociados aparece alrededor de un elemento en la lista de contenidos asociados 416. Cuando el enfoque cambia de nuevo a la lista de elementos identificadores de contenidos 412, el cursor 414 vuelve a aparecer y desaparece el cursor 418 de la lista de contenidos asociados.
- 55 **[0255]** El campo de opciones adicionales 420 presenta funciones adicionales que pueden realizarse. En la captura de pantalla del ejemplo ilustrado 392, se indica que una tecla particular del mando a distancia con una función apropiada asignada a la misma (por ejemplo, tecla Roja) debería pulsarse para realizar una búsqueda, y una tecla diferente del mando a distancia con una función apropiada (por ejemplo, tecla Verde) debería pulsarse para permitir al usuario marcar el elemento resaltado en la lista. Opciones adicionales pueden incluir las funciones

ilustradas de "Me encanta esto" y "Guardar". La función "Me encanta esto" permite al usuario clasificar el elemento resaltado en la lista pulsando una tecla Amarilla en el mando a distancia, y la función "Guardar" permite al usuario guardar los resultados de la búsqueda pulsando la tecla Azul del mando a distancia.

5 **[0256]** La Fig. 15 muestra una captura de pantalla 422 de una pantalla mostrada por una función de guía de TV cuando es invocada por el receptor de contenidos en respuesta a la entrada de instrucciones por parte de un usuario.

**[0257]** La pantalla de guía de TV de la función Guía de TV contiene un campo información 424, una lista de 10 los elementos identificadores de contenido del programa de TV 426, un cursor 428, una lista de contenidos asociados 430, un cursor de la lista de contenidos asociados 432 y un campo de opciones 434.

**[0258]** El campo de información 424 muestra, por ejemplo, el espectador con sesión iniciada en el receptor de contenidos, un número de los amigos del espectador que están en línea actualmente vs. un número total de 15 amigos, un número de mensajes no leídos en el buzón de entrada del espectador y una fecha y hora actuales.

**[0259]** La lista de elementos identificadores de contenido 426 del programa de TV comprende una lista vertical de los elementos identificadores relacionados con el contenido que se está retransmitiendo en relación con el canal que se está viendo actualmente. En un ejemplo particular, el programa actual se muestra junto con los

- 20 programas posteriores en ese canal. Como se apreciará, no existe la necesidad de mostrar los programas anteriores en un entorno de retransmisión lineal, a menos que haya servicios de "catch-up" disponibles a través de la red de comunicaciones o servicios PVR, ya que ha pasado la oportunidad de ver los programas anteriores. Los elementos identificadores de contenido proporcionan al menos un nombre del contenido (por ej. Título del programa) y sirven como enlaces al contenido que identifican. Así, si un usuario selecciona un elemento de identificador de contenido
- 25 particular, el contenido se mostrará al usuario usando procesos similares a los descritos anteriormente. Los elementos identificadores de contenido pueden incluir adicionalmente metadatos que proporcionan una sinopsis del programa, un logotipo del propietario del contenido, un icono de información, una hora de inicio (si el programa no ha empezado aún).
- 30 **[0260]** El cursor 428 comprende una función de indicación móvil o puntero, que resalta un elemento identificador de contenido en la lista de elementos identificadores de contenido 426 del programa de TV. El cursor 428 es similar a los cursores 398, 414 descritos en relación con las Figs. 13 y 14 respectivamente.
- **[0261]** La lista de contenidos asociados 430 comprende una lista horizontal dispuesta bajo la lista de 35 elementos identificadores de contenido 426 del contenido del programa de TV (o contenido multimedia online (dependiendo de la configuración)) y que incluye los elementos de contenido asociados con el elemento identificador de contenido resaltado actualmente en la lista de elementos identificadores de contenido 426 del programa de TV. La lista de contenidos asociados 430 es una lista dinámica que cambia a medida que el elemento identificador de contenido resaltado en la lista de elementos identificadores de contenido 426 del programa de TV cambia.
- 40 Dependiendo de la configuración (OEM, Operador, o propietario de contenidos (operador de radiodifusión), los elementos identificadores de contenido podrían relacionarse con elementos de TV de "catch-up", elementos de contenido online de una o más fuentes predefinidas, programas o canales de retransmisión seleccionados del mismo operador de radiodifusión. Los elementos identificadores de contenido de la lista de contenidos asociados 430 sirven como enlaces al contenido que identifican. Así, si un usuario selecciona un elemento de identificador de contenido
- 45 particular, el contenido se mostrará al usuario.

**[0262]** En el ejemplo ilustrado, los elementos identificadores de contenido en la lista de contenidos asociados 430 son recomendaciones basadas en el elemento resaltado en la lista de elementos identificadores de contenido 426 del programa de TV. Además, la lista de contenidos asociados está, en el ejemplo ilustrado, en una disposición

50 de carrusel.

**[0263]** Puede accederse a la lista de contenidos asociados 430 desde una lista de elementos identificadores de contenidos 426 del programa de TV de forma similar a la descrita anteriormente en relación con la Fig. 13.

- 55 **[0264]** El cursor 432 de la lista de contenidos asociados comprende una función de indicación móvil que resalta un elemento identificador de contenido asociado en la lista de contenidos asociados 430, y es similar al cursor 405, 418 de la lista de contenidos asociados descritos en relación con la Figs. 13 y 14 respectivamente.
	- **[0265]** Aunque la Fig. 15 ilustra el cursor 428 y el cursor 432 de la lista de contenido asociado presente al

mismo tiempo, no es necesario que éste sea el caso. Esto es similar a lo descrito en relación con la Fig. 14.

**[0266]** El campo de opciones adicionales 434 presenta funciones adicionales que pueden realizarse. En la captura de pantalla ilustrada se indica que una tecla particular del mando a distancia con una función apropiada 5 asignada a la misma (por ejemplo, tecla Roja) debería pulsarse para realizar la búsqueda.

Las funciones particulares disponibles (por ejemplo, "registro", "marcador", "compartir" o "descargar"), dependerán de las capacidades del dispositivo y del operador OEM o de las preferencias del propietario de contenidos.

10

**[0268]** Aunque se ha descrito en relación con una guía de programación de TV, la disposición de la Fig. 15 puede ser aplicable también como guía de contenido para el contenido recibido a través de la red de comunicaciones en vez de contenido retransmitido.

15 **[0269]** Una o más de las realizaciones anteriores deben entenderse como ejemplos ilustrativos de la invención. Otras realizaciones de la invención se contemplan como sigue:

**[0270]** En una o más realizaciones de la invención, la distribución del contenido se realiza mediante la transmisión sobre la red de comunicaciones (como vídeo en streaming o como descarga progresiva) y mediante la 20 red de distribución de vídeo (como retransmisión de vídeo). La red de comunicaciones puede ser por ejemplo, Internet o una red privada local, una red inalámbrica, o una red de telecomunicaciones como por ejemplo General Packet Radio Service (GPRS) o una red de telecomunicaciones basada en un estándar de telecomunicaciones de Tercera generación (3G) como por ejemplo el Sistema de Universal de Telecomunicaciones Móviles (UMTS) o el Code Divison Multiple Access 2000 (CDMA2000) y el receptor de distribución recibe la transmisión a través de una

- 25 red de comunicaciones, por ejemplo una tarjeta de red, un módem de banda ancha, o una tarjeta de red inalámbrica, o un receptor de telecomunicaciones como un receptor de GPRS o un receptor basado en un estándar de telecomunicaciones de Tercera Generación (3G) como por ejemplo el Sistema Universal de Telecomunicaciones Móviles (UTMS) o Code Division Multiple Access 2000 (CDMA2000).
- 30 **[0271]** En una o más realizaciones de la invención, la técnica de distribución de contenido puede ser mediante medio de almacenamiento, por ejemplo, un disco duro, o un medio de almacenamiento óptico por ejemplo un Digital Versatil Disc (DV) o un DVD de Alta Definición (HD-DVD) como un disco Blue Ray, y el receptor de contenido es un dispositivo para acceder al medio de almacenamiento, como un disco duro o un reproductor de DVD o un reproductor de HDDVD.

35

**[0272]** En una o más realizaciones de la invención, la distribución de contenido puede ser a través de un medio de almacenamiento grabado por el usuario, como un disco duro o una cinta de Sistema de Vídeo Doméstico (VHS), o por ejemplo un medio de almacenamiento óptico como un Digital Versatil Disc (DVD) o un DVD de Alta Definición (HD-DVD) como un disco Blue Ray, y el receptor de contenidos es un dispositivo para acceder al medio

40 de almacenamiento registrado por el usuario, como medios para acceder a un disco duro o un reproductor de cintas VHS o un reproductor HD-DVD.

**[0273]** En una o más realizaciones de la invención, la distribución del contenido puede realizarse a través de un medio de almacenamiento grabado por el usuario que es interno al receptor de contenidos.

45

**[0274]** En una o más realizaciones de la invención, la distribución del contenido puede realizarse a través de un medio de almacenamiento grabado por el usuario que es externo y está conectado con el receptor de contenidos.

**[0275]** En una o más realizaciones de la invención, la distribución del contenido puede realizarse a través de 50 un medio de almacenamiento grabado por el usuario en una ubicación remota e incluye la transmisión al receptor de contenidos a través de una red de comunicaciones como por ejemplo Internet.

**[0276]** En una o más realizaciones de la invención, la distribución del contenido puede realizarse a través de una retransmisión analógica.

55

**[0277]** En una o más realizaciones de la invención, la distribución del contenido puede realizarse a través de una retransmisión digital.

**[0278]** En una o más realizaciones de la invención, la distribución del contenido puede realizarse a través de

retransmisión de televisión terrestre y el receptor de contendidos es un receptor de televisión terrestre.

**[0279]** En una o más realizaciones de la invención, la distribución del contenido puede realizarse a través de retransmisión de televisión por satélite y el receptor de contenidos es un receptor de televisión por satélite.

5<br>[**0280**] **[0280]** En una o más realizaciones de la invención, la distribución del contenido puede realizarse a través retransmisión de televisión por cable y el receptor de contenidos es un receptor de televisión por cable.

**[0281]** En una o más realizaciones de la invención, el receptor de contenidos puede configurarse para 10 especificar sus capacidades al MDMS, por ejemplo, cada vez que se invoca una solicitud de búsqueda, y/o cuando se envía al MDMS una solicitud de contenido.

**[0282]** En una o más realizaciones de la invención, el receptor de contenidos puede ser un ordenador, o el contenido almacenado en un ordenador en una red doméstica.

15

**[0283]** En una o más realizaciones de la invención, el receptor de contenidos puede ser un dispositivo móvil, como por ejemplo un ordenador portátil, un teléfono móvil u otro receptor de Digital Video Broadcast para dispositivos móviles (DVB-H).

20 **[0284]** En una o más realizaciones de la invención, la visualización del contenido puede ser una unidad de visualización como un monitor de ordenador.

**[0285]** En una o más realizaciones de la invención, la visualización del contenido puede ser una pantalla integrada en un dispositivo móvil.

25

**[0286]** En una o más realizaciones de la invención, la función de navegación de contenido puede invocarse a través de la selección por parte del usuario de un elemento de menú mostrado por el receptor de vídeo.

**[0287]** En una o más realizaciones de la invención, la función de navegación de contenido y la aplicación de 30 navegador pueden ser componentes de un único programa informático.

**[0288]** En una o más realizaciones de la invención, la función de navegación de contenido puede implementarse como contenido generado dinámicamente presentado por el receptor de contenidos, por ejemplo, donde el contenido generado dinámicamente es una página web en un lenguaje de marcado como por ejemplo 35 Lenguaje de Marcado de Hipertexto (HTML).

**[0289]** En una o más realizaciones de la invención, la función de navegación de contenido puede implementarse como contenido generado dinámicamente presentado por la aplicación de navegador que es generado por un sistema remoto y se transmite a la aplicación de navegador a través de una red de 40 comunicaciones.

**[0290]** En una o más realizaciones de la invención, el receptor de contenidos puede ser capaz de reproducir elementos de contenido relacionados con aplicaciones de TV descritas en un lenguaje de marcado u otro motor interactivo como por ejemplo descripción de contenido basada en Lenguaje de Marcado de Hipertexto (HTML), 45 Lenguaje de Marcado de TV (TVML, o wTVML), Extensible HTML (XHTML), XHTML Basic, CE-HTML u otro

Lenguaje de Marcado Extensible (XML).

**[0291]** En una o más realizaciones de la invención, la aplicación de navegador puede ser capaz de reproducir contenido en formato de secuencia de vídeo como por ejemplo un vídeo recibido a través de una red de 50 comunicaciones o un vídeo distribuido a través de un procedimiento de retransmisión recibido por el receptor de contenidos o un vídeo almacenado en un medio de almacenamiento al que accede el receptor de contenidos.

**[0292]** En una o más realizaciones de la invención, la función de búsqueda comprende una sub-imagen integrada en el contenido.

55

**[0293]** En una o más realizaciones de la invención, el dispositivo de entrada puede ser el teclado de un dispositivo móvil, por ejemplo, el teclado de un teléfono móvil.

**[0294]** En una o más realizaciones de la invención, el enlace al contenido puede ser un Identificador

Universal de Recursos (URL).

**[0295]** En una o más realizaciones de la invención, el enlace al contenido puede dirigir al receptor de contenidos para que acceda al contenido que es por ejemplo una secuencia de vídeo que se recibe por ejemplo a 5 través de una red de comunicaciones o distribuida a través de un procedimiento de retransmisión o almacenada en un medio de almacenamiento, o una aplicación de TV a la que se puede acceder a través de un motor de contenido interactivo instalado en el dispositivo.

**[0296]** En una o más realizaciones de la invención, los enlaces al contenido pueden ser interactivos pagados 10 o anuncios publicitarios en vídeo.

**[0297]** En una o más realizaciones de la invención, el componente de salida del contenido puede ser capaz de presentar una secuencia de vídeo decodificada por el decodificador de vídeo en una parte de la pantalla de vídeo y los gráficos producidos por los programas que se ejecutan en el procesador de gráficos en otra parte de la 15 pantalla.

**[0298]** En una o más realizaciones de la invención, el componente de salida de contenido puede ser capaz de presentar gráficos producidos por los programas que se ejecutan en el procesador de gráficos que consumen toda la pantalla.

20

**[0299]** En una o más realizaciones de la invención, el componente de salida de contenido produce una señal de pantalla de ordenador analógica como una señal Video Graphics Array (VGA).

**[0300]** En una o más realizaciones de la invención, el componente de salida de vídeo produce una señal de 25 pantalla digital como una señal Digital Visual Interface (DVI).

**[0301]** En una o más realizaciones de la invención, el componente de salida de vídeo produce una señal de pantalla digital de alta definición como una señal High-Definition Multimedia Interface (HDMI).

30 **[0302]** Se apreciará que el término "reproducir" está concebido para referirse a la visualización de contenido de vídeo en directo como un evento deportivo en directo y un contenido de vídeo grabado.

**[0303]** Debe entenderse que cualquier función descrita en relación con cualquiera de las realizaciones puede utilizarse independientemente, o en combinación con otras funciones descritas, y también puede utilizarse en 35 combinación con una o más funciones de cualquier otra realización, o en combinación con cualquier otra realización.

**[0304]** En la medida en que las realizaciones de la invención descrita anteriormente sean implementables, al menos en parte, la utilización de un dispositivo de procesamiento programable controlado por software, como un procesador de uso general o un procesador para aplicaciones especiales, un procesador de señal digital, un

- 40 microprocesador u otro dispositivo de procesamiento, aparato de procesamiento de datos o sistema informático, se apreciará que un programa informático para configurar un dispositivo, aparato o sistema programable para implementar los procedimientos, aparato y sistema descritos anteriormente, se concibe como un aspecto de la presente invención. El programa informático pude realizarse como cualquier tipo de código adecuado, como código fuente, código de objeto, código compilado, código interpretado, código ejecutable, código estático, código dinámico
- 45 y similares. Las instrucciones pueden implementarse utilizando un lenguaje de programación adecuado de alto nivel, nivel bajo, orientado a objetos, visual, compilado y/o interpretado, como C, C++, Java, BASIC, Perl, Matlab, Pascal, Visual BASIC, JAVA, ActiveX, lenguaje de ensamblaje, código máquina, etcétera. Una persona con experiencia comprenderá fácilmente que el término "ordenador" en su sentido más general abarca dispositivos programables como los mencionados anteriormente, y los aparatos de procesamiento de datos y los sistemas informáticos.
- 50

**[0305]** Debidamente, el programa informático se almacena en un soporte en formato legible por máquina, por ejemplo el soporte puede comprender memoria, medios extraíbles o no extraíbles, medios borrables o no borrables, medios grabables o no grabables, medios digitales o analógicos, disco duro, disco floppy, Compact Disk Read Only Memory (CD-ROM), Company Disk Recordable (CD-R), Compact Disk Rewriteable (CD-RW), disco óptico, soporte

55 magnético, soporte óptico magnético, tarjetas de memoria o discos extraíbles, varios tipos de Digital Versatil Disk (DVD), módulo de identidad de suscriptor, cinta, casete de memoria en estado sólido. El programa informático puede suministrarse desde una fuente remota integrada en el medio de comunicaciones como una señal electrónica, onda portadora de frecuencia de radio, u ondas portadoras ópticas. Dicho medio portador también se concibe como aspecto de la presente invención.

**[0306]** Como se utiliza en el presente, los términos "comprende", "comprender", "incluye", "incluyendo" y cualquier otra variación de los mismos, tienen la intención de cubrir una inclusión no exclusiva. Por ejemplo, un proceso, procedimiento, artículo o aparato que comprende una lista de elementos no está necesariamente limitado a 5 solo esos elementos, sino que puede incluir otros elementos no expresamente listados o inherentes para dicho

proceso, procedimiento, artículo o aparato. Además, a menos que expresamente se indique lo contrario, "o" se refiere a un o inclusivo y no a un o exclusivo. Por ejemplo, una condición A o B se satisface por cualquiera de los siguientes: A es verdadero (o presente) y B es falso (o no presente), A es falso (o no presente) y B es verdadero (o presente), y A y B son verdaderos (o presentes).

#### 10

**[0307]** Además el uso de "un" o "una" se emplea para describir elementos y componentes de la invención. Esto se hace meramente por conveniencia y para dar un sentido general de la invención. Esta descripción debería leerse para incluir uno o al menos uno y el singular también incluye el plural a menos que sea obvio que se refiera a lo contrario.

#### 15

**[0308]** El alcance de la presente descripción incluye cualquier función novedosa o combinación de funciones descritas en la misma, ya sea explícita o implícitamente, o cualquier generalización de la misma, sin importar si se relaciona o no con la invención reivindicada o mitiga cualquiera o todos los problemas abordados por la presente invención. El solicitante por el presente notifica que nuevas reivindicaciones se formularán para dichas funciones

20 durante el procesamiento de esta solicitud o de cualquier otra solicitud derivada de la misma. En particular, con referencia a las reivindicaciones adjuntas, las funciones de las reivindicaciones dependientes pueden combinarse con aquellas de las reivindicaciones independientes y las funciones de las reivindicaciones independientes respectivas pueden combinarse de cualquier forma apropiada y no meramente en las combinaciones específicas enumeradas en las reivindicaciones.

25

#### **REIVINDICACIONES**

1. Un módulo de copia de seguridad (164) operativo para un sistema de entrega de elemento de contenido (100), dicho módulo de copia de seguridad configurado para:

5

Identificar una serie de interrupciones invocadas por el usuario (326, 332, 336, 340), cada interrupción invocada por el usuario comprendiendo una transición entre uno de:

- la visualización de un primer elemento de contenido y la visualización de un segundo elemento de contenido
- 10 antes de la finalización de dicho elemento de contenido;
	- la visualización de una primera aplicación y la visualización de una segunda aplicación;
	- la visualización de un elemento de contenido y la visualización de una aplicación; y
	- la visualización de una aplicación y la visualización de un elemento de contenido;
- 15 Almacenar registros de interrupción, cada uno incluyendo un localizador para uno o más elementos de contenido anteriores y/o aplicaciones sujetas a una interrupción correspondiente invocada por el usuario; y uno de:

iniciar la visualización de uno o más elementos de contenido anteriores mencionados y/o aplicaciones basados en dicho registro de interrupción que se corresponde a dichos elementos de contenido anteriores y/o 20 aplicaciones que responden a una señal de copia de seguridad; e iniciar la visualización de identificadores que indican dichos elementos de contenido anteriores y/o aplicaciones, dichos identificadores que se corresponden con dichos registros de interrupción que responden a una señal de copia de seguridad.

- 2. Un módulo de copia de seguridad (164) según la reivindicación 1, configurado además para iniciar la 25 visualización de un elemento gráfico asociado con cada uno de los dichos uno o más elementos de contenido o aplicaciones anteriores , que responde a dicha señal de copia de seguridad; y/u opcionalmente configurado además para iniciar el reinicio de la visualización de uno de los dichos elementos de contenido o aplicaciones anteriores que responde a una señal de selección de elemento gráfico correspondiente a la selección de dicho elemento gráfico.
- 30 3. Un módulo de copia de seguridad (164) según la reivindicación 1, configurado además para responder a una selección de dichos uno o más identificadores indicativos de dichos uno o más elementos de contenido o aplicaciones para iniciar la visualización de uno o más de los elementos de contenido o aplicaciones anteriores que se corresponden con dicha selección; y/u opcionalmente en el que dichos identificadores incluyen uno o más elementos gráficos.
- 35

4. Un módulo de copia de seguridad (164) según las reivindicaciones 1 o 3, en el que dicho elemento gráfico o dichos uno o más elementos gráficos comprenden una imagen fija y/o texto y/o un vídeo clip.

- Un módulo de copia de seguridad (164) según cualquiera de las reivindicaciones anteriores, 40 configurado para iniciar uno de: reiniciar la visualización de dichos uno o más elementos de contenido anteriores; reanudar la reproducción de uno o más de los elementos de contenido anteriores; y visualizar una o más de las aplicaciones anteriores.
- 6. Un módulo de copia de seguridad (164) según cualquiera de las reivindicaciones anteriores, 45 configurado además para incluir en dichos registros de interrupción respectivos un registro de una posición en uno o más de los elementos de contenido anteriores correspondientes a dicha transición; y/u opcionalmente en el que dicha posición se corresponde con una posición en cada uno de dichos uno o más elementos de contenido anteriores en el cual se produjo dicha transición correspondiente; y/u opcionalmente, configurado adicionalmente para iniciar la visualización de uno de los dichos uno o más elementos de contenido anteriores desde dicha posición.
- 50

7. Un módulo de copia de seguridad (164) según cualquiera de las reivindicaciones 1 a 6, configurado además para iniciar la visualización de uno de dichos uno o más de los elementos de contenido anteriores desde el principio del mismo; y/u opcionalmente en el que cuando dicho uno de dichos uno o más elementos de contenido anteriores es un contenido retransmitido dicho módulo de copia de seguridad se configura además para iniciar la

55 recepción mantenida de dichos uno o más elementos de contenido anteriores y para iniciar la grabación de dichos uno o más elementos de contenido anteriores que responden a la interrupción invocada por el usuario (326, 332, 336, 340); y/u opcionalmente configurado además para incluir en un registro de interrupción para una retransmisión de uno o más elementos de contenido anteriores en una posición determinada por una señal de información del estado del programa en los dichos uno o más elementos de contenido anteriores; y/u opcionalmente en el que dicha

señal de información de estado del programa es una señal de información de pausa publicitaria que indica el final de una pausa publicitaria; y/u opcionalmente en el que dicha señal de información del estado del programa indica un retorno a una posición en cada uno de dichos uno o más elementos de contenido anteriores que comprende contenido de un tipo presente antes de dicha interrupción correspondiente; y/u opcionalmente configurado además 5 para iniciar la visualización de uno o más elementos de contenido anteriores desde una posición determinada por dicho estado del programa.

8. Un módulo de copia de seguridad (164) según las reivindicaciones 6 o 7 configurado además para proporcionar una opción para seleccionar el inicio de la visualización desde dicha posición o desde el principio de 10 dichos uno o más de los elementos de contenido anteriores;

y/u opcionalmente configurado además para iniciar la visualización de dicha opción;

y/u opcionalmente en el que dicha interrupción invocada por el usuario comprende una señal de cambio de canal o una solicitud para ver un elemento de contenido de banda ancha o la iniciación de una aplicación;

- 15 y/u opcionalmente en el que al menos uno de los dichos uno o más elementos de contenido anterior es una parte de una secuencia de elementos de contenido; y/u opcionalmente configurado además para almacenar dichos registros de interrupción para incluir un registro del orden en el cual se produjeron dichas interrupciones; y/u opcionalmente configurado además para iniciar la visualización en orden Last In First Out en respuesta a una o más señales de copia de seguridad.
- 20

9. Un receptor de elementos de contenido (108), configurado para recibir elementos de contenido en dicho sistema de entrega de elementos de contenido (100) y configurado además para incluir un módulo de copia de seguridad (164) según cualquiera de las reivindicaciones anteriores.

25 10. Un receptor de elementos de contenido (108) según la reivindicación 9 en el que dicha señal de copia de seguridad es iniciada por dicho receptor de elementos de contenido en respuesta a la actuación del espectador.

11. Un servidor operativo para un sistema de entrega de elementos de contenido (100) y configurado para incluir un módulo de copia de seguridad (164) según cualquiera de las reivindicaciones 1 a 8.

30

12. Un servidor según la reivindicación 11, en el que dicha señal de copia de seguridad es iniciada por dicho servidor en respuesta a una señal de activación del espectador indicativa de dicha interrupción invocada por el usuario transmitida a dicho servidor desde un receptor de elementos de contenido (108).

- 35 13. Un sistema de entrega de elementos de contenido (100), que comprende una red de comunicaciones (104) para comunicar los elementos de contenido, un receptor de elementos de contenido (108) según las reivindicaciones 9 o 10 o que comprende un servidor según las reivindicaciones 11 o 12.
- 14. Un procedimiento para operar un aparato de procesamiento de datos para realizar copia de seguridad 40 de la visualización de elementos de contenido y/o aplicaciones a través de una secuencia de elementos de contenido o aplicaciones interrumpidos, dicho procedimiento comprendiendo: la identificación de una serie de interrupciones invocadas por el usuario (326, 332, 336, 340), cada interrupción comprendiendo una transición entre uno de:
- 45 la visualización de un primer elemento de contenido y la visualización de un segundo elemento de contenido antes de la finalización de dicho elemento de contenido;
	- la visualización de una primera aplicación y la visualización de una segunda aplicación;
	- la visualización de un elemento de contenido y la visualización de una aplicación; y
	- la visualización de una aplicación y la visualización de un elemento de contenido;
- 50

almacenaje de registros de interrupción, cada uno incluyendo un localizador a uno o más elementos de contenido anteriores y/o aplicaciones sujetas a una interrupción correspondiente invocada por el usuario; y uno de: iniciar la visualización de uno o más elementos de contenido anteriores mencionados y/o aplicaciones basados en

- dicho registro de interrupción que se corresponde a los mencionados elementos de contenido anteriores y/o 55 aplicaciones que responden a una señal de copia de seguridad; e iniciar la visualización de identificadores que indican dichos elementos de contenido anteriores y/o aplicaciones, dichos identificadores que se corresponden con dichos registros de interrupción que responden a una señal de copia de seguridad.
	- 15. Un procedimiento según la reivindicación 14 que además comprende la iniciación de la visualización

de un elemento gráfico asociado con cada uno de los elementos de contenido o aplicaciones anteriores en respuesta a dicha señal de copia de seguridad;

y/u opcionalmente comprendiendo además iniciar el reinicio de la visualización de dichos elementos de contenido o 5 aplicaciones anteriores en respuesta a una señal de selección de gráfico correspondiente a la selección de dicho elemento gráfico.

16. Un procedimiento según la reivindicación 14 que además comprende la respuesta a una selección de uno o más identificadores indicativos de dichos elementos de contenido o aplicaciones anteriores y el inicio de la 10 visualización de uno de los elementos de contenido o aplicaciones anteriores correspondientes a dicha selección; y/u opcionalmente en el que dichos identificadores incluye uno o más elementos de gráfico; y/u opcionalmente en el que dicho elemento de gráfico o dichos elementos gráficos comprenden una imagen fija y/o texto y/o un vídeo clip; y/u opcionalmente comprendiendo además la iniciación de uno de: el reinicio de la visualización de uno o más elementos de contenido anteriores en respuesta a dicha señal de copia de seguridad; reanudar la visualización de 15 uno o más elementos de contenido anteriores en respuesta a dicha señal de copia de seguridad;

y mostrar uno de dichas aplicaciones anteriores en respuesta a dicha señal de copia de seguridad;

- y/u opcionalmente comprendiendo además la inclusión en los registros de interrupción respectivos de un registro de posición en cada uno de los elementos de contenido anteriores correspondientes a dicha transición; y/u 20 opcionalmente en el que dicha posición se corresponde con una posición en dicho cada uno de dichos uno o más de los elementos de contenido anteriores en la cual se produjo dicha transición correspondiente; y/u opcionalmente comprendiendo además el inicio de la visualización de dicho de dichos uno o más elementos de contenido anteriores desde uno de: dicha posición; y desde el principio de la misma.
- 25 17. Un procedimiento según cualquiera de las reivindicaciones 14 a 16 en el que cuando dicho de dichos uno o más elementos de contenido anteriores es un elemento de contenido retransmitido dicho procedimiento comprendiendo además mantener la recepción de uno o más elementos de contenido anteriores e iniciando la grabación de dichos uno o más elemento de contenido anteriores en respuesta a dicha interrupción invocada por el usuario (326, 332, 336, 340); y/u opcionalmente comprendiendo además la inclusión en un registro de interrupción
- 30 para una retransmisión información de estado del programa de uno o más elementos de contenido anteriores; y/u opcionalmente en el que dicha señal de información de estado del programa es una señal de información de pausa publicitaria indicativa del final de una pausa publicitaria; y/u opcionalmente en el que dicha señal de información del estado del programa indica un retorno a una posición en cada uno de dichos uno o más elementos de contenido anteriores que comprende contenido de un tipo presente antes de dicha interrupción correspondiente; y/u
- 35 opcionalmente comprendiendo además una opción para seleccionar el inicio de la visualización desde dicha posición o desde el principio de los dichos uno o más elementos de contenido anteriores; y/u opcionalmente comprendiendo además el inicio de la visualización de dicha opción;

y/u opcionalmente en el que dicha interrupción invocada por el usuario comprende una señal de cambio de canal o 40 una solicitud para ver un elemento de contenido de banda ancha o la iniciación de una aplicación;

y/u opcionalmente en el que al menos uno de dichos uno o más elementos de contenido anteriores es una parte de una secuencia de elementos de contenido; y/u opcionalmente configurado además para almacenar dichos registros de interrupción para incluir un registro del orden en el cual se produjeron dichas interrupciones; y/u opcionalmente comprendiendo además el inicio de la visualización en orden Last In First Out en respuesta a una o más señales de 45 copia de seguridad.

18. Un programa informático, comprendiendo elementos del programa operativos para configurar un aparato de procesamiento de datos para implementar un módulo de copia de seguridad (164) según cualquiera de las reivindicaciones 1 a 8 y/o un procedimiento según cualquiera de las reivindicaciones 14 a 17.

50

19. Un medio portador que porta un programa informático según la reivindicación 18.

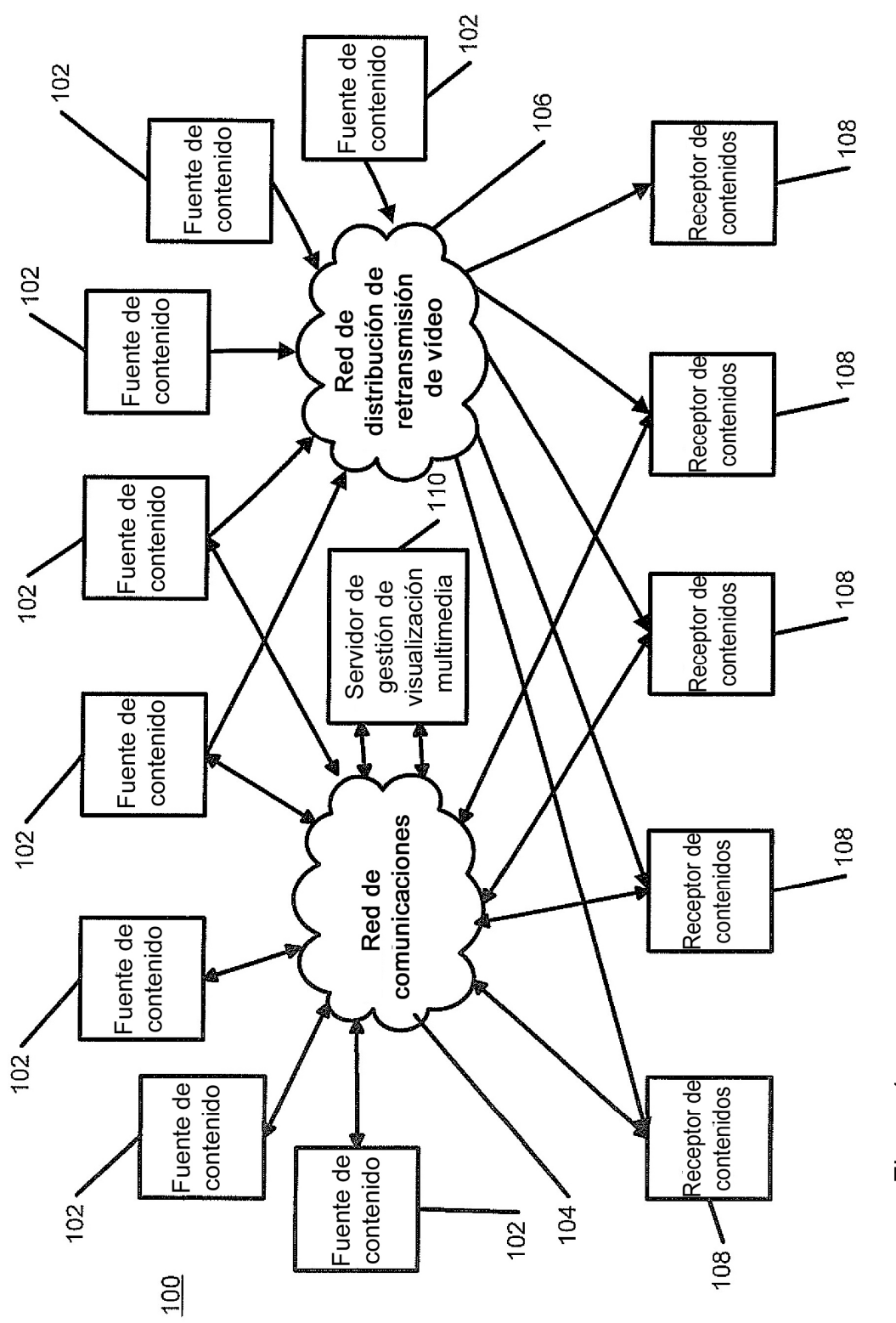

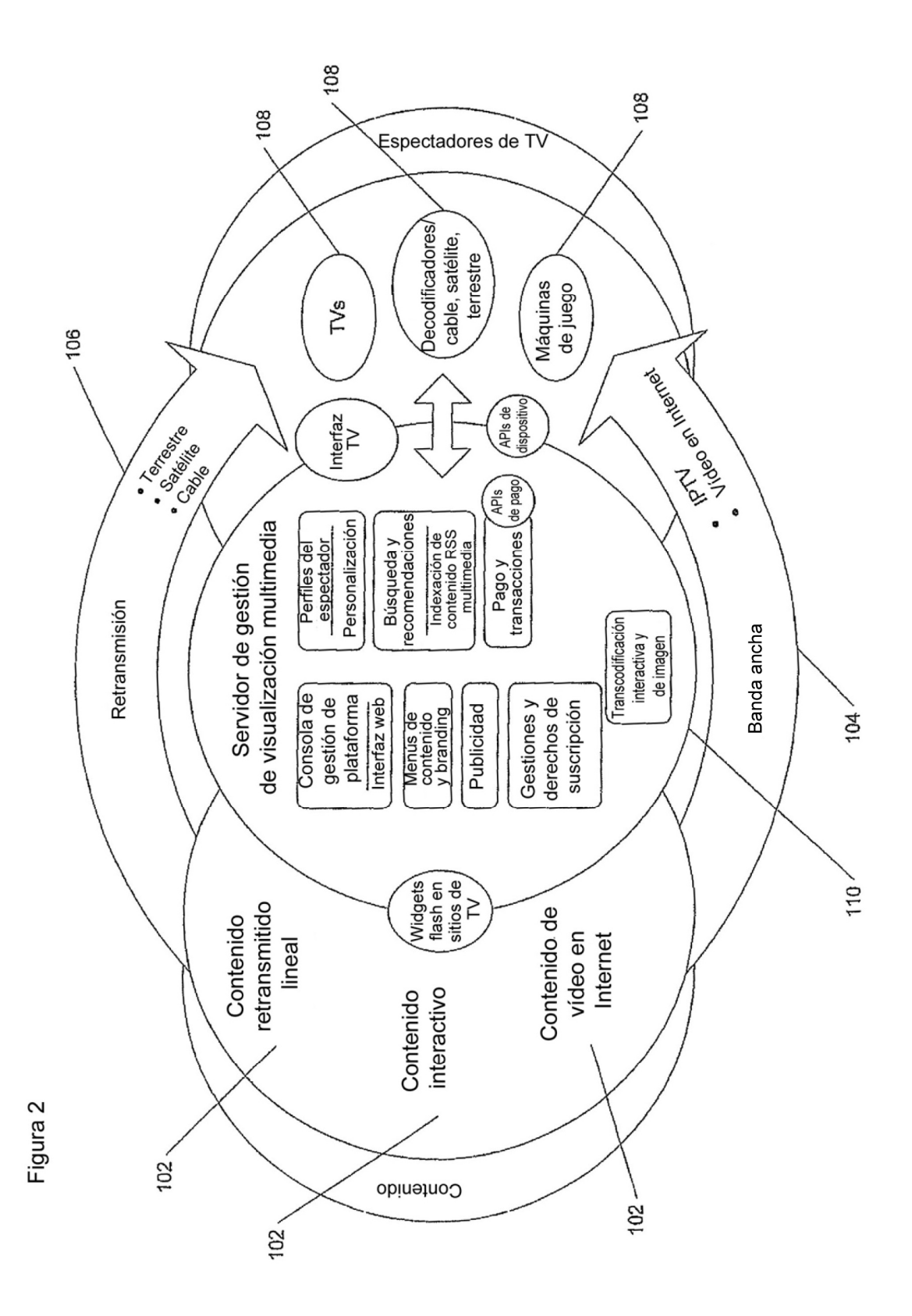

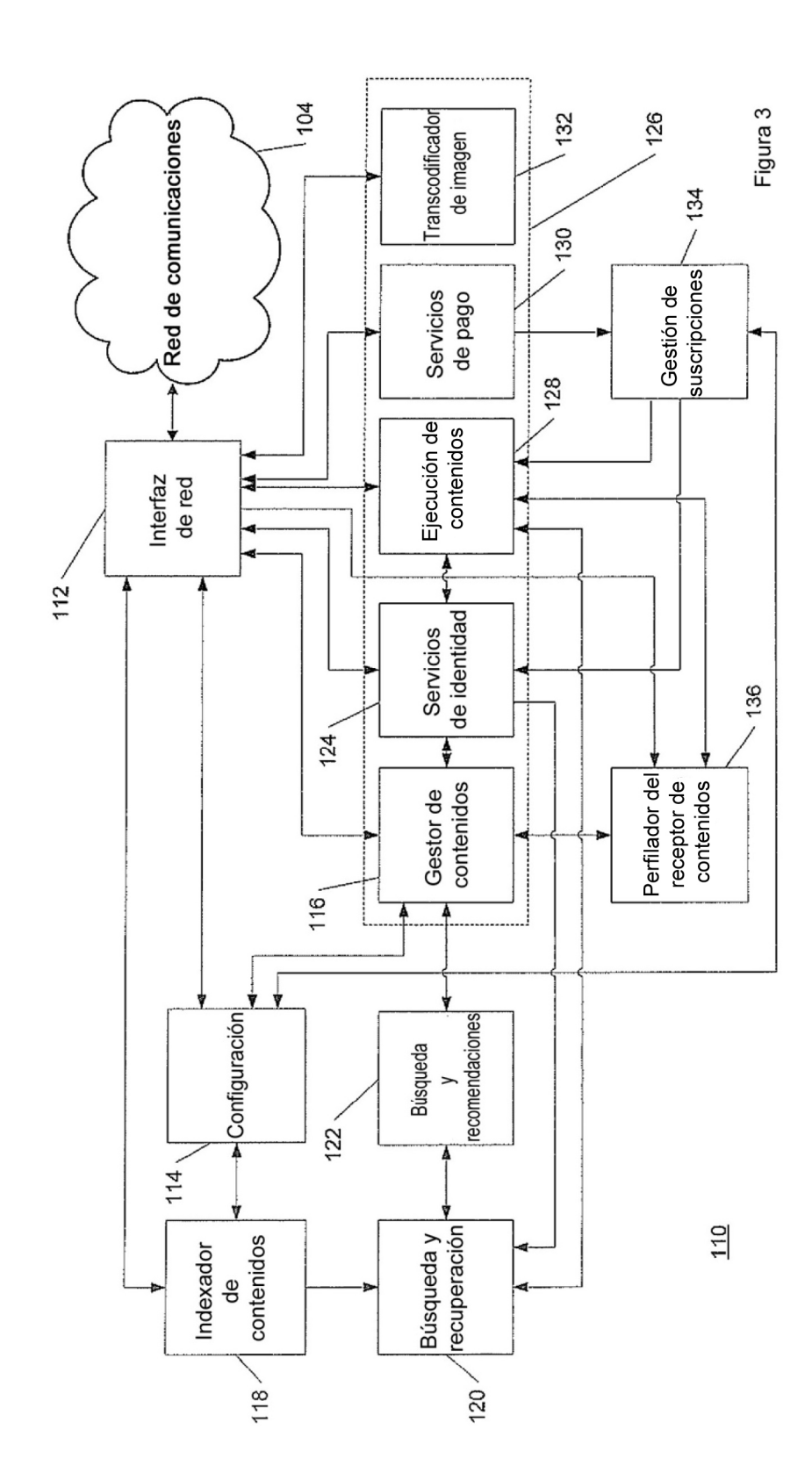

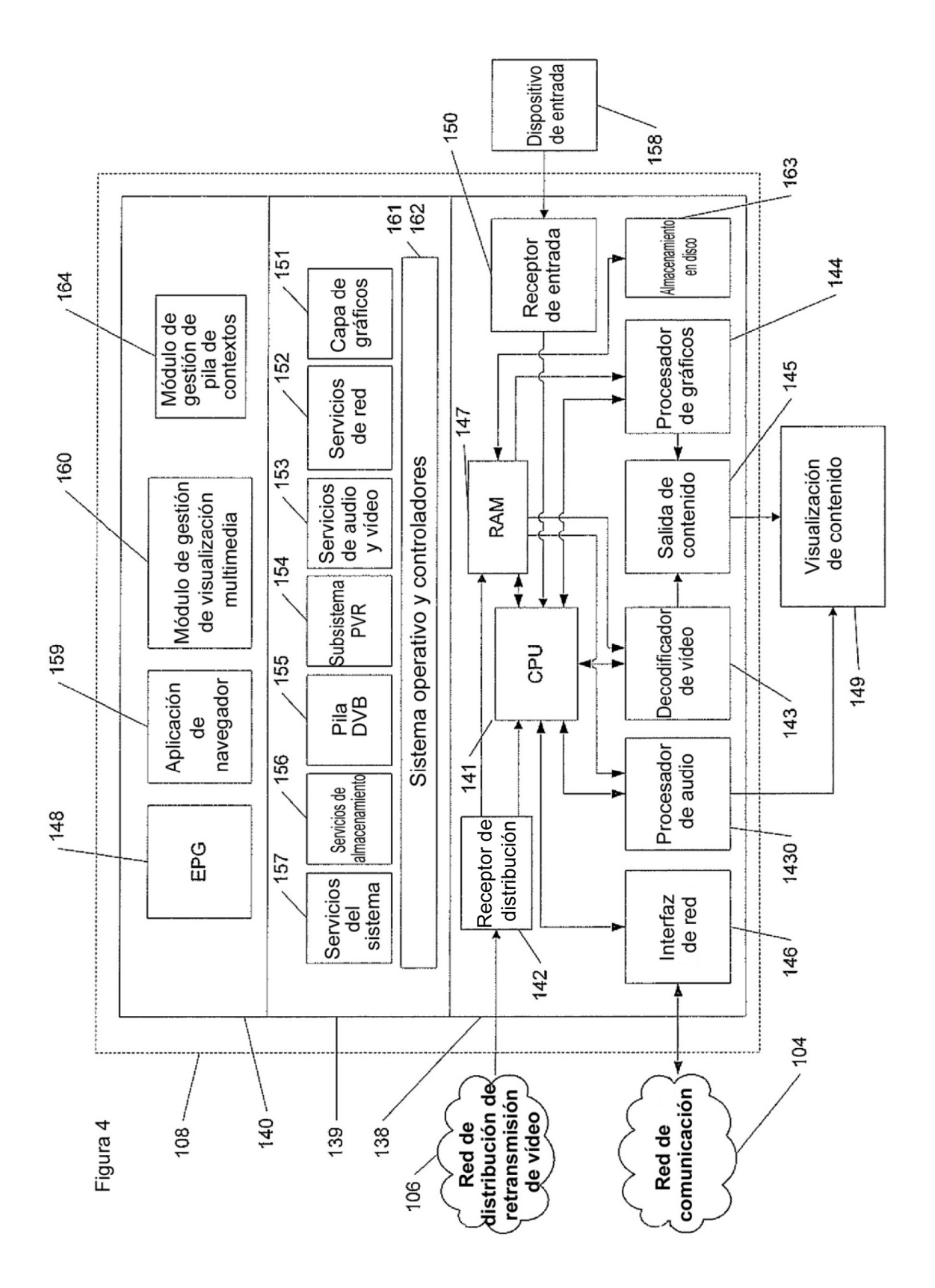

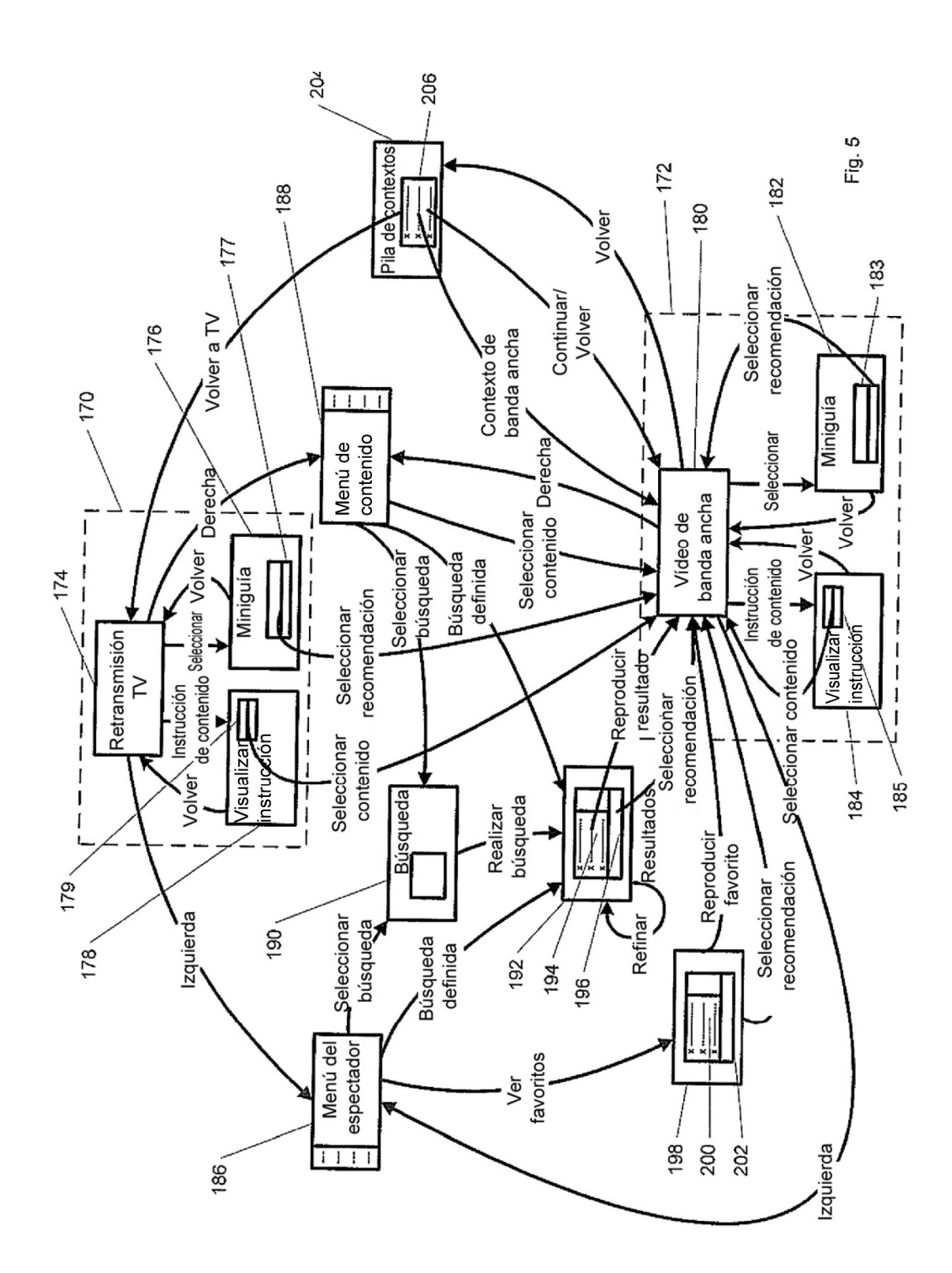

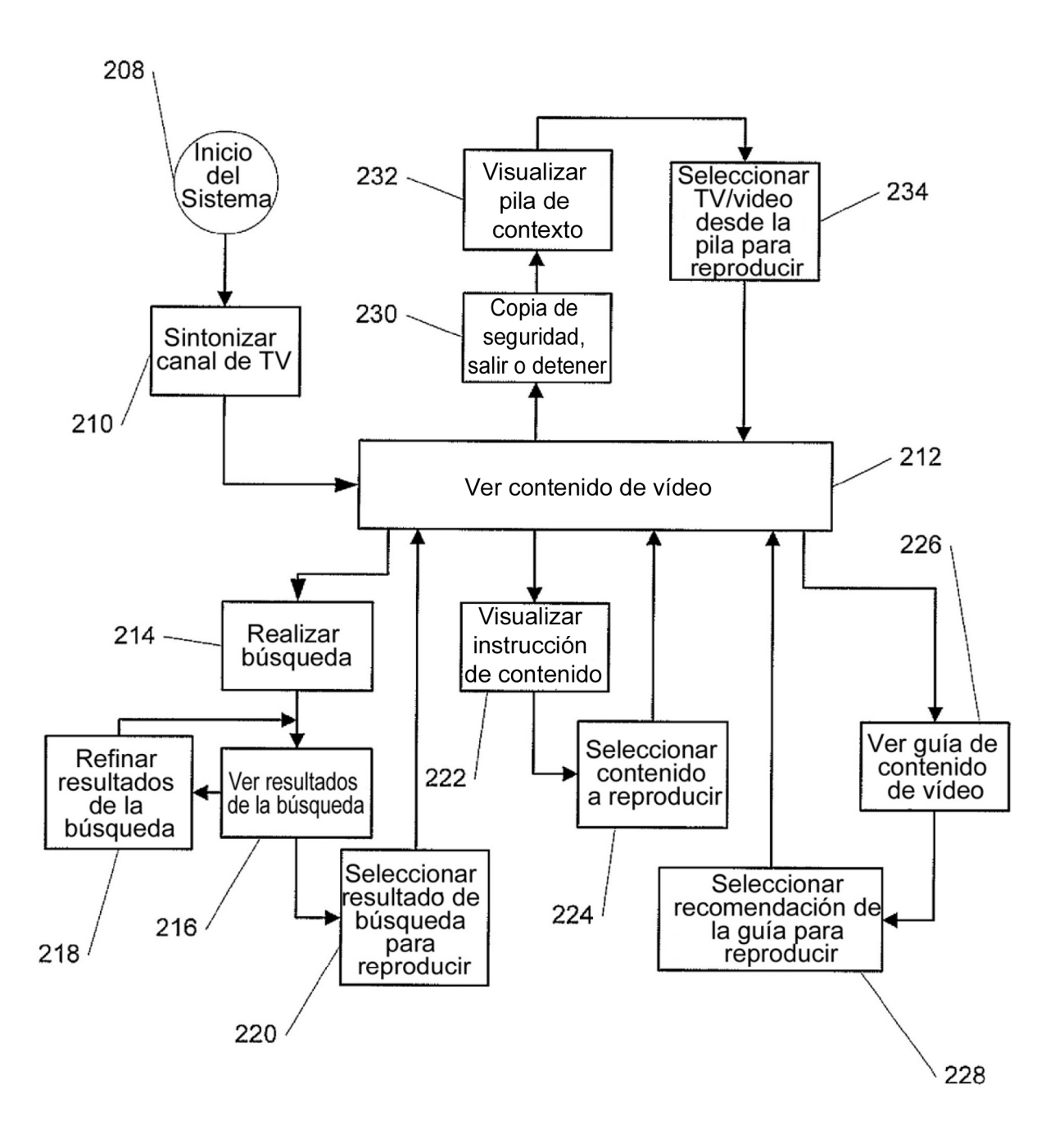

Fig. 6

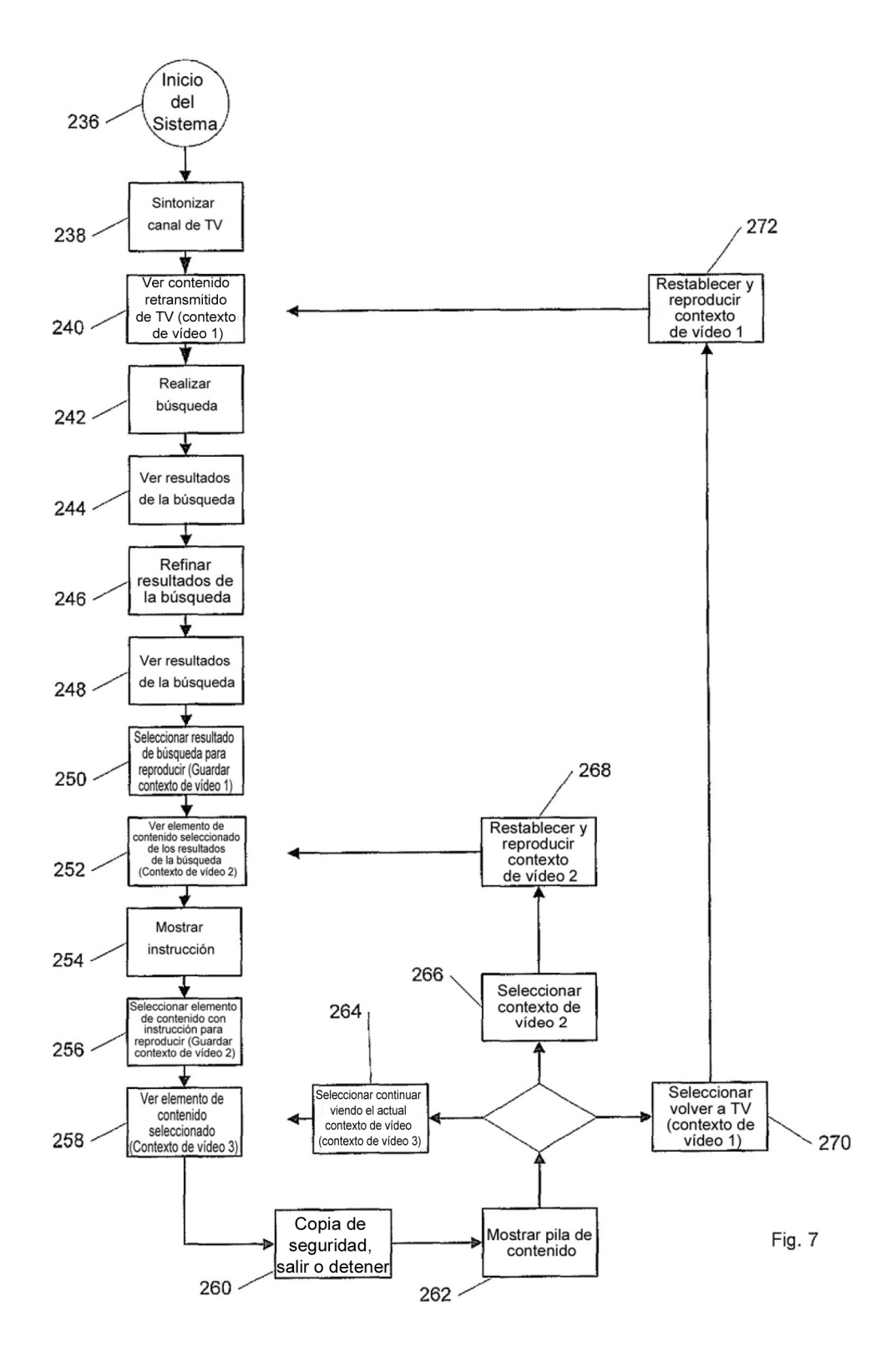

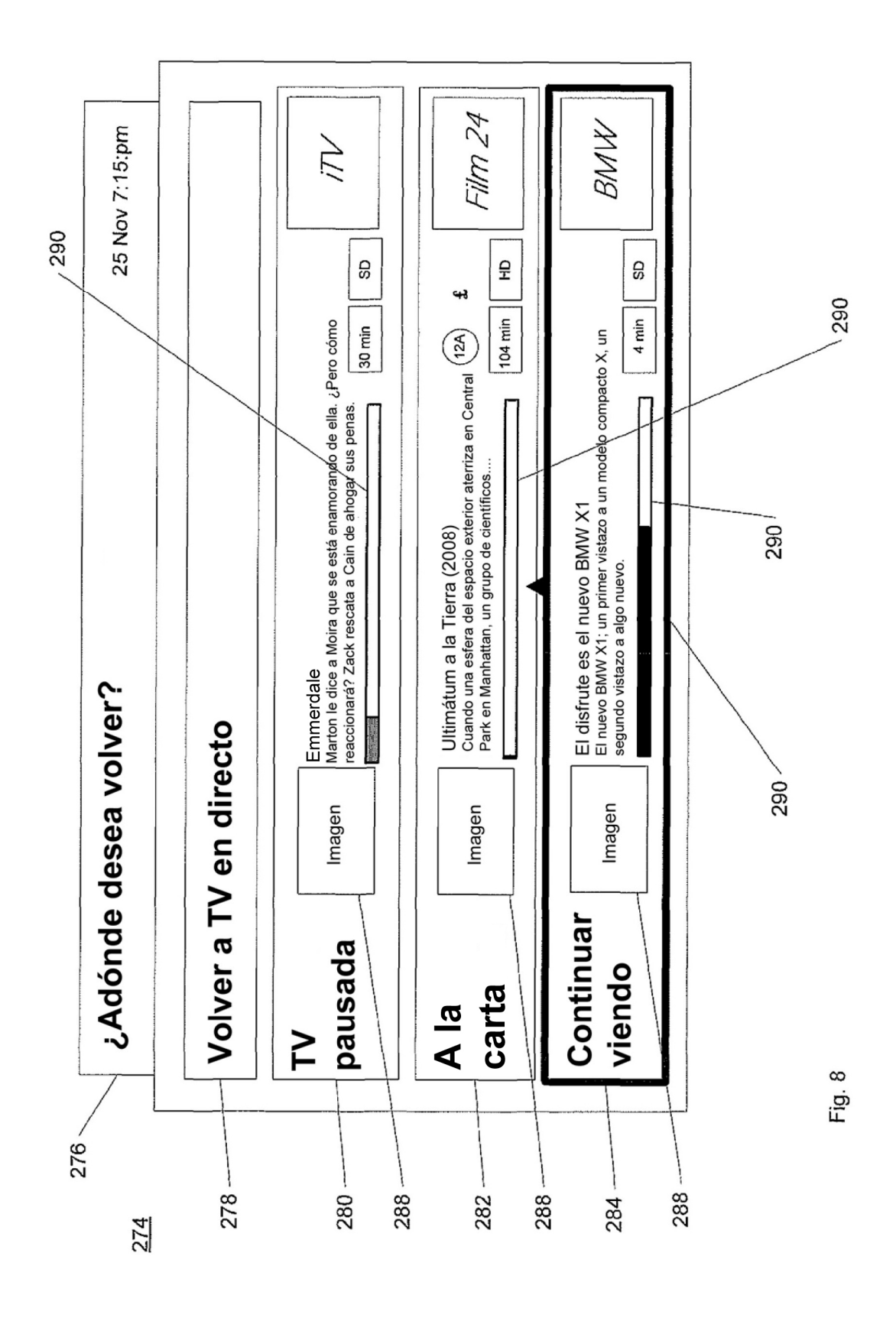

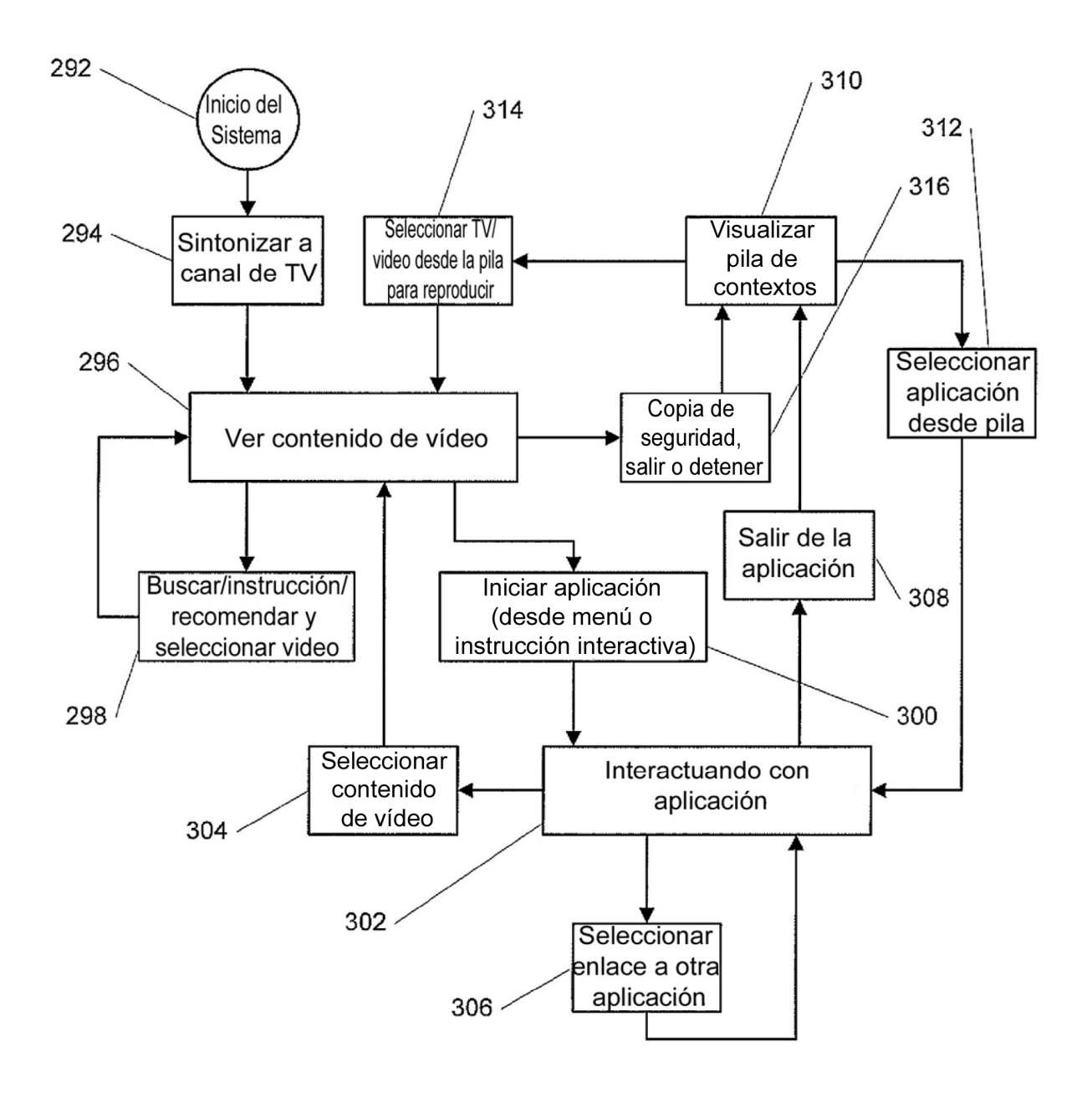

Fig. 9

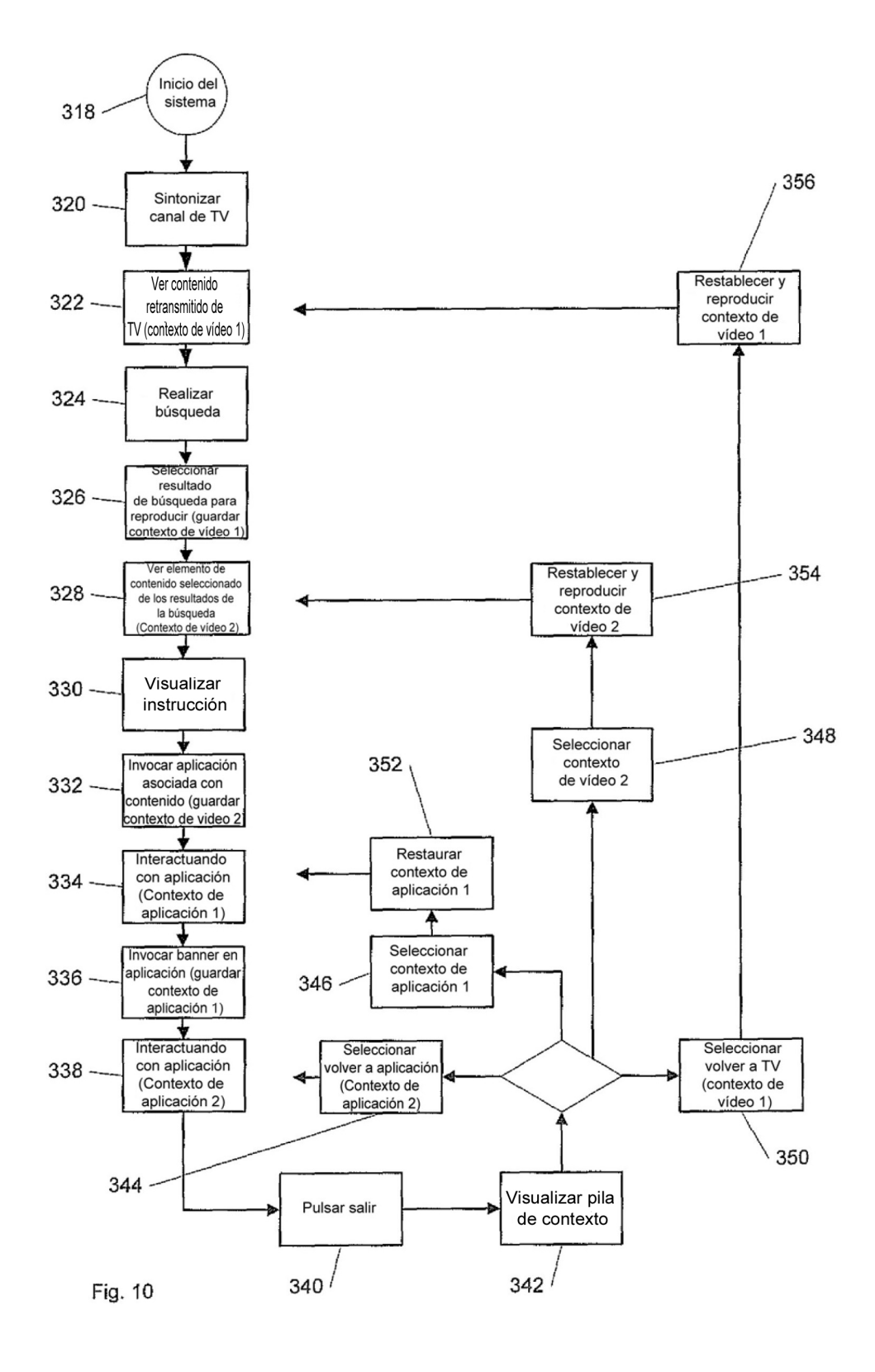

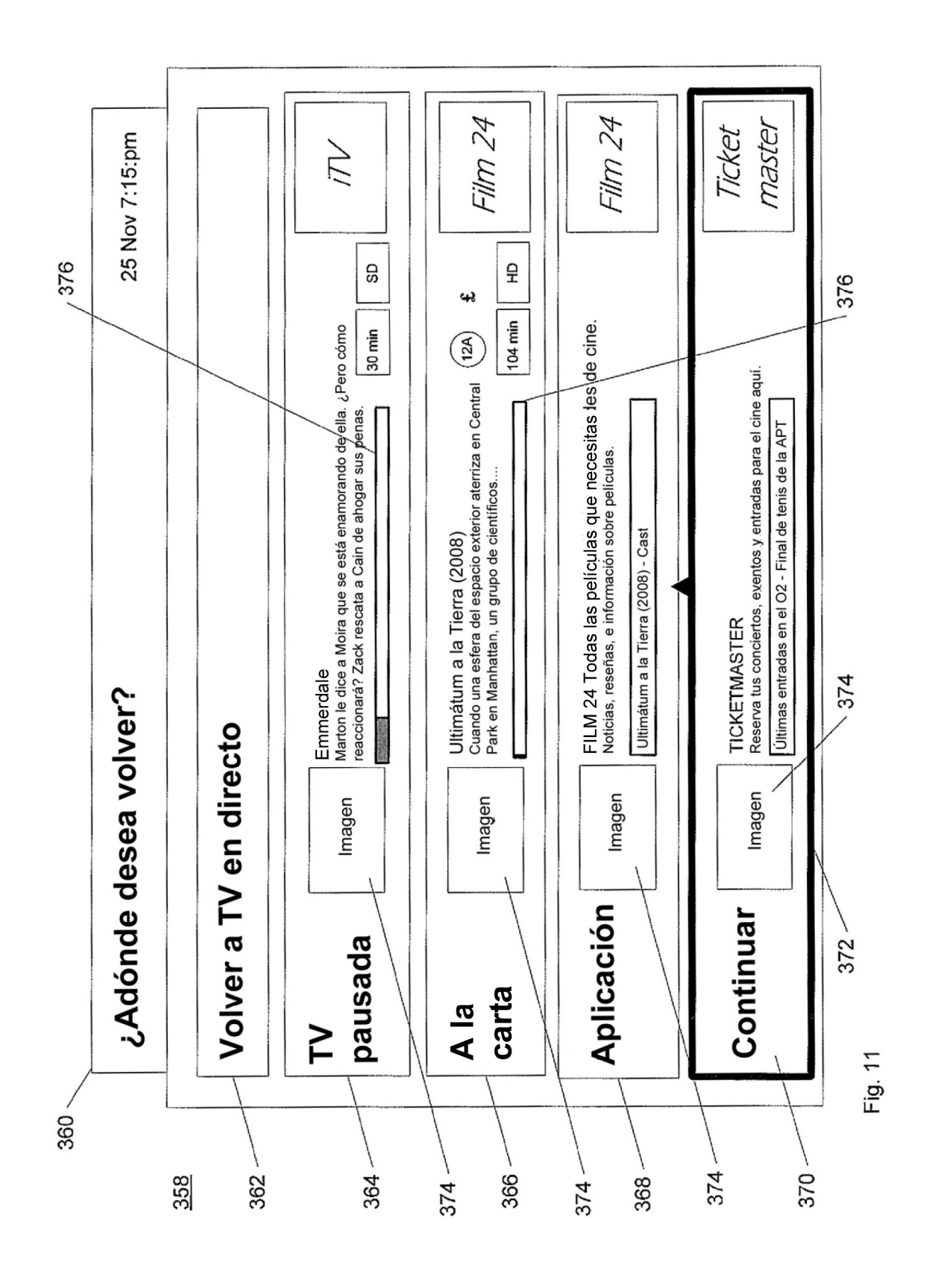

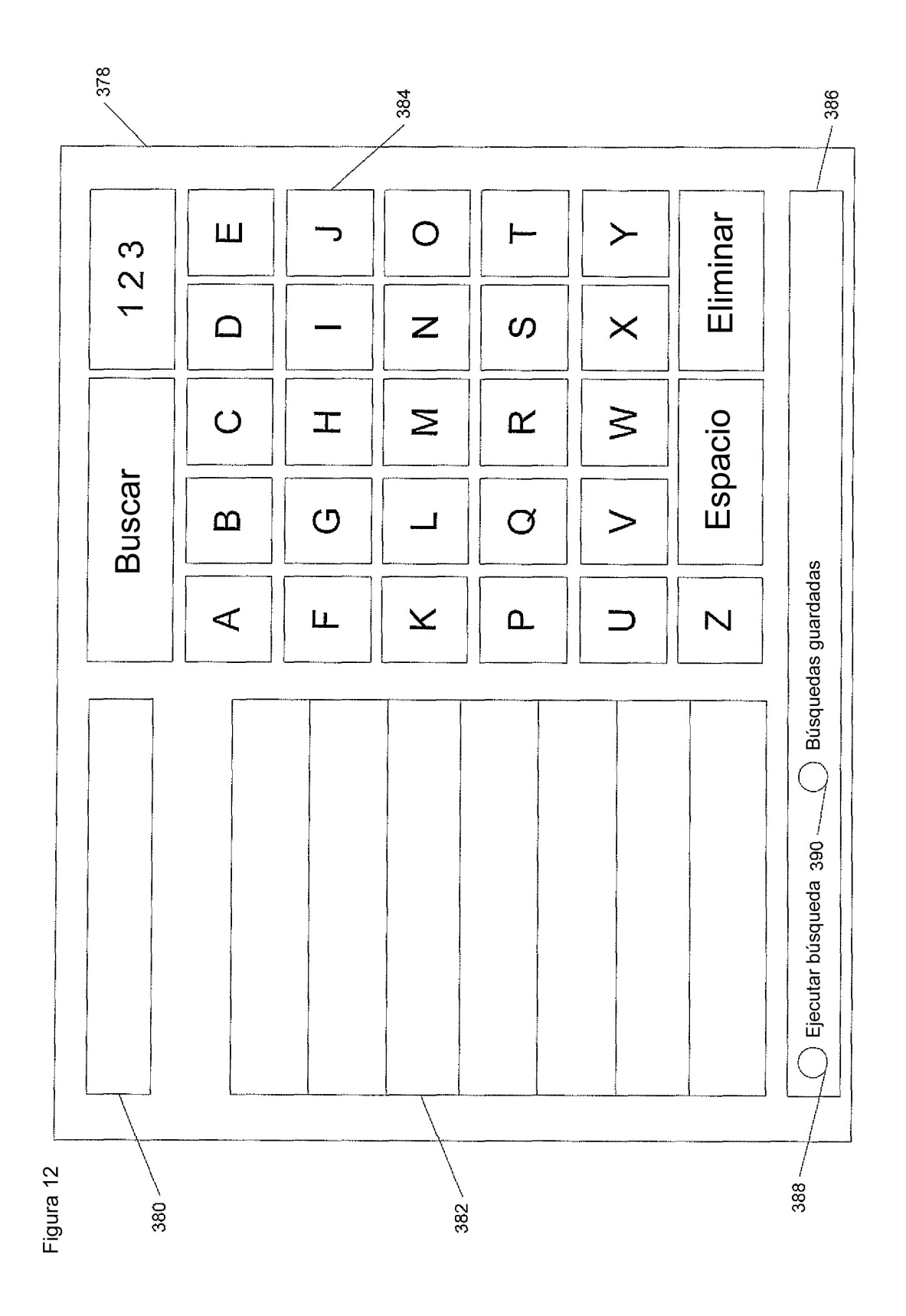

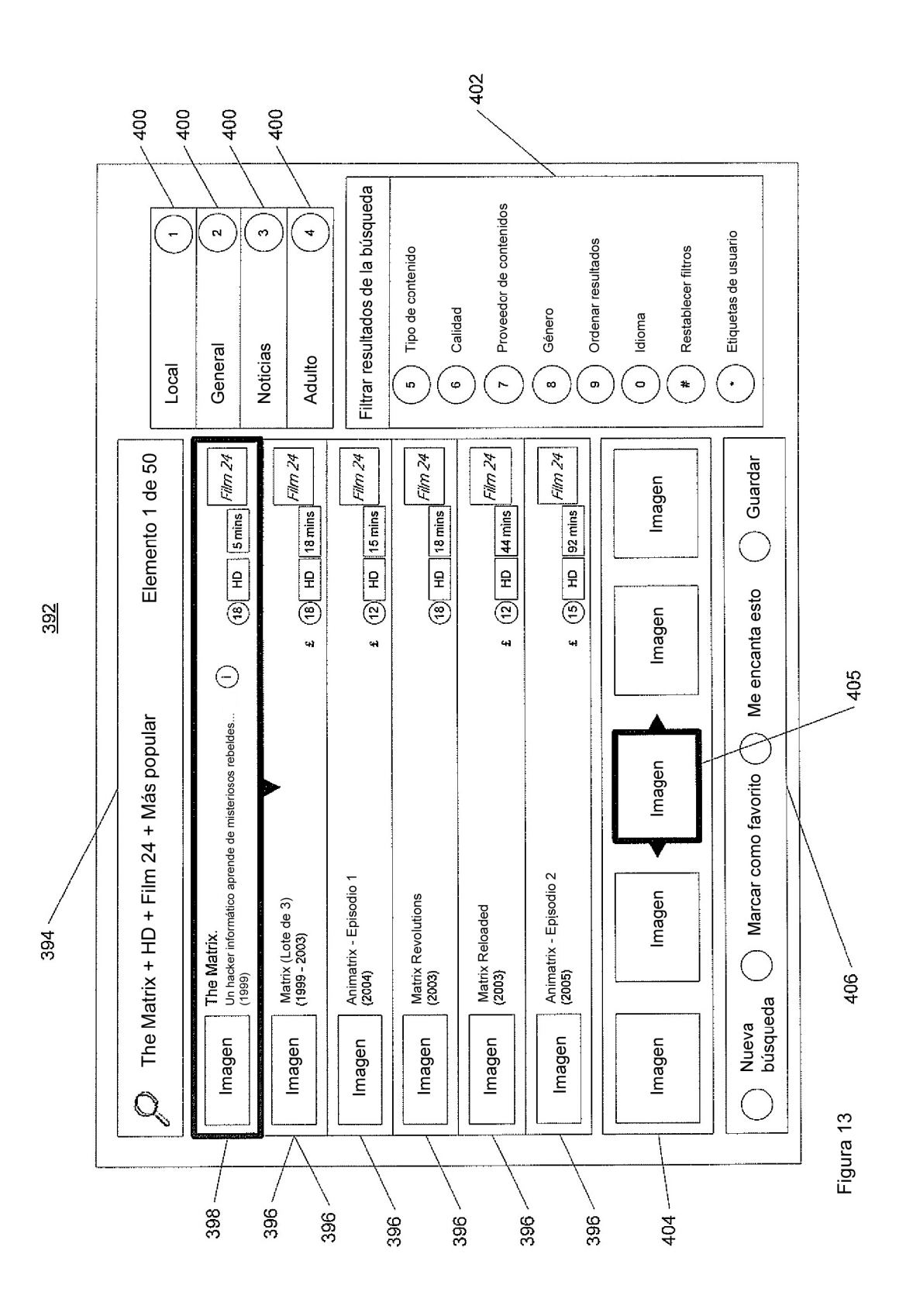

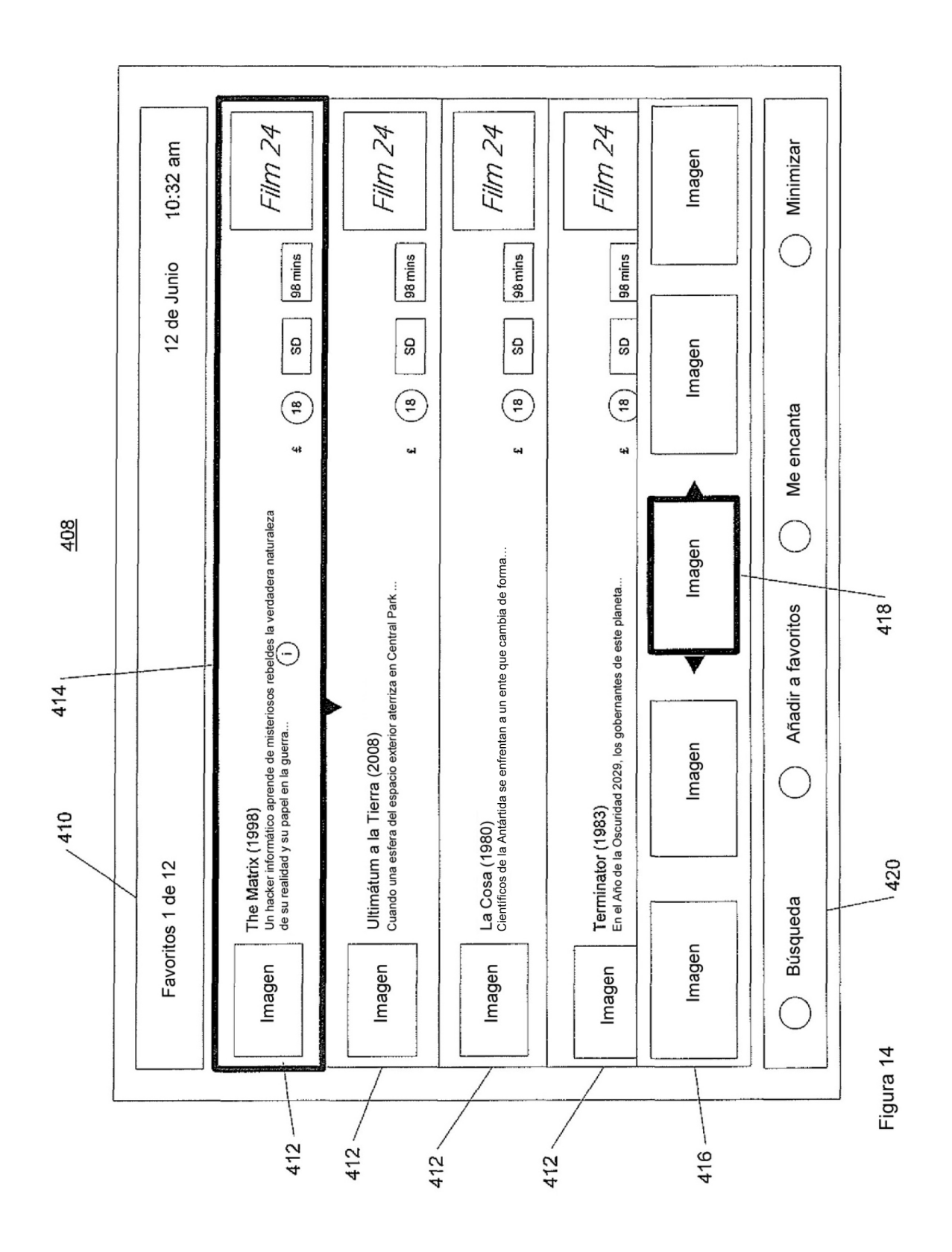

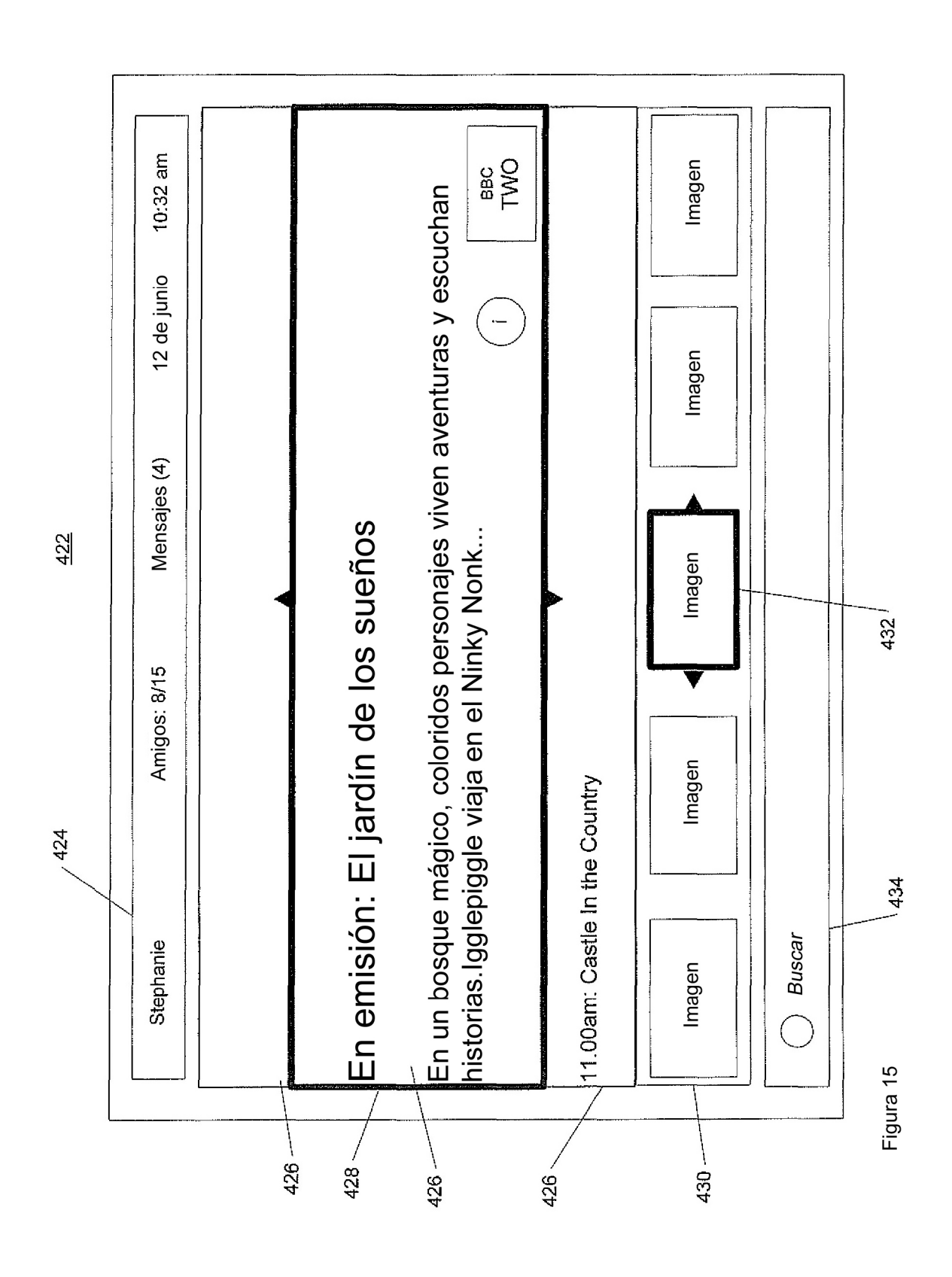